# VENDOR NET 2.0

#### DOCUMENTATION

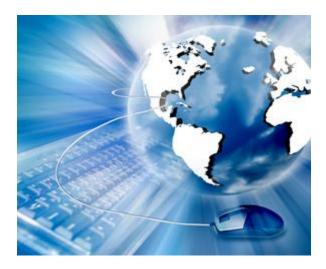

JULY 30, 2018 GIII APPAREL GROUP

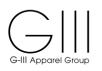

| ١.    | OVERVIEW                                    | .2 |
|-------|---------------------------------------------|----|
| 11.   | LOGGING ON                                  | .3 |
| .     | SEARCH BY PO AND STYLE                      | .6 |
| IV.   | REQUEST LABELS BY COLOR – Single Sku Labels | .9 |
| V.    | REQUEST LABELS FOR MIXED SKU'S              | 25 |
| VI.   | REQUEST LABELS FOR GOH                      | 40 |
| VII.  | PREPACKS                                    | 46 |
| VIII. | CHANGE/DELETE CARTON LABELS                 | 51 |
| IX.   | LABEL PLACEMENT INSTRUCTIONS                | 57 |
| Х.    | VENDOR NET SYSTEM SUPPORT                   | 67 |

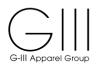

#### I. OVERVIEW

The G-III Vendor Net 2.0 system has been designed to provide our vendors with the capability to create bar-coded carton content labels. These labels will contain both product and purchase order information and facilitate the scan receipt of shipments into all GIII distribution centers. This documentation will provide detailed instructions on the GIII Vendor Net 2.0 System.

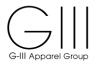

#### II. LOGGING ON

To enter the Vendor Net 2.0 System, click on the "Internet Explorer" or "Google Chrome" icon on your desktop. (Google Chrome Recommended)

Type in the web address: <a href="https://portal.g3apparel.com/VNS/">https://portal.g3apparel.com/VNS/</a>

| C Secure http:      | s://portal.g3apparel.com/VNS/Account/Login?returnUrl | 1=/VNS/                                                                                                    |
|---------------------|------------------------------------------------------|----------------------------------------------------------------------------------------------------|
| G-III Apparel Group |                                                      | VendorNet<br>Crit Assere Gauss Porter For Vendor                                                                   |
| VendorNet Login     |                                                      | Login Register                                                                                                    |
| User id:            | cmarchese                                            | Tips:                                                                                                    |
| Password:           | ••••••                                               | Use registered user id and password for logging into the VendorNet system<br>Password need to be 6 to 10 char long |
|                     | Log In Clear                                         |                                                                                                    |

To enter the Vendor Net 2.0 system, you must sign on with your designated User ID and Password.

**1. USER ID** - enter your designated user name. Must be between 3-15 characters.

2. PASSWORD - enter your designated password. Must be between 6-10 characters.

Click [Log In] to continue.

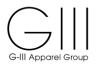

#### To Register

| ← → C ③ portal.g3apparel.com | m/VNS/Account/Register                                                             | \$                                                                                                    |  |  |  |  |  |
|------------------------------|------------------------------------------------------------------------------------|----------------------------------------------------------------------------------------------------|--|--|--|--|--|
| G-III Apparel Group          |                                                                                    | VendorNet<br>ort Assert Group Potent for Herster                                                                                                    |  |  |  |  |  |
|                              |                                                                                    | Login Register                                                                                                    |  |  |  |  |  |
| VendorNet Registration       |                                                                                    |                                                                                                    |  |  |  |  |  |
| Display Name:                | FirstName LastName                                                                 | Tips:                                                                                                    |  |  |  |  |  |
| Name of Dustrass             | Name of Dupinger                                                                   | Display Name identifies person - use First Name and the Last Name                                                                                                    |  |  |  |  |  |
| Name of Business:            | Name of Business                                                                   | Name of Business identifies the business you represent like agent, vendor or factory etc.                                                                                                    |  |  |  |  |  |
| User id:                     | User Id                                                                            | UserId - this is used for logging into the Vendornet system                                                                                                    |  |  |  |  |  |
| Password:                    | Password 📀                                                                         | Password need to be 6 to 10 char long                                                                                                    |  |  |  |  |  |
| Carling Descurate            | Decoverd                                                                           | Email - this is used for communication from vendor net. Please use group email id for multiple<br>recipients.                                                                                                    |  |  |  |  |  |
| Confirm Password:<br>Email:  | Password  Email                                                                    | Default Vendor code - Vendor Net allows you to register for multiple vendors. This is useful for<br>entities like agents who deal with multiple vendors. You need to make one as default Vendor,<br>the system initially loads with this vendor code. please fill in GIII assigned vendor code that is                                     |  |  |  |  |  |
| Default Vendor Code:         | XXX                                                                                | maximum 3 char long or numeric factory code.                                                                                                    |  |  |  |  |  |
| Additional Vendor Codes:     | To Add Vendor Code, type the code and hit enter:                                   | Additional vendor codes - please fill in separated by commas.<br>VendorNet CCL (Content and Carton Labels) are generated in PDF format. You can download<br>this PDF and print to a local printer. You can choose stock - either 8.5" x 11" paper where 4                                                                                  |  |  |  |  |  |
| Label Stock:                 | 1 Jakal man duG Jakal shade                                                        | labels are printer per page or a $4 \times 6$ label which is one label per page.                                                                                                    |  |  |  |  |  |
| 4 Labels in 8.5x11 sheet     | 1 label per 4x6 label stock                                                        |                                                                                                    |  |  |  |  |  |
|                              | Register Clear                                                                     |                                                                                                    |  |  |  |  |  |
| Name of Business:            | vendor, or factory etc.                                                            | fies the business you represent like agent,                                                                                                    |  |  |  |  |  |
| User id:                     | This is used for logging ir                                                        | nto the Vendor Net 2.0 System                                                                                                    |  |  |  |  |  |
| Password:                    | Needs to be 6 to 10 char                                                           | racters' long                                                                                                    |  |  |  |  |  |
| Confirm Password:            | Re-enter to confirm                                                                |                                                                                                    |  |  |  |  |  |
| EMail:                       |                                                                                    | d for communication from vendor net.<br>oup id if multiple needs to get emails.                                                                                                    |  |  |  |  |  |
| Default Vendor<br>Code:      | vendors. This is useful fo<br>vendors. You need to ma<br>loads with this vendor co | It Vendor code - Vendor Net allows you to register for multiple<br>ors. This is useful for entities like agents who deal with multiple<br>ors. You need to make one as default Vendor, the system initially<br>with this vendor code. Please fill in GIII assigned vendor code that is<br>characters long (alpha) or 5 characters numeric. |  |  |  |  |  |
| Additional Vendor<br>Codes:  | Additional vendor codes                                                            | es - please fill in separated by commas.                                                                                                    |  |  |  |  |  |

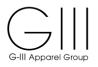

Label Stock:Vendor Net CCL (Content and Carton Labels) are generated in PDF<br/>format. You can download this PDF and print to a local printer. You can<br/>choose stock - either 8.5" x 11" paper where 4 labels are printer per page<br/>or a 4 x 6 label which is one label per page.

Each user profile is assigned to a unique vendor number. Upon signing into the system, the user will be brought into the above screen and must double-click on the Vendor Name listed in the drop down box to confirm that is who you are processing labels as.

|                                           | VendorNe<br>GHT Assured Group Hortel For Vendo |
|-------------------------------------------|------------------------------------------------|
| Create:Carton/Content Labels Routing Guid | le Site Documentation Logou                    |
|                                           |                                                |
|                                           |                                                |
|                                           | Create:Carton/Content Labels Routing Guid      |

#### Options

CREATE CARTON CONTENT LABELS (CCL) - Will bring you to the Step 1 Process

**ROUTING GUIDE** - Access the most up to date instruction for packing and carton requirements, as well as Consignee and Notify Party information.

SITE DOCUMENTATION - Access the Vendor Net instructions

**LOGOUT-** To exit the Vendor Net 2.0 system.

The system will time out after 5 minutes of inactivity

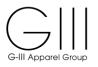

#### III. SEARCH BY PO AND STYLE

#### **Step 1:** Please select a PO to create, edit or print CCL.

Please start typing in few characters of Purchase Order or Style. This will do a text search for PO or Style that contains the characters.

#### **Purchase Order Search**

| (                             |                                                                                        |                                         |                                                            |                                                      |                                          |                                 |                 |                |                      |                   |             |               | Vendo               | v |
|-------------------------------|----------------------------------------------------------------------------------------|-----------------------------------------|------------------------------------------------------------|------------------------------------------------------|------------------------------------------|---------------------------------|-----------------|----------------|----------------------|-------------------|-------------|---------------|---------------------|---|
| G                             | II Apparel Group                                                                       |                                         |                                                            |                                                      |                                          |                                 |                 |                |                      |                   |             |               | GHT Apparel Group F |   |
|                               | Cathy Marches                                                                          | e                                       |                                                            |                                                      |                                          |                                 |                 |                |                      | Create:Carton/Con | tent Labels | Routing Guide | Site Documentation  | 1 |
| Se                            | lect PO:                                                                               |                                         |                                                            |                                                      |                                          |                                 |                 |                |                      |                   |             |               |                     |   |
|                               |                                                                                        |                                         |                                                            |                                                      |                                          |                                 |                 |                |                      |                   |             |               |                     |   |
|                               |                                                                                        |                                         |                                                            |                                                      |                                          |                                 |                 |                |                      |                   |             |               |                     |   |
| Plea                          | ase select a PO<br>ase start typing in                                                 | n few char                              | acters of Purch                                            | ase Order or S                                       | ityle.                                   |                                 |                 |                |                      |                   |             |               |                     |   |
| Plea<br>This                  | ase start typing in<br>s will do a text se                                             | n few char                              | acters of Purch                                            | ase Order or S                                       | ityle.<br>haracters.                     |                                 |                 |                |                      |                   |             |               |                     |   |
| Plea<br>This<br>DV            | ase start typing in<br>s will do a text sei<br>N7074<br>Purchase                       | n few char<br>arch for P                | acters of Purch<br>O or Style that (                       | ase Order or S<br>contains the ch                    | haracters.                               | Current Open                    | Total           | Current        | BALANCE              |                   |             |               |                     |   |
| Plea<br>This                  | ase start typing in<br>s will do a text sei<br>N7074<br>Purchase                       | n few char                              | acters of Purch<br>O or Style that (                       | ase Order or S                                       | tyle.<br>haracters.<br>DEPARTURE<br>DATE | Current Open                    |                 |                | BALANCE<br>CCL UNITS | <br>              |             |               |                     |   |
| Plea<br>This<br>DV            | ase start typing in<br>s will do a text se<br>N7074<br>Purchase                        | n few char<br>arch for P                | acters of Purch<br>O or Style that (                       | ase Order or S<br>contains the ch                    | DEPARTURE                                | Current Open                    |                 |                |                      |                   |             |               |                     |   |
| Plea<br>This<br>DV<br>ID      | ase start typing in<br>s will do a text ser<br>V7074<br>Purchase<br>Order              | n few char<br>arch for P<br>Season      | acters of Purch<br>O or Style that of<br>Style             | ase Order or S<br>contains the ch<br>Warehouse       | DEPARTURE<br>DATE                        | Current Open<br>PO Units        | PO Units        | CCL Units      | CCL UNITS<br>391     |                   |             |               |                     |   |
| Plea<br>This<br>DV<br>ID<br>1 | ase start typing in<br>s will do a text set<br>V7074<br>Purchase<br>Order<br>DW70740CN | n few chan<br>arch for P<br>Season<br>V | acters of Purch<br>O or Style that of<br>Style<br>P8HK9CZV | ase Order or S<br>contains the ch<br>Warehouse<br>CN | DEPARTURE<br>DATE<br>05/30/2018          | Current Open<br>PO Units<br>391 | PO Units<br>391 | CCL Units<br>0 | CCL UNITS<br>391     |                   |             |               |                     |   |

#### **Style Search**

| This | ise start typing in<br>will do a text set |        |             |           |            |              |       |         |           |
|------|-------------------------------------------|--------|-------------|-----------|------------|--------------|-------|---------|-----------|
| P8   | HK9CZV<br>Purchase                        |        | 5<br>0<br>0 |           | DEPARTURE  | Current Onen | Total | Current | BALANCE   |
| ID   | Order                                     | Season | Style       | Warehouse | DATE       |              |       |         | CCL UNITS |
| 1    | DW70740CN                                 | V      | P8HK9CZV    | CN        | 05/30/2018 | 391          | 391   | 0       | 391       |
| 2    | DW70740DH                                 | v      | P8HK9CZV    | DH        | 05/30/2018 | 395          | 395   | 0       | 395       |
| 3    | DW70740DN                                 | V      | P8HK9CZV    | DN        | 05/30/2018 | 90           | 90    | 68      | 22        |
| 4    | DW70741SB                                 | V      | P8HK9CZV    | SB        | 05/30/2018 | 1630         | 1630  | 0       | 1630      |

#### Columns:

| Purchase Order: | Purchase Order Number between G-III and Vendor                |
|-----------------|---------------------------------------------------------------|
| Season:         | (P)-Prepack/Casepack, (R)=Replenishment, (V)-Fall/Resort (Y)- |
|                 | Spring/Summer                                                 |
| Style:          | G-III Style Number                                            |
| Warehouse:      | Distribution Center / destination to ship goods               |

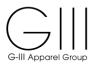

| Departure Date:    | Anticipated date of departure from factory based on purchase order |
|--------------------|--------------------------------------------------------------------|
| Current Open PO    | Open units of G-III Purchase Order                                 |
| Units:             |                                                                    |
| Total PO Units:    | Total amount of G-III Purchase Order                               |
| Current CCL Units: | Labels that have already been generated for the PO                 |
| Balance CCL Units: | Balance of units that require labels for the PO                    |

#### Style Display

|           | Please select a Detail Group to create CCL for PO DW70440CN |          |          |                |          |              |           |              |                       |       |            |       |  |
|-----------|-------------------------------------------------------------|----------|----------|----------------|----------|--------------|-----------|--------------|-----------------------|-------|------------|-------|--|
| GIII PO   | Season                                                      | Style    | Ship Via | Departure Date | Customer | Customer PO# | Warehouse | PO Pack Type | CCL Flat/GOH/Pre-Pack |       |            | Actio |  |
| DW70440CN | v                                                           | P8GJKCVR | AIR      | 06/10/2018     | STKON    |              | CN        | F            | FLAT                  | 🔘 дон | O PRE-PACK | >>>   |  |

If two lines are listed for search, PO's may be separated by Ship Via (Air, Sea, Truck), Departure Date and Pack Type (Flat, GOH)

|           |        |          |          |                | Please sele | ect a Detail Group to | create CCL for F | PO DW77502CN |        |                   |            |        |
|-----------|--------|----------|----------|----------------|-------------|-----------------------|------------------|--------------|--------|-------------------|------------|--------|
| GIII PO   | Season | Style    | Ship Via | Departure Date | Customer    | Customer PO#          | Warehouse        | PO Pack Type | C      | CL Flat/GOH/Pre-P | ack        | Action |
| DW77502CN | v      | P8GANCMN | SEA      | 05/30/2018     | STKON       |                       | CN               | н            | ● FLAT | . GOH             | PRE-PACK   | >>>    |
| DW77502CN | v      | P8GANCMN | ACC      | 05/30/2018     | STKON       |                       | CN               | F            | ● FLAT | 🔘 дон             | O PRE-PACK | >>>    |

#### **Columns Displayed**

| GIII PO:        | Purchase Order Number between G-III and Vendor                     |
|-----------------|--------------------------------------------------------------------|
| Season:         | (P)-Prepack/Casepack, (R)=Replenishment, (V)-Fall/Resort (Y)-      |
|                 | Spring/Summer                                                      |
| Style:          | G-III Style Number                                                 |
| Ship Via:       | Mode of Transport: Sea, Air, Truck, etc                            |
| Departure Date: | Anticipated date of departure from factory based on purchase order |
| Customer:       | Customer Account Number to be specified on Carton                  |
| Customer PO#:   | Customer Purchase Order Number to be specified on Carton if shown  |
| Warehouse:      | G-III Distribution Center Code or Location                         |
|                 |                                                                    |

**PO Pack Type**: (F) Flat Pack, (H) Garment On Hangers

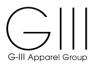

**CCL Flat/GOH:** (Flat)-Pack in Cartons, GOH-Ship Garments on Hangers-No Cartons, Pre-Pack-multi sku in pack

- Note: If GOH will be packed in cartons with hangers, choose Flat
  - If GOH will be shipped on hangers (no cartons), see GOH instructions

Action: Select Action >>> Totals for PO will be displayed by Style/Color/Size to order carton labels.

#### Style Display

If labels have already been created, a Print option will be displayed:

- Batch ID Number
- Report
- Print Label
- Change/Delete Label

| Select PO:<br>Please select a l<br>Please start typin<br>This will do a text<br>Start typing in f | g in few ch<br>search for | aracters of Pure<br>PO or Style tha | chase Order<br>at contains th |                |          |              |               |              |              |          |        |
|---------------------------------------------------------------------------------------------------|---------------------------|-------------------------------------|-------------------------------|----------------|----------|--------------|---------------|--------------|--------------|----------|--------|
| PRINT:                                                                                            |                           |                                     |                               |                |          | PRINT        | CCL for PO DV | W70740DN     |              |          |        |
| GIII PO                                                                                           | Season                    | Style                               | Ship Via                      | Departure Date | Customer | Customer PO# | Warehouse     | PO Pack Type | CCL Flat/GOH | Batch ID | Action |
| DW70740DN                                                                                         |                           |                                     |                               |                |          |              |               |              |              |          |        |

Please note, Vendor Net 2.0 cannot be used for PO's for warehouse DS, PE, PN, PW. You must contact G-III who will provide labels.

You can not use VendorNet to print customer specific labels for DS,PW,PE,PN Warehouse Please get the specific Labels from G-III.

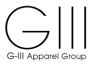

#### IV. REQUEST LABELS BY COLOR – Single Sku Labels

**Select PO:** Please select a PO to create, edit or print CCL.

Create Label: Review details of PO / Style

If required to ship as GOH or Pre-Pack based on special instructions from Production, change the CCL Pack option and see sections 6 (GOH) or 7 (Prepacks) of the Vendor Net 2.0 instruction guide.

| Ple<br>Ple<br>Th | elect PO:<br>ase select a PC<br>ase start typing<br>is will do a text s<br>3WSS727                   | in few chai | racters of Purc | hase Order or  | Style.<br>sharacters. | ~                        |            |                      |                      |                 |        |             |         |            |        |
|------------------|----------------------------------------------------------------------------------------------------|-------------|-----------------|----------------|-----------------------|--------------------------|------------|----------------------|----------------------|-----------------|--------|-------------|---------|------------|--------|
| 10               | Purchase<br>Order                                                                                    | Season      | Style           | Warehouse      | DEPARTURE<br>DATE     | Current Open<br>PO Units |            | Current<br>CCL Units | BALANCE<br>CCL UNITS |                 |        |             |         |            |        |
| 1                | LKJO0289S                                                                                            | v           | L8WSS727        | СК             | 07/14/2018            | 560                      | 560        | 0                    | 560                  |                 |        |             |         |            |        |
|                  |                                                                                                    |             |                 |                |                       |                          |            |                      |                      |                 |        |             |         |            |        |
| Pic<br>Pic<br>Th | elect PO:<br>ease select a PC<br>ease start typing<br>is will do a text s<br>8WSS727<br>reate Label: | in few cha  | racters of Pure | chase Order of | Style.<br>characters. | <b>~</b>                 |            |                      |                      |                 |        |             |         |            |        |
|                  |                                                                                                    |             |                 |                |                       | Ple                      | ase select | a Detail Grou        | p to create CCL      | for PO LKJO0289 | S      |             |         |            |        |
|                  | GIII PO                                                                                              | Season      | Style           | Ship Via       | Departure             | Date Custo               | mer Ci     | ustomer PO#          | Warehous             | e PO Pack Ty    | pe     | CCL Flat/GC | H/Pre-P | ack        | Action |
|                  | LKJO0289S                                                                                            | V           | L8WSS727        | SEA            | 07/14/20              | 18 MO2                   | 00         |                      | ск                   | F               | • FLAT | 0           | GOH     | O PRE-PACK | >>>    |
| 4                | I.                                                                                                   |             |                 |                |                       |                          |            |                      |                      |                 |        |             |         |            | Þ      |

#### Click Action >>>

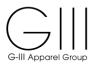

**Quick Fill:** If you have multiple colors or dimensions and prefer to use the same Units/Carton for all sizes, just fill in the 'Units Per Carton' under the ANY SIZE column. This will auto fill in for all sizes in the QuickFill as well as in **SKU Matrix** box below.

You can **change** each size separately in the QuickFill table which will recalculate the Unit totals below. In addition, you can **change** 'Units to Label' or 'Units Per Carton' at any color/dimension/size level in the **SKU Matrix** box if needed.

|                                                          |                                                                                          |                                                                                                    |                                       |                      | Please se         | elect a Detail Group                     | to create CCL for                             | r PO LKJO0289S      |                                          |                                                                   |                                              |      |
|----------------------------------------------------------|------------------------------------------------------------------------------------------|----------------------------------------------------------------------------------------------------|---------------------------------------|----------------------|-------------------|------------------------------------------|-----------------------------------------------|---------------------|------------------------------------------|-------------------------------------------------------------------|----------------------------------------------|------|
| GIII PO                                                  | Season                                                                                   | Style                                                                                                    | Ship Via                              | Departure Date       | Customer          | Customer PO#                             | Warehouse                                     | PO Pack Type        |                                          | CCL Flat/GOH/Pre-F                                                | Pack                                         | Acti |
| KJO0289S                                                 | v                                                                                        | L8WSS727                                                                                                    | SEA                                   | 07/14/2018           | MO200             |                                          | ск                                            | F                   | I FLAT                                   | г 🔘 дон                                                           | O PRE-PACK                                   | >>   |
|                                                          |                                                                                          |                                                                                                    |                                       |                      |                   |                                          |                                               |                     |                                          |                                                                   |                                              |      |
|                                                          |                                                                                          |                                                                                                    |                                       |                      |                   |                                          |                                               |                     |                                          | vill auto fill in for all sizes in<br>Per Carton' at any color/di |                                              |      |
| ick Fill:                                                |                                                                                          |                                                                                                    |                                       |                      |                   |                                          | Sizes                                         |                     |                                          |                                                                   |                                              |      |
| Des                                                      | cription                                                                                 | ANY_                                                                                                    | SIZE                                  | XS                   |                   | S                                        | м                                             |                     | L                                        | XL                                                                |                                              |      |
| Quick Fill - I                                           | JNITS/CARTO                                                                              | ON C                                                                                                    | )                                     | 0                    |                   | 0                                        | 0                                             |                     | 0                                        | 0                                                                 |                                              |      |
| U Matrix:                                                |                                                                                          |                                                                                                    |                                       |                      |                   |                                          |                                               |                     |                                          |                                                                   |                                              |      |
| 'U Matrix:                                               |                                                                                          | PO: LKJO0289                                                                                                    | )S   Sea: V                           | Style: L8WSS727   Si | hipVia: SEA   D   | ep.Date: 07/14/2018                      |                                               | 200   Customer PO   | :   Whs: CK   Pacl                       | k Type: F   CCL-FLAT/GO                                           | H: FLAT                                      |      |
|                                                          |                                                                                          | PO: LKJO0285                                                                                                    | )S   Sea: V                           | Style: L8WSS727   Sl | hipVia: SEA   D   | )ep.Date: 07/14/2018<br>S                | )   Customer: MO<br>Sizes<br>M                | 200   Customer PO   | :   Whs: CK   Pacl                       | k Type: F   CCL-FLAT/GO<br>XL                                     | H: FLAT<br>TOTAL                             |      |
|                                                          | DE                                                                                       |                                                                                                    |                                       |                      | hipVia: SEA   D   |                                          | Sizes                                         | 200   Customer PO   |                                          |                                                                   |                                              | S    |
| CLR/DIM                                                  | DE<br>Units t                                                                            | SCRIPTION                                                                                                    | :                                     |                      | hipVia: SEA   D   | S                                        | Sizes<br>M                                    | 200   Customer PO   | L                                        | XL                                                                | TOTAL                                        | S    |
| CLR/DIM<br>DPP                                           | DE<br>Units t<br>Units/                                                                  | SCRIPTION                                                                                                    | · · · · · · · · · · · · · · · · · · · |                      | hipVia: SEA   D   | S                                        | Sizes<br>M                                    | 200   Customer PO   | L                                        | XL                                                                | TOTAL                                        | S    |
| CLR/DIM<br>DPP<br>DPP                                    | DE<br>Units t<br>Units/<br>Number                                                        | SCRIPTION<br>to Label by size<br>Cartons by size                                                                                                    | • • • • • • • • • • • • • • • • • • • |                      | hipVia: SEA   D   | S                                        | Sizes<br>M                                    | 200   Customer PO   | L                                        | XL                                                                | TOTAL                                        | 8    |
| CLR/DIM<br>DPP<br>DPP<br>DPP                             | DE<br>Units f<br>Units/<br>Number<br>Units for I                                         | SCRIPTION<br>to Label by size<br>Cartons by size<br>r Cartons by siz                                                                                   | :                                     |                      | hipVia: SEA   D   | S                                        | Sizes<br>M                                    | 200   Customer PO   | L                                        | XL                                                                | TOTAL                                        |      |
| CLR/DIM<br>DPP<br>DPP<br>DPP<br>DPP                      | DE<br>Units t<br>Units/<br>Number<br>Units for I<br>Units t                              | SCRIPTION<br>to Label by size<br>Cartons by size<br>r Cartons by siz<br>Mixed SKU by s                                                                 |                                       |                      | hipVia: SEA   D   | S 60 4                                   | Sizes<br>M<br>60                              | 200   Customer PO   | 60                                       | XL<br>60                                                          | TOTAL 240 Unit                               |      |
| CLR/DIM<br>DPP<br>DPP<br>DPP<br>DPP<br>JTB               | DE<br>Units (<br>Units/<br>Number<br>Units for I<br>Units (<br>Units (                   | SCRIPTION<br>to Label by size<br>Cartons by size<br>r Cartons by siz<br>Mixed SKU by size<br>to Label by size                                          |                                       |                      | hipVia: SEA   D   | S 60 4                                   | Sizes<br>M<br>60                              | 200   Customer PO   | 60                                       | XL<br>60                                                          | TOTAL 240 Unit                               |      |
| CLR/DIM<br>DPP<br>DPP<br>DPP<br>DPP<br>JTB<br>JTB        | DE<br>Units t<br>Units/<br>Units for I<br>Units for I<br>Units t<br>Units/<br>Number     | SCRIPTION<br>to Label by size<br>Cartons by size<br>r Cartons by siz<br>Mixed SKU by s<br>to Label by size<br>Cartons by size                          | i i i i i i i i i i i i i i i i i i i |                      | hipVia: SEA   D   | S 60 4                                   | Sizes<br>M<br>60                              | 200   Customer PO   | 60                                       | XL<br>60                                                          | TOTAL 240 Unit                               |      |
| CLR/DIM<br>DPP<br>DPP<br>DPP<br>DPP<br>JTB<br>JTB<br>JTB | DE<br>Units I<br>Units/<br>Units for I<br>Units for I<br>Units/<br>Number<br>Units for I | SCRIPTION<br>to Label by size<br>Cartons by size<br>r Cartons by siz<br>Mixed SKU by size<br>Cartons by size<br>r Cartons by size<br>r Cartons by size | :                                     | XS                   | n click on 'Creat | S 60 60 60 60 60 60 60 60 60 60 60 60 60 | Sizes<br>M<br>60<br>80<br>. You will not be a | able to change Sing | L 60 60 60 60 60 60 60 60 60 60 60 60 60 | XL<br>60                                                          | TOTAL     240 Unit     240 Unit     320 Unit |      |

If the PO will be partially shipped, reduce or remove the Units to Label By Size

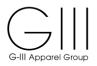

**Quick Fill**- In the example below, 10 units per carton is used to Quick Fill. Since all sizes are divisible by 10, it will fit in the designated number of cartons listed.

|                                                          |                                                                              |                                                                                                    |                                                                                                    |                                                 | Please se                             | elect a Detail Group                                                                                                    | to create CCL fo                                                       | r PO LKJO0289S                                                                                                    |                                                        |                                                       |                                                                        |                    |
|----------------------------------------------------------|------------------------------------------------------------------------------|----------------------------------------------------------------------------------------------------|----------------------------------------------------------------------------------------------------|-------------------------------------------------|---------------------------------------|----------------------------------------------------------------------------------------------------|------------------------------------------------------------------------|----------------------------------------------------------------------------------------------------|--------------------------------------------------------|-------------------------------------------------------|------------------------------------------------------------------------|--------------------|
| GIII PO                                                  | Season                                                                       | Style                                                                                                    | Ship Via                                                                                                    | Departure Date                                  | Customer                              | Customer PO#                                                                                                    | Warehouse                                                              | PO Pack Type                                                                                                    | C                                                      | CL Flat/GOH/Pre-F                                     | Pack                                                                   | Actio              |
| KJO0289S                                                 | v                                                                            | L8WSS727                                                                                                    | SEA                                                                                                    | 07/14/2018                                      | MO200                                 |                                                                                                    | ск                                                                     | F                                                                                                    | ● FLAT                                                 | О сон                                                 | O PRE-PACK                                                             | >>>                |
| ick Fill: If you<br>trix box belov<br>eeded.             | i have multipl<br>w. You can ch                                              | le colors or dim<br>hange each size                                                                                                    | ensions and p<br>separately in                                                                                                    | refer to use the same<br>the QuickFill table wi | Units/Carton fo<br>hich will recalcul | r all sizes, just fill in th<br>late the Unit totals bel                                                                                                    | ne 'Units Per Carte<br>low. In Addition yo                             | on' under the ANY SIZ<br>ou can change 'Units t                                                                                                    | 'E column. This will auto<br>o Label' or 'Units Per Ca | o fill in for all sizes in<br>arton' at any color/dir | the QuickFill as well as mension/size level in SKI                     | in SKU<br>J Matrix |
| ick Fill:                                                |                                                                              |                                                                                                    |                                                                                                    |                                                 |                                       |                                                                                                    | Sizes                                                                  |                                                                                                    |                                                        |                                                       |                                                                        |                    |
| Des                                                      | cription                                                                     | ANY                                                                                                    | _SIZE                                                                                                    | XS                                              |                                       | S                                                                                                    | м                                                                      |                                                                                                    | L                                                      | XL                                                    |                                                                        |                    |
| Quick Fill - U                                           | JNITS/CART                                                                   | ON 📑                                                                                                    | 0                                                                                                    | 10                                              |                                       | 10                                                                                                    | 10                                                                     |                                                                                                    | 10                                                     | 10                                                    |                                                                        |                    |
| U Matrix:                                                |                                                                              | PO: LKJ0028                                                                                                    | 95   Sea: V                                                                                                    | Stvie: L8WSS727   S                             | hipVia: SEA   C                       | Dep.Date: 07/14/2018                                                                                                    | Customer: MO                                                           | 200 I Customer PO:                                                                                                    | I Whs: CK I Pack Type                                  | : F I CCL-FLAT/GO                                     | H: FLAT                                                                |                    |
|                                                          |                                                                              |                                                                                                    | 9S   Sea: V                                                                                                    | Style: L8WSS727   S                             | hipVia: SEA   C                       | )ep.Date: 07/14/2018                                                                                                    | i∣Customer:MO<br>Sizes                                                 | 200   Customer PO:                                                                                                    | Whs: CK   Pack Type                                    | : F   CCL-FLAT/GO                                     |                                                                        |                    |
|                                                          | D                                                                            | PO: LKJO028<br>ESCRIPTION                                                                                                    | 95   Sea: V                                                                                                    | Style: L8WSS727   S<br>XS                       | hipVia: SEA   C                       | Dep.Date: 07/14/2018<br>S                                                                                                    |                                                                        | 200   Customer PO:                                                                                                    |                                                        | : F   CCL-FLAT/GO<br>XL                               | H: FLAT<br>TOTAL                                                       |                    |
|                                                          |                                                                              |                                                                                                    |                                                                                                    |                                                 |                                       |                                                                                                    | Sizes                                                                  |                                                                                                    |                                                        |                                                       |                                                                        |                    |
| CLR/DIM                                                  | Units                                                                        | ESCRIPTION                                                                                                    | E .                                                                                                    |                                                 |                                       | S                                                                                                    | Sizes                                                                  | L                                                                                                    |                                                        | XL                                                    | TOTAL                                                                  |                    |
| CLR/DIM<br>DPP                                           | Units<br>Units/                                                              | ESCRIPTION                                                                                                    |                                                                                                    |                                                 |                                       | S 60 4                                                                                                    | Sizes<br>M<br>60                                                       | L<br>6                                                                                                    |                                                        | <b>XL</b><br>60                                       | TOTAL                                                                  |                    |
| CLR/DIM<br>DPP<br>DPP                                    | Units<br>Units<br>Numbe                                                      | ESCRIPTION<br>to Label by size<br>/Cartons by size                                                                                                    | E                                                                                                    |                                                 |                                       | <b>S</b><br>60<br>10                                                                                                    | Sizes<br>M<br>60<br>10                                                 | L<br>61                                                                                                    |                                                        | XL<br>60<br>10                                        | TOTAL<br>240 Units                                                     |                    |
| CLR/DIM<br>DPP<br>DPP<br>DPP                             | Units<br>Units<br>Numbe<br>Units for                                         | ESCRIPTION<br>to Label by size<br>/Cartons by size<br>er Cartons by si                                                                                                 | E Size:                                                                                                    |                                                 |                                       | S 60 10 10 10 10 10 10 10 10 10 10 10 10 10                                                                                                    | Sizes<br>M<br>60<br>10<br>6                                            | L<br>61<br>11                                                                                                    |                                                        | XL<br>60<br>10<br>6                                   | TOTAL<br>240 Units                                                     |                    |
| CLR/DIM<br>DPP<br>DPP<br>DPP<br>DPP                      | Units<br>Units<br>Numbe<br>Units for<br>Units                                | ESCRIPTION<br>to Label by size<br>(Cartons by size<br>or Cartons by si<br>Mixed SKU by                                                                                 | E                                                                                                    |                                                 |                                       | S 60 10 10 10 10 10 10 10 10 10 10 10 10 10                                                                                                    | Sizes<br>M<br>60<br>10<br>6<br>0<br>80<br>80<br>10                     | L<br>60<br>11<br>60<br>0                                                                                                    |                                                        | XL<br>60<br>10<br>6<br>0<br>80<br>10                  | TOTAL 240 Units 24 Cartons                                             |                    |
| CLR/DIM<br>DPP<br>DPP<br>DPP<br>DPP<br>JTB<br>JTB<br>JTB | Units<br>Units<br>Numbe<br>Units for<br>Units<br>Units<br>Numbe              | ESCRIPTION<br>to Label by size<br>(Cartons by size<br>ar Cartons by size<br>Mixed SKU by<br>to Label by size<br>(Cartons by size<br>ar Cartons by size                 | E         I           E         I           E         I           Size:         I           Size:         I           E         I           E         I           E         I           E         I           E         I |                                                 |                                       | S         I           60         I           10         I           6         I           0         I           80         I           10         I           8         I | Sizes<br>M<br>60<br>10<br>6<br>0<br>80<br>80<br>10<br>8                | L<br>60<br>11<br>6<br>0<br>0<br>8<br>11<br>11<br>8                                                                                                    |                                                        | XL<br>60<br>10<br>6<br>0<br>80<br>10<br>8             | TOTAL 240 Units 24 Cartons                                             |                    |
| CLR/DIM<br>DPP<br>DPP<br>DPP<br>DPP<br>JTB<br>JTB        | Units<br>Units<br>Numbe<br>Units for<br>Units<br>Units<br>Numbe              | ESCRIPTION<br>to Label by size<br>(Cartons by size<br>er Cartons by size<br>Mixed SKU by<br>to Label by size<br>(Cartons by size                                       | E         I           E         I           E         I           Size:         I           Size:         I           E         I           E         I           E         I           E         I           E         I |                                                 |                                       | S 60 10 10 10 10 10 10 10 10 10 10 10 10 10                                                                                                    | Sizes<br>M<br>60<br>10<br>6<br>0<br>80<br>80<br>10                     | L<br>60<br>11<br>6<br>0<br>0<br>0<br>8<br>1<br>1                                                                                                    |                                                        | XL<br>60<br>10<br>6<br>0<br>80<br>10                  | TOTAL 240 Units<br>240 Units<br>24 Cartons<br>320 Units                |                    |
| DPP<br>DPP<br>JTB<br>JTB<br>JTB                          | Units<br>Units<br>Numbe<br>Units for<br>Units<br>Units<br>Numbe<br>Units for | ESCRIPTION<br>to Label by size<br>(Cartons by size<br>ar Cartons by size<br>Mixed SKU by<br>to Label by size<br>(Cartons by size<br>ar Cartons by size<br>Mixed SKU by |                                                                                                    | XS                                              | n click on 'Creat                     | S         I           60         I           10         I           6         I           0         I           80         I           9         I                        | Sizes<br>M<br>60<br>10<br>6<br>0<br>80<br>10<br>8<br>0<br>70<br>8<br>0 | L Constant of Constant of Cons |                                                        | XL<br>60<br>10<br>6<br>0<br>80<br>10<br>8<br>8<br>0   | TOTAL 240 Units<br>240 Units<br>24 Cartons<br>320 Units<br>320 Cartons |                    |

If larger sizes can not fit the amount of units per carton, it can be reduced / changed to fit (see below).

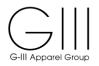

#### SKU Matrix: All Colors/Dimensions for open units on the Purchase Order will be listed by size.

The table will recalculate the total cartons based on the "Units to Label" or Units per Carton" by size.

| Number of the stateXSSMLXLNDPPUnits to Label by size:660660660660240 UrDPPUnits/Cartons by size:61010080660240 UrDPPNumber Cartons by size:6106101080240 UrDPPNumber Cartons by size:66661060240 UrDPPUnits for Mixed SKU by size:6666101032 CartJTBUnits to Label by size:6666666060300 UrJTBUnits/Cartons by size:610606060300 Ur                                                                                                    |        |                                   |                         |    | Sizes |    |                         | TOTAL          |
|----------------------------------------------------------------------------------------------------|--------|-----------------------------------|-------------------------|----|-------|----|-------------------------|----------------|
| DPPUnits/Cartons by size:Image: Carton by size:Image: Carton by size:Ima | LR/DIM | DESCRIPTION                       | XS                      | S  | м     | L  | XL                      | TOTAL          |
| DPP         Number Cartons by size:         6         6         10         10         32 Cart           DPP         Units for Mixed SKU by size:         0         0         0         0         0         0         0         0         0         0         0         0         0         0         0         0         0         0         0         0         0         0         0         0         0         0         0         0         0         0         0         0         0         0         0         0         0         0         0         0         0         0         0         0         0         0         0         0         0         0         0         0         0         0         0         0         0         0         0         0         0         0         0         0         0         0         0         0         0         0         0         0         0         0         0         0         0         0         0         0         0         0         0         0         0         0         0         0         0         0         0         0         0         0 <td>DPP</td> <td>Units to Label by size:</td> <td></td> <td>60</td> <td>60</td> <td>60</td> <td>60</td> <td>240 Units</td>                                                                                                    | DPP    | Units to Label by size:           |                         | 60 | 60    | 60 | 60                      | 240 Units      |
| DPP         Number Cartons by size:         6         6         10         10         32 Cart           DPP         Units for Mixed SKU by size:         0         0         0         0         0         0         0         0         0         0         0         0         0         0         0         0         0         0         0         0         0         0         0         0         0         0         0         0         0         0         0         0         0         0         0         0         0         0         0         0         0         0         0         0         0         0         0         0         0         0         0         0         0         0         0         0         0         0         0         0         0         0         0         0         0         0         0         0         0         0         0         0         0         0         0         0         0         0         0         0         0         0         0         0         0         0         0         0         0         0         0         0         0         0 <td>DPP</td> <td>Units/Cartons by size:</td> <td></td> <td>10</td> <td>10</td> <td>6</td> <td>6</td> <td></td>                                                                                                    | DPP    | Units/Cartons by size:            |                         | 10 | 10    | 6  | 6                       |                |
| JTB     Units to Label by size:     60     80     80     80     80     320 Urility       JTB     Units/Cartons by size:     10     10     8     8     8       JTB     Number Cartons by size:     8     8     10     10     36 Cart                                                                                                    | DPP    | Number Cartons by size:           |                         | 6  | 6     |    | 10                      | 32 Cartons     |
| JTB     Units/Cartons by size:     10     10     8     8       JTB     Number Cartons by size:     8     8     10     10     36 Cart                                                                                                    | DPP    | Units for Mixed SKU by size:      |                         | 0  | 0     | 0  | 0                       |                |
| JTB     Number Cartons by size:     8     8     10     10     36 Cart                                                                                                    | JTB    | Units to Label by size:           |                         | 80 | 80    | 80 | 80                      | 320 Units      |
|                                                                                                    | JTB    | Units/Cartons by size:            |                         | 10 | 10    | 8  | 8                       |                |
| JTB Units for Mixed SKU by size: 0 0 0 0 0                                                                                                    | JTB    | Number Cartons by size:           |                         | 8  | 8     | 10 | 10                      | 36 Cartons     |
|                                                                                                    | JTB    | Units for Mixed SKU by size:      |                         | 0  | 0     | 0  | 0                       |                |
| First select and finalize CCL for Single_SKU and then click on 'Create Mixed SKU CCL'. You will not be able to change Single_SKU CCL after you click on 'Create Mixed SKU CCL'<br>You have selected 560 Units in 68 Single SKU CCL.                                                                                                    |        | First select and finalize CCL for | r Single_SKU and then c |    |       |    | er you click on 'Create | Mixed SKU CCL' |

#### Units to Label by size:

Total amount of open units for Purchase Order / Color. Change the quantity per size if creating a partial shipment of the open units.

#### Units/Cartons for each size:

Total quantity to be packed in each carton per SKU. This will automatically populate from the Quick Fill Table. You can also override the Size within the Quick Fill Table or the quantity by Size within this field to update as needed.

#### Number Cartons for each size:

Total cartons per each SKU based on units per carton

#### Units for Mixed SKU for each size:

Balance of units to be packed which do not fit within the designated carton amount. If needed, modify the units per carton to fit as needed. Units left over by size can have additional **Single SKU** labels created. Otherwise, **See Section 4** for creating Carton labels for Mixed SKU's

The total amount of Units & CCL's will be listed for each color and overall total will be displayed.

Click Create Label to generate CCL Labels and Carton Detail Report

**Note:** To keep all cartons in sequence (ex: 1 of xx), first complete the entry/modification of Units per Carton by Size for Single SKU on the SKU Matrix. Once the left over balance is determined, click on 'Create Mixed SKU CCL'. You will not be able to change Single SKU CCL after you click on 'Create Mixed SKU CCL'

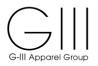

### **!!** If you have an overage, contact G-III Production to update the purchase order. The update time is immediate and will be reflected in the system once they have completed the change.

The Batch ID will be assigned with the Carton Content Report and Carton Content as well as an option to Change/Delete Label (see section 8)

| Please select a PO to create, edit or print CCL.<br>Please start typing in few characters of Purentses Order or Style.<br>This will do a text search for PO or Style that contains the characters.<br>Start typing in text for search in PO or STYLE |        |
|----------------------------------------------------------------------------------------------------|--------|
| PRINT:                                                                                                    |        |
| PRINT CCL for PO LKJ002895                                                                                                    |        |
| Gill PO         Season         Style         Ship Via         Departure Date         Customer         Customer PO#         Warehouse         PO Pack Type         CCL Flat/GOH         Batch ID         Action                                       |        |
| LKJ00289S         V         L8WSS727         SEA         2018-07-14         MO200         CK         F         FLAT         1229900         Report         Print Label         Change/Delet                                                          | Label  |
| 4                                                                                                    | Þ      |
|                                                                                                    |        |
| Create Label:                                                                                                    |        |
| Please select a Detail Group to create CCL for PO LKJO0289S                                                                                                    |        |
| GIII PO Season Style Ship Via Departure Date Customer Customer PO# Warehouse PO Pack Type CCL Flat/GOH/Pre-Pack                                                                                                    | Action |
| LKJO02695 V L8WSS727 SEA 07/14/2018 MO200 CK F @FLAT @GOH @PRE-PACK                                                                                                    | >>>    |
| 4                                                                                                    | )<br>} |

**Report**- Carton Report will detail all carton numbers per each PO#/Style/Color/Size & Total Units in each carton. A separate tab will open with a PDF report that can be saved/printed.

**Print Label**-The Carton Content Label (CCL). A separate tab will open with a PDF report that can be saved/printed. Two labels for each carton will be printed. See Carton Label Placement in Section 8. Labels must be printed on the below Stock Label Paper:

- Corporate Express stock label paper #CEG03215 (8.5 x 11) can be obtained at <u>www.corporateexpress.com</u>
- Avery stock label paper # L7169 (A4) can be obtained at <u>www.avery.com.hk</u>

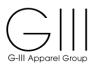

### **Carton Detail Report**

| arton_ContentPDFVNS.cshtml |                   |                |       | 1/2  |       |   | ¢ |
|----------------------------|-------------------|----------------|-------|------|-------|---|---|
|                            |                   |                |       |      |       |   |   |
|                            |                   |                |       |      |       |   |   |
|                            |                   |                |       |      |       |   |   |
|                            |                   |                |       |      |       |   |   |
|                            | Carton PO         | Style DIM      | Color | Size | Units |   |   |
|                            | Batch ID 1229980. |                |       |      |       |   |   |
|                            | 200866382 LKJO    | 02895 L8WSS727 | DPP   | S    | 10    |   |   |
|                            | 200866383 LKJO    | 0289S L8WSS727 | DPP   | S    | 10    |   |   |
|                            | 200866384 LKJO    | 02895 L8WSS727 | DPP   | S    | 10    |   |   |
|                            | 200866385 LKJO    | 0289S L8WSS727 | DPP   | S    | 10    |   |   |
|                            | 200866386 LKJO    | 02895 L8WSS727 | DPP   | S    | 10    |   |   |
|                            | 200866387 LKJO    | 02895 L8WSS727 | DPP   | S    | 10    |   |   |
|                            | 200866388 LKJO    | 02895 L8WSS727 | DPP   | м    | 10    |   |   |
|                            | 200866389 LKJO    | 02895 L8WSS727 | DPP   | м    | 10    |   |   |
|                            | 200866390 LKJO    | 02895 L8WSS727 | DPP   | м    | 10    |   |   |
|                            | 200866391 LKJO    | 0289S L8WSS727 | DPP   | м    | 10    |   |   |
|                            | 200866392 LKJO    | 0289S L8WSS727 | DPP   | м    | 10    |   |   |
|                            | 200866393 LKJO    | 0289S L8WSS727 | DPP   | М    | 10    |   |   |
|                            | 200866394 LKJO    | 0289S L8WSS727 | DPP   | L    | 6     | 5 |   |
|                            | 200866395 LKJO    | 0289S L8WSS727 | DPP   | L    | 6     | ō |   |
|                            | 200866396 LKJO    | 0289S L8WSS727 | DPP   | L    | 6     | 5 |   |
|                            | 200866397 LKJO    | 0289S L8WSS727 | DPP   | L    | 6     | 5 |   |
|                            | 200866398 LKJO    | 0289S L8WSS727 | DPP   | L    | 6     | 5 |   |
|                            | 200866399 LKJO    | 0289S L8WSS727 | DPP   | L    | 6     | 5 |   |
|                            | 200866400 LKJO    | 0289S L8WSS727 | DPP   | L    | 6     | 5 |   |
|                            | 200866401 LKJO    | 0289S L8WSS727 | DPP   | L    | 6     | 5 |   |
|                            | 200866402 LKJO    | 0289S L8WSS727 | DPP   | L    | 6     | 5 |   |

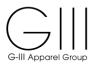

#### **Carton Content Label**

Two labels are generated for each carton. The label includes PO#, Style, Color, Size, a Barcode for the carton id and Carton # and total units in the carton.

#### Save and print the labels on required Label Stock.

| 1229980_LKJO0289S                                                              |                             |                                                     | 1.       | / 34                                                                            |                             |                                              |                                           | ¢ | Ŧ | ē |
|--------------------------------------------------------------------------------|-----------------------------|-----------------------------------------------------|----------|---------------------------------------------------------------------------------|-----------------------------|----------------------------------------------|-------------------------------------------|---|---|---|
| FROM:<br>NANTONG DONG<br>GUO XIN NORTH<br>JUE GANG INDU<br>RUDONG NAN TC<br>CH | ROAD 140<br>TRIAL ZONE      | I:<br>I <b>SOUTH BRUNSWICK</b><br>D DOCKS CORNER RC |          | FROM:<br>NANTONG DONG<br>GUO XIN NORTH<br>JUE GANG INDUS<br>RUDONG NAN TO<br>CH | STRIAL ZONE                 | TO:<br>CK SOUTH BR<br>140 DOCKS CO<br>DAYTON | JNSWICK WRHS<br>RNER ROAD<br>NJ 088101565 |   |   |   |
| VENDOR:<br>WAREHOUSE:<br>DIV_CODE:<br>VENDOR PO:                               | JO<br>CK<br>LK<br>LKJO0289S | GIII RECI                                           | EIVING   | VENDOR:<br>WAREHOUSE:<br>DIV_CODE:<br>VENDOR PO:                                | JO<br>CK<br>LK<br>LKJO0289S | GIII I                                       | RECEIVING                                 |   |   |   |
| 7/16/2018 3:28:25<br>CARTON# 000000                                            | PM                          | CONTENTS                                            | T# MO200 | 7/16/2018 3:28:25<br>CARTON# 000000                                             | 5 PM                        | TON CONTENTS                                 | CUST# MO200                               |   |   |   |
| 1 LØWSS                                                                        | 27 DPP                      | S                                                   | 10       | 1 L8WSS                                                                         | \$727 DPP                   | S                                            | 10                                        |   |   |   |
|                                                                                |                             |                                                     |          |                                                                                 |                             |                                              |                                           |   |   |   |
|                                                                                |                             |                                                     | TAL: 10  |                                                                                 |                             |                                              | TOTAL: 10                                 |   |   |   |
| CAR                                                                            | ON: 1 OF                    | 68                                                  |          | CAR                                                                             | TON: 10                     | )F 68                                        |                                           |   |   |   |

#### **!! Important Notice:**

Once a label is created and then deleted for any reason, the deleted label must not be used on cartons for shipments. Labels that have been deleted are not recognized at the receiving level and therefore cannot be processed. Please note that that new labels must be created and placed on the carton.

PLEASE NOTE IF CARTONS ARE SHIPPED WITH LABELS THAT WERE DELETED, A CHARGEBACK MAY BE INCURRED.

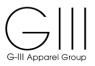

#### To create Single SKU CCL for open balances / uneven quantities:

Use **Quick Fill** and/or the **SKU Matrix Units/Cartons by Size** to determine how many units to pack per single sku cartons.

The below example starts with 14 units per size. Since the carton quantities are not equally divisible by 14, the balance is left over as **Units for Mixed SKU by Size**.

|                                                   |                                |                                                           |                                |                                                | Please s                              | elect a Detail Grou                                   | p to create CCL                                                                                                    | for PO DW78262H4                           |                                                         |                                                         |                                                   |                           |
|---------------------------------------------------|--------------------------------|-----------------------------------------------------------|--------------------------------|------------------------------------------------|---------------------------------------|-------------------------------------------------------|----------------------------------------------------------------------------------------------------|--------------------------------------------|---------------------------------------------------------|---------------------------------------------------------|---------------------------------------------------|---------------------------|
| GIII PO                                           | Season                         | Style                                                     | Ship Via                       | Departure Date                                 | Customer                              | Customer PO#                                          | Warehouse                                                                                                    | PO Pack Type                               | сс                                                      | L Flat/GOH/Pre-Pack                                     |                                                   | Action                    |
| 0W78262H4                                         | v                              | P8HOKCZZ                                                  | SEA                            | 06/07/2018                                     | STKH4                                 |                                                       | H4                                                                                                    | F                                          | I FLAT                                                  | 🔘 дон                                                   | PRE-PACK                                          | >>>                       |
|                                                   |                                |                                                           |                                |                                                |                                       |                                                       | 1                                                                                                    |                                            |                                                         |                                                         |                                                   |                           |
| trix box belo<br>eeded.                           | i have multip<br>w. You can cl | e colors or dime<br>ange each size                        | ensions and p<br>separately ir | orefer to use the sam<br>the QuickFill table v | e Units/Carton f<br>/hich will recalc | or all sizes, just fill in<br>ulate the Unit totals b | the 'Units Per Ca<br>selow. In Addition                                                                                                    | arton' under the ANY<br>you can change 'Un | SIZE column. This will a<br>its to Label' or 'Units Per | uto fill in for all sizes in<br>Carton' at any color/di | n the QuickFill as well<br>imension/size level in | as in SKU<br>SKU Matrix b |
| ck Fill:                                          |                                |                                                           |                                |                                                |                                       |                                                       | Size                                                                                                    | 3                                          |                                                         |                                                         |                                                   |                           |
| Des                                               | cription                       | ANY_                                                      | SIZE                           | xxs                                            | XS                                    |                                                       | S                                                                                                    | м                                          | L                                                       | XL                                                      |                                                   |                           |
| Description ANY_SIZE Quick Fill - UNITS/CARTON 14 |                                |                                                           |                                | 14                                             | 14                                    |                                                       | 14                                                                                                    | 14                                         | 14 14                                                   |                                                         |                                                   |                           |
| U Matrix:                                         |                                | PO: DW78262                                               | 14   Sea: V                    | Style: P8HOKCZZ                                | ShipVia: SEA                          | Dep.Date: 06/07/20                                    |                                                                                                    |                                            | PO:   Whs: H4   Pack Ty                                 | pe: F   CCL-FLAT/GO                                     | DH: FLAT                                          |                           |
|                                                   |                                |                                                           |                                |                                                |                                       |                                                       | Size                                                                                                    | 8                                          |                                                         |                                                         |                                                   |                           |
| CLR/DIM                                           | D                              | ESCRIPTION                                                |                                |                                                |                                       |                                                       |                                                                                                    |                                            |                                                         |                                                         | TOTAL                                             |                           |
|                                                   |                                |                                                           |                                | XXS                                            | XS                                    |                                                       | S                                                                                                    | м                                          | L                                                       | XL                                                      |                                                   |                           |
| BOO                                               | Units                          | to Label by size                                          |                                | 57                                             | 127                                   | 1                                                     | <b>S</b><br>164                                                                                                    | <b>M</b><br>116                            | 47                                                      | 12                                                      |                                                   | Units                     |
| 800<br>800                                        | Units                          | to Label by size<br>/Cartons by size                      |                                | 57<br>14                                       | 127<br>14                             | 1                                                     | S 164 14                                                                                                    | M<br>116<br>14                             | 47                                                      | 12                                                      | 523                                               |                           |
| BOO<br>BOO<br>BOO                                 | Units<br>Units<br>Numbe        | to Label by size<br>/Cartons by size<br>er Cartons by siz | e:                             | 57<br>14<br>4                                  | 127<br>14<br>9                        |                                                       | S         Image: S           164         Image: S         Image: S           14         Image: S         Image: S           11         Image: S         Image: S | M<br>116<br>14<br>8                        | 47<br>14<br>3                                           | 12<br>12<br>12<br>1                                     | 523<br>523<br>36 C                                | artons                    |
| 800<br>800                                        | Units<br>Units<br>Numbe        | to Label by size<br>/Cartons by size                      | e:                             | 57<br>14                                       | 127<br>14                             |                                                       | S 164 14                                                                                                    | M<br>116<br>14                             | 47                                                      | 12                                                      | 523<br>523<br>36 C                                |                           |
| 800<br>800                                        | Units<br>Units<br>Numbe        | to Label by size<br>/Cartons by size<br>er Cartons by siz | e:                             | 57<br>14<br>4                                  | 127<br>14<br>9                        |                                                       | S         Image: S           164         Image: S         Image: S           14         Image: S         Image: S           11         Image: S         Image: S | M<br>116<br>14<br>8                        | 47<br>14<br>3                                           | 12<br>12<br>12<br>1                                     | 523<br>523<br>36 C                                | arton                     |

If a balance is left over in "**Units for Mixed SKU by Size**" you can create a mixed CCL Carton, unless instructions for a specific customer specify otherwise.

#### Extra Cartons/Units

- Only 1 extra carton per style/color is permitted to pack the units that will not fit in the carton based on the number of units entered.
- For example, the above PO has a balance of 10 pieces each. If the units per carton cannot be modified, the balance can be packed together in a mixed sku carton.

Click Create Mixed SKU Label

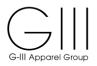

The Mixed SKU Matrix will be displayed with the extra units to be packed. Larger quantities can still be packed by single sku. Blank out all sizes except the size to create. Blank out additional colors if needed. This step can be done several times until all units are assigned to a CCL.

| /ixed Matrix:                                                                                                    |             |           |                       |        |  |  |  |  |  |  |  |  |
|----------------------------------------------------------------------------------------------------|-------------|-----------|-----------------------|--------|--|--|--|--|--|--|--|--|
|                                                                                                    |             | Create Mi | xed SKU CCL one       | by one |  |  |  |  |  |  |  |  |
|                                                                                                    | DESCRIPTION |           | Sizes                 |        |  |  |  |  |  |  |  |  |
| CLR/DIM         DESCRIPTION           XXS         XS         S         M         L                                                                       |             |           |                       |        |  |  |  |  |  |  |  |  |
| XXS         XS         S         M         L         XL           BOO         MixedSKUCCL-1         1         10         4         5         0         0 |             |           |                       |        |  |  |  |  |  |  |  |  |
|                                                                                                    |             | Select    | ed 21 units in this C | CL     |  |  |  |  |  |  |  |  |
| Cancel Add A Mixed Carton                                                                                                    |             |           |                       |        |  |  |  |  |  |  |  |  |

Remove all smaller sizes and leave the lager quantity to pack as single sku

|                                                         |               | Create Mi | xed SKU CCL one I      | y one |    |   |    |          |  |  |
|---------------------------------------------------------|---------------|-----------|------------------------|-------|----|---|----|----------|--|--|
| CLR/DIM                                                 | DESCRIPTION   |           |                        | Siz   | es |   |    | TOTAL    |  |  |
| CER/DIM                                                 | DESCRIPTION   | XXS       | XS                     | S     | м  | L | XL | TOTAL    |  |  |
| BOO                                                     | MixedSKUCCL-1 |           |                        | 10    |    |   | 0  | 10 Units |  |  |
|                                                         |               | Select    | ted 10 units in this C | DL    |    |   |    |          |  |  |
| Selected 10 units in this CCL Cancel Add A Mixed Carton |               |           |                        |       |    |   |    |          |  |  |

Click Add a Mixed Carton

The 1<sup>st</sup> MixedSKUCCL-1 will be listed below, and the balance left will be under "**Units for Mixed SKU by Size**".

|         | PO. DW/0202114   36a.         | V   Style: PonOKCZZ | Shipvia: SEA   Dep.Dat                                  | e: 06/07/2018   Custom | er: STKH4   Customer PC | D:   WINS: H4   Pack Type | : F   CCL-FLAT/GOI   | n: FLAT      |
|---------|-------------------------------|---------------------|---------------------------------------------------------|------------------------|-------------------------|---------------------------|----------------------|--------------|
| CLR/DIM | DESCRIPTION                   |                     |                                                         | Si                     | zes                     |                           |                      | TOTAL        |
|         | SESSIA HON                    | XXS                 | XS                                                      | S                      | м                       | L                         | XL                   | 10 ML        |
| BOO     | Units to Label by size:       | 57                  | 127                                                     | 164                    | 116                     | 47                        | 12                   | 523 Units    |
| BOO     | Units/Cartons by size:        | 14                  | 14                                                      | 14                     | 14                      | 14                        | 12                   |              |
| BOO     | Number Cartons by size:       | 4                   | 9                                                       | 11                     | 8                       | 3                         | 1                    | 36 Cartons   |
| BOO     | Units for Mixed SKU by size:  | 1                   | 1                                                       |                        | 4                       | 5                         |                      | 11 Units     |
| B00     | MixedSKUCCL-1                 |                     |                                                         | 10                     |                         |                           | 0                    | 10 Units     |
|         | First select and finalize CCL |                     | hen click on 'Create Mixe<br>nave selected 502 Units in |                        |                         |                           | click on 'Create Mix | ted SKU CCL' |
|         |                               |                     |                                                         | te Mixed SKU CCL C     | reate Label             |                           |                      |              |

Continue the step again and click Create Mixed SKU Label

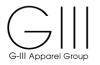

#### The balance will be displayed, Click Add a Mixed Carton

| Mixed Matrix:   |                           |           |                       |        |     |  |  |       |  |  |  |
|-----------------|---------------------------|-----------|-----------------------|--------|-----|--|--|-------|--|--|--|
|                 |                           | Create Mi | xed SKU CCL one t     | by one |     |  |  |       |  |  |  |
| CLR/DIM         | DESCRIPTION               |           |                       | Si     | zes |  |  | TOTAL |  |  |  |
| XXS XS S M L XL |                           |           |                       |        |     |  |  |       |  |  |  |
| BOO             | BOO MixedSKUCCL-2 1 1 4 5 |           |                       |        |     |  |  |       |  |  |  |
|                 |                           | Select    | ed 11 units in this C | DL     |     |  |  |       |  |  |  |
|                 |                           | Cancel    | Add A Mixed Car       | ton    |     |  |  |       |  |  |  |

| LR/DIM | DESCRIPTION                  |      |     | S i | zes |    |    | TOTAL      |
|--------|------------------------------|------|-----|-----|-----|----|----|------------|
| LR/DIW | DESCRIPTION                  | XX S | XS  | S   | м   | L  | XL | TOTAL      |
| BOO    | Units to Label by size:      | 57   | 127 | 164 | 116 | 47 | 12 | 523 Units  |
| B00    | Units/Cartons by size:       | 14   | 14  | 14  | 14  | 14 | 12 |            |
| B00    | Number Cartons by size:      | 4    | 9   | 11  | 8   | 3  | 1  | 36 Cartons |
| BOO    | Units for Mixed SKU by size: |      |     |     |     |    |    | 0 Units    |
| BOO    | MixedSKUCCL-1                |      |     | 10  |     |    | 0  | 10 Units   |
| BOO    | MixedSKUCCL-2                | 1    | 1   |     | 4   | 5  |    | 11 Units   |

Once all Mixed Sku cartons and Single Sku cartons are confirmed, click **Create Label** to finalize the batch and labels.

**Note:** To keep all cartons in sequence (ex: 1 of xx), first complete the entry/modification of Units per Carton by Size for Single SKU on the SKU Matrix. Once the left over balance is determined, click on 'Create Mixed SKU CCL'. You will not be able to change Single SKU CCL after you click on 'Create Mixed SKU CCL'

The Batch ID with the cartons & labels is created.

|           |        |          |          |                |          | PRINT        | CCL for PO D | W78262H4     |              |          |                                        |
|-----------|--------|----------|----------|----------------|----------|--------------|--------------|--------------|--------------|----------|----------------------------------------|
| GIII PO   | Season | Style    | Ship Via | Departure Date | Customer | Customer PO# | Warehouse    | PO Pack Type | CCL Flat/GOH | Batch ID | Action                                 |
| DW78262H4 | V      | P8HOKCZZ | SEA      | 2018-06-07     | STKH4    |              | H4           | F            | FLAT         | 1230058  | Report Print Label Change/Delete Label |
| 4         |        |          |          |                |          |              |              |              |              |          | Þ                                      |

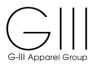

#### **Carton Report**

The report will list all single sku cartons and the final mixed sku carton in sequence.

| G-III Apparel Group |           | Total U  | for Batch:1230058<br>Inits: 523<br>f Cartons: 38 |      | 1   |
|---------------------|-----------|----------|--------------------------------------------------|------|-----|
| CARTON              | PO        | STYLE    | COLOR_DIM                                        | SIZE | QTY |
| 200871462           | DW78262H4 | P8HOKCZZ | BOO                                              | XXS  | 14  |
| 200871463           | DW78262H4 | P8HOKCZZ | BOO                                              | XXS  | 14  |
| 200871464           | DW78262H4 | P8HOKCZZ | BOO                                              | XXS  | 14  |
| 200871465           | DW78262H4 | P8HOKCZZ | BOO                                              | XXS  | 14  |
| 200871466           | DW78262H4 | P8HOKCZZ | BOO                                              | XS   | 14  |
| 200871467           | DW78262H4 | P8HOKCZZ | BOO                                              | XS   | 14  |
| 200871468           | DW78262H4 | P8HOKCZZ | BOO                                              | XS   | 14  |
| 200871469           | DW78262H4 | P8HOKCZZ | BOO                                              | XS   | 14  |
| 200871470           | DW78262H4 | P8HOKCZZ | BOO                                              | XS   | 14  |
| 200871471           | DW78262H4 | P8HOKCZZ | BOO                                              | XS   | 14  |
| 200871472           | DW78262H4 | P8HOKCZZ | BOO                                              | XS   | 14  |
| 200871473           | DW78262H4 | P8HOKCZZ | BOO                                              | XS   | 14  |
| 200871474           | DW78262H4 | P8HOKCZZ | BOO                                              | XS   | 14  |
| 200871475           | DW78262H4 | P8HOKCZZ | BOO                                              | S    | 14  |
| 200871476           | DW78262H4 | P8HOKCZZ | BOO                                              | S    | 14  |
| 200871477           | DW78262H4 | P8HOKCZZ | BOO                                              | S    | 14  |
| 200871478           | DW78262H4 | P8HOKCZZ | BOO                                              | S    | 14  |
| 200871479           | DW78262H4 | P8HOKCZZ | BOO                                              | S    | 14  |
| 200871480           | DW78262H4 | P8HOKCZZ | BOO                                              | S    | 14  |
| 200871481           | DW78262H4 | P8HOKCZZ | BOO                                              | S    | 14  |
| 200871482           | DW78262H4 | P8HOKCZZ | BOO                                              | S    | 14  |
| 200871483           | DW78262H4 | P8HOKCZZ | BOO                                              | S    | 14  |
| 200871484           | DW78262H4 | P8HOKCZZ | BOO                                              | S    | 14  |
| 200871485           | DW78262H4 | P8HOKCZZ | BOO                                              | S    | 14  |
| 200871486           | DW78262H4 | P8HOKCZZ | BOO                                              | M    | 14  |
| 200871487           | DW78262H4 | P8HOKCZZ | BOO                                              | M    | 14  |
| 200871488           | DW78262H4 | P8HOKCZZ | BOO                                              | M    | 14  |
| 200871489           | DW78262H4 | P8HOKCZZ | BOO                                              | M    | 14  |
| 200871490           | DW78262H4 | P8HOKCZZ | BOO                                              | M    | 14  |
| 200871491           | DW78262H4 | P8HOKCZZ | BOO                                              | M    | 14  |
| 200871492           | DW78262H4 | P8HOKCZZ | BOO                                              | M    | 14  |
| 200871493           | DW78262H4 | P8HOKCZZ | BOO                                              | M    | 14  |
| 200871494           | DW78262H4 | P8HOKCZZ | BOO                                              | L    | 14  |
| 200871495           | DW78262H4 | P8HOKCZZ | BOO                                              | L    | 14  |
| 200871496           | DW78262H4 | P8HOKCZZ | BOO                                              | L    | 14  |
| 200871497           | DW78262H4 | P8HOKCZZ | BOO                                              | XL   | 12  |
| 200871498           | DW78262H4 | P8HOKCZZ | BOO                                              | S    | 10  |
| 200871499           | DW78262H4 | P8HOKCZZ | BOO                                              | XXS  | 1   |
|                     |           |          |                                                  | XS   | 1   |
|                     |           |          |                                                  | M    | 4   |
|                     |           |          |                                                  | L    | 5   |
| Total Units         |           |          |                                                  |      | 523 |

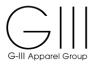

#### **Carton Label**

The carton label will include the multiple sizes and will remain in sequence of cartons (ex: 38 of 38)

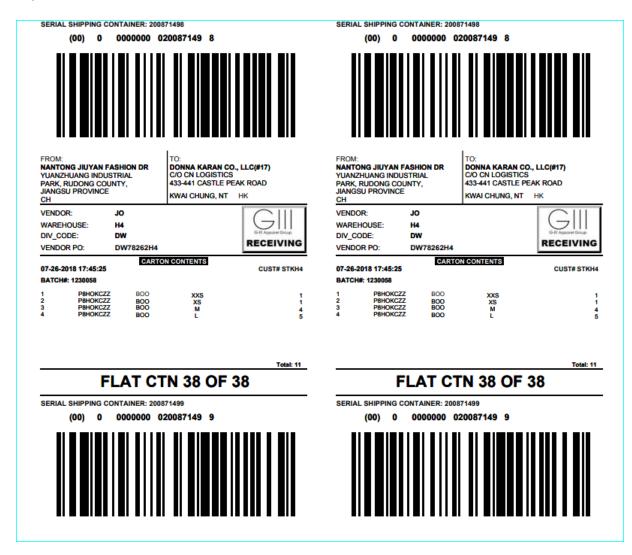

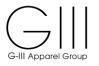

#### Create Single SKU -Shoes

#### Select PO: Select PO# / G-III Style

| 28 | ese select a PO<br>se start typing in<br>will do a text sea | few chara   | cters of Purcl | hase Order or  |                   |                          |                   |                      |                      |
|----|-------------------------------------------------------------|-------------|----------------|----------------|-------------------|--------------------------|-------------------|----------------------|----------------------|
|    | AREE5                                                       | aren ior PC | or style that  | contains the c | narautera.        | ~                        |                   |                      |                      |
| )  | Purchase<br>Order                                           | Season      | Style          | Warehouse      | DEPARTURE<br>DATE | Current Open<br>PO Units | Total<br>PO Units | Current<br>CCL Units | BALANCE<br>CCL UNITS |
|    | LTGZH83106                                                  | V           | CHAREE5        | DN             | 09/07/2018        | 85                       | 85                | 0                    | 85                   |
|    | LTGZH83112                                                  | V           | CHAREE5        | SD             | 09/07/2018        | 115                      | 115               | 115                  | 0                    |
| 3  | LTGZH83118                                                  | v ·         | CHAREE5        | SD             | 09/07/2018        | 162                      | 162               | 0                    | 162                  |

### Create Label: Review Style to create label, Click Action >>>

|            |        |         |          |                | Please se | lect a Detail Group to | o create CCL for | PO LIGZH83118 |                          |                   |            |       |
|------------|--------|---------|----------|----------------|-----------|------------------------|------------------|---------------|--------------------------|-------------------|------------|-------|
| GIII PO    | Season | Style   | Ship Via | Departure Date | Customer  | Customer PO#           | Warehouse        | PO Pack Type  | C                        | CL Flat/GOH/Pre-F | Pack       | Actio |
| LTGZH83118 | V      | CHAREE5 | SEA      | 09/07/2018     | STOCK     |                        | SD               | F             | <ul><li>● FLAT</li></ul> | 🔘 дон             | O PRE-PACK | >>>   |

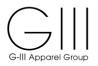

**Quick Fill:** If you have multiple colors or dimensions and prefer to use the same Units/Carton for all sizes, just fill in the 'Units Per Carton' under the ANY SIZE column. This will auto fill in for all sizes in the QuickFill as well as in **SKU Matrix** box below.

You can **change** each size separately in the QuickFill table which will recalculate the Unit totals below. In addition, you can **change** 'Units to Label' or 'Units Per Carton' at any color/dimension/size level in the **SKU Matrix** box if needed.

| Des            | cription               | ANY_SIZE                           | 5           | 55             | 6         | 65              | 7         | 75          | 8            | 85 9      | zes<br>95     | 10          | 11            | 115            | 12         | 125      | 13             | 135       | 14 |                 |
|----------------|------------------------|------------------------------------|-------------|----------------|-----------|-----------------|-----------|-------------|--------------|-----------|---------------|-------------|---------------|----------------|------------|----------|----------------|-----------|----|-----------------|
| Ouick Fill - I | UNITS/CARTON           | 0                                  | 0           | 0              | 0         | 0               | 0         | 0           | 0            | 0 0       | 0             | 0           | 0             | 0              | 0          | 0        | 0              | 0         | 0  |                 |
|                |                        |                                    |             |                |           |                 |           |             |              |           |               |             |               |                |            |          |                |           |    |                 |
|                |                        | FGZH83118   Sea                    | a: V   Styl | le: CHAR       | EE5   Shi | ipVia: SE       | A   Dep.D | ate: 09/07  | //2018   Cus |           | Custom<br>zes | ner PO:   N | Vhs: SD       | Pack Ty        | be: F   CC | L-FLAT/C | SOH: FLA       | ΛT        |    | TOTA            |
| CLR/DIM        | PO: L'<br>DESCRI       |                                    | a: V   Styl | le: CHAR<br>55 | EE5   Shi | ipVia: SE<br>65 | A   Dep.D | oate: 09/07 |              |           |               | 10 ner PO:  | Vhs: SD<br>11 | Pack Ty<br>115 | 0e: F   CC | L-FLAT/0 | 50H: FLA<br>13 | NT<br>135 | 14 | τοται           |
| CLR/DIM        |                        | PTION                              |             |                |           |                 |           |             | 8            | S         | zes           |             |               |                |            |          |                |           | 14 |                 |
|                | DESCRI                 | PTION<br>el by size:               | 5           | 55             | 6         | 65              | 7         | 75          | 8            | S<br>85 9 | zes<br>95     | 10          | 11            |                |            |          |                |           | 14 |                 |
| CLQ::M         | DESCRI<br>Units to Lab | PTION<br>el by size:<br>s by size: | 5           | 55             | 6         | 65              | 7         | 75          | 8            | S<br>85 9 | zes<br>95     | 10          | 11            |                |            |          |                |           | 14 | TOTAL<br>162 Un |

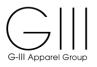

#### **SKU Matrix**

All cartons in the below example will be packed with 6 units each, creating a total of 27 cartons.

| Desc              | ription ANY SIZE                       |                   |         |         |          |                |                   |                |                  | Size            |            |            |   |          |            |     |                |           |    |                 |
|-------------------|----------------------------------------|-------------------|---------|---------|----------|----------------|-------------------|----------------|------------------|-----------------|------------|------------|---|----------|------------|-----|----------------|-----------|----|-----------------|
|                   | ANT_SIZE                               | 5                 | 55      | 6       | 65       | 7              | 75                | 8              | 85               |                 |            | 0          | 1 | 115      | 12         | 125 | 13             | 135       | 14 |                 |
| Quick Fill - U    | NITS/CARTON                            | 6                 | 6       | 6       | 6        | 6              | 6                 | 6              | 6                | 6               |            | 6          | 6 | 6        | 6          | 6   | 6              | 6         | 6  |                 |
|                   |                                        |                   |         |         |          |                |                   |                |                  |                 |            |            |   |          |            |     |                |           |    |                 |
| CLR/DIM           | PO: LTGZH83118  <br>DESCRIPTION        |                   |         |         |          |                |                   |                |                  | Size            | •          |            |   |          |            |     |                |           |    | ΤΟΤΑ            |
|                   | DESCRIPTION                            | iea: V   Sty<br>5 | 55      | 6       | 65       | A   Dep.[<br>7 | 0ate: 09/07<br>75 | 8              | ustomer: S<br>85 | Size<br>9       | 5 1        | ) /        | 1 | Pack Typ | 0e: F   C( | 125 | 30H: FL/<br>13 | AT<br>135 | 14 |                 |
| CLR/DIM<br>CLQ::M |                                        |                   |         |         |          |                |                   |                |                  | Size<br>9       | •          | ) /        |   |          |            |     |                |           | 14 | TOTAL<br>162 Un |
|                   | DESCRIPTION                            | 5                 | 55      | 6       | 65       | 7              | 75                | 8              | 85               | Size<br>9       | 5 1        | 2          | 1 |          |            |     |                |           | 14 |                 |
| CLQ::M            | DESCRIPTION<br>Units to Label by size: | <b>5</b>          | 55<br>6 | 6<br>12 | 65<br>12 | 7<br>18        | <b>75</b><br>18   | <b>8</b><br>24 | <b>85</b><br>24  | Size<br>9<br>18 | 5 1<br>5 1 | <b>)</b> ' | 1 |          |            |     |                |           | 14 |                 |

Click **Create Label** to generate the Carton Report and CCL Label

#### PRINT PRINT CCL for PO LTGZH83118 GIII PO Style Ship Via Departure Date Customer Customer PO# Warehouse PO Pack Type CCL Flat/GOH Batch ID Action LTGZH83118 V CHAREE5 2018-09-07 STOCK SD F FLAT 1229983 Report Print Label Change/Delete Label SEA 4

#### The Batch ID will be created along with the Carton Report and CCL Label

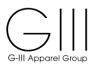

#### **Carton Report**

| Batch_Carton_ContentPDFVNS.cshtml |                                  | 1     | / 1        | ¢ | ; ± |   |
|-----------------------------------|----------------------------------|-------|------------|---|-----|---|
|                                   |                                  | _     |            |   |     |   |
|                                   |                                  |       |            |   |     |   |
|                                   |                                  |       |            |   |     |   |
| Ca                                | arton PO Style DIM               | Color | Size Units |   |     |   |
| Ba                                | atch ID 1229983. PO # LTGZH83118 |       |            |   |     |   |
| 20                                | 00866522 LTGZH83118 CHAREE5 M    | CLQ   | 5 6        |   |     |   |
| 20                                | 00866523 LTGZH83118 CHAREE5 M    | CLQ   | 55 6       |   |     |   |
| 20                                | 00866524 LTGZH83118 CHAREE5 M    | CLQ   | 6 6        |   |     |   |
| 20                                | 00866525 LTGZH83118 CHAREE5 M    | CLQ   | 6 6        |   |     |   |
| 20                                | 00866526 LTGZH83118 CHAREE5 M    | CLQ   | 65 6       |   |     |   |
| 20                                | 00866527 LTGZH83118 CHAREE5 M    | CLQ   | 65 6       |   |     |   |
| 20                                | 00866528 LTGZH83118 CHAREE5 M    | CLQ   | 7 6        |   |     |   |
| 20                                | 00866529 LTGZH83118 CHAREE5 M    | CLQ   | 7 6        |   |     |   |
| 20                                | 00866530 LTGZH83118 CHAREE5 M    | CLQ   | 7 6        |   |     |   |
| 20                                | 00866531 LTGZH83118 CHAREE5 M    | CLQ   | 75 6       |   |     |   |
| 20                                | 00866532 LTGZH83118 CHAREE5 M    | CLQ   | 75 6       |   |     |   |
| 20                                | 00866533 LTGZH83118 CHAREE5 M    | CLQ   | 75 6       |   |     |   |
|                                   |                                  |       |            |   |     |   |
|                                   |                                  |       |            |   |     |   |
| CCL Label                         |                                  |       |            |   |     |   |
| 1229983_LTGZH83118                |                                  | 1 /   | 14         | C | ±   | C |

| 1229983_LTGZH83118 |                                                                                       |                             |                                                 | 1           | / 14                                                                               |                            |                                               |                                          | C. | · · | • |
|--------------------|---------------------------------------------------------------------------------------|-----------------------------|-------------------------------------------------|-------------|------------------------------------------------------------------------------------|----------------------------|-----------------------------------------------|------------------------------------------|----|-----|---|
|                    | FROM:<br>GAN ZHOU HUA JI<br>HUA JIAN ROAD G<br>ECONOMIC TECHN<br>DEVELOPMENT AF<br>CH | AN ZHOU<br>NOLOGICAL        | TO:<br>DYNAMIC /TRI<br>1000 NEW COL<br>SECAUCUS |             | FROM:<br>GAN ZHOU HUA J<br>HUA JIAN ROAD G<br>ECONOMIC TECH<br>DEVELOPMENT A<br>CH | SAN ZHOU<br>NOLOGICAL      | TO:<br>DYNAMIC /TR<br>1000 NEW CO<br>SECAUCUS | IANGLE DISTRIB<br>UNTY ROAD.<br>NJ 07094 |    |     |   |
|                    | VENDOR:<br>WAREHOUSE:<br>DIV_CODE:<br>VENDOR PO:                                      | JO<br>SD<br>LT<br>LTGZH8311 |                                                 | RECEIVING   | VENDOR:<br>WAREHOUSE:<br>DIV_CODE:<br>VENDOR PO:                                   | JO<br>SD<br>LT<br>LTGZH831 |                                               | RECEIVING                                |    |     |   |
|                    | 7/16/2018 4:09:39 F                                                                   | PM                          | RTON CONTENTS                                   | CUST# STOCK | 7/16/2018 4:09:39<br>CARTON# 0000000                                               | PM                         | RTON CONTENTS                                 | CUST# STOCK                              |    |     |   |
|                    | 1 CHAREE                                                                              | 5 CLQ M                     | 5                                               | 6           | 1 CHARE                                                                            | E5 CLQ M                   | 5                                             | 6                                        |    |     |   |
|                    |                                                                                       |                             |                                                 |             |                                                                                    |                            |                                               |                                          |    |     |   |
|                    |                                                                                       |                             |                                                 | TOTAL: 6    | -                                                                                  |                            |                                               | TOTAL: 6                                 |    |     |   |
|                    | CART                                                                                  | 'ON: 1 (                    | OF 27                                           |             | CART                                                                               | FON: 1                     | OF 27                                         |                                          |    |     |   |

5

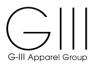

#### V. REQUEST LABELS FOR MIXED SKU'S

There are several options to create Mixed SKU labels.

#### Option 1:

Multi SKU-Single Color

#### Select PO

Click on the Purchase Order number for which you would like to order labels.

|    | will do a text sea | arch for PC | or Style that o | ontains the ch | aracters.         |     |                   |                      |                      |      |      |                   |            |       |
|----|--------------------|-------------|-----------------|----------------|-------------------|-----|-------------------|----------------------|----------------------|------|------|-------------------|------------|-------|
| P8 | LM9D99             |             |                 |                |                   | ~   |                   |                      |                      |      |      |                   |            |       |
| ID | Purchase<br>Order  | Season      | Style           | Warehouse      | DEPARTURE<br>DATE |     | Total<br>PO Units | Current<br>CCL Units | BALANCE<br>CCL UNITS |      |      |                   |            |       |
| 1  | DW97431DH          | V           | P8LM9D99        | DH             | 10/12/2018        | 52  | 52                | 0                    | 52                   |      |      |                   |            |       |
| 2  | DW97431DN          | V           | P8LM9D99        | DN             | 10/12/2018        | 540 | 540               | 0                    | 540                  | i1H4 |      |                   |            |       |
| 3  | DW97431H4          | V           | P8LM9D99        | H4             | 10/12/2018        | 130 | 130               | 0                    | 130                  | Туре | CC   | CL Flat/GOH/Pre-P | ack        | Actio |
| 4  | DW97431N2          | v           | P8LM9D99        | N2             | 10/12/2018        | 16  | 16                | 0                    | 16                   |      | FLAT | GOH               | O PRE-PACK | >>>   |
| 5  | DW97432DW          | V           | P8LM9D99        | DW             | 10/12/2018        | 24  | 24                | 0                    | 24                   |      |      |                   |            |       |
| 6  | DW97433SB          | V           | P8LM9D99        | SB             | 10/12/2018        | 522 | 522               | 0                    | 522                  |      |      |                   |            |       |

#### Click Action >>> to create labels

|           |        |          |          |                | Please sel | ect a Detail Group to | create CCL for | PO DW97431DN |      |                  |            |        |
|-----------|--------|----------|----------|----------------|------------|-----------------------|----------------|--------------|------|------------------|------------|--------|
| GIII PO   | Season | Style    | Ship Via | Departure Date | Customer   | Customer PO#          | Warehouse      | PO Pack Type | CC   | L Flat/GOH/Pre-P | ack        | Action |
| DW97431DN | v      | P8LM9D99 | SEA      | 10/12/2018     | STKDN      |                       | DN             | F            | FLAT | GOH              | O PRE-PACK | >>>    |

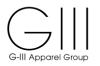

Use **Quick Fill** and/or the **SKU Matrix Units/Cartons by Size** to determine how many units to pack per single sku cartons.

| Dee           | cription            | ANY_SIZE         |                          |                        | S i :                     | zes                        |                       |                      |            |
|---------------|---------------------|------------------|--------------------------|------------------------|---------------------------|----------------------------|-----------------------|----------------------|------------|
| Dea           | cription            | ANT_SIZE         | XXS                      | XS                     | S                         | м                          | L                     | XL                   |            |
| uick Fill - U | INITS/CARTON        | 20               | 20                       | 20                     | 20                        | 20                         | 20                    | 20                   |            |
|               |                     |                  |                          |                        |                           |                            |                       |                      |            |
|               |                     |                  |                          |                        |                           |                            |                       |                      |            |
| Matrix:       |                     |                  |                          |                        |                           |                            |                       |                      |            |
|               |                     |                  |                          |                        |                           |                            |                       |                      |            |
|               | PO: DV              | V97431DN   Sea:  | V   Style: P8LM9D99   SI | hipVia: SEA   Dep.Date | : 10/12/2018   Customer   | STKDN   Customer PO:       | Whs: DN   Pack Type:  | F   CCL-FLAT/GOH     | FLAT       |
|               | PO: DW97431DN   Sea |                  |                          |                        | Siz                       | es                         |                       |                      |            |
| R/DIM         | DESCRIP             | TION             | XXS                      | XS                     | S                         | м                          | L                     | XL                   | TOTAL      |
| NGR           | Units to Labe       | el by size:      |                          |                        | 90                        | 180                        | 180                   | 90                   | 540 Units  |
| NGR           | Units/Carton        | s by size:       |                          |                        | 20                        | 20                         | 20                    | 20                   |            |
| NGR           | Number Carto        | ns by size:      |                          |                        | 4                         | 9                          | 9                     | 4                    | 26 Cartons |
| NGR           | Units for Mixed     | SKU by size:     |                          |                        | 10                        | 0                          | 0                     | 10                   | 20 Units   |
|               |                     |                  |                          |                        |                           |                            |                       |                      |            |
|               | First select a      | and finalize CCL | for Single_SKU and ther  | click on 'Create Mixe  | d SKU CCL'. You will no   | t be able to change Single | e_SKU CCL after you o | lick on 'Create Mixe | d SKU CCL' |
|               |                     |                  |                          | You have se            | elected 520 Units in 26 S | ingle SKU CCL.             |                       |                      |            |
|               |                     |                  |                          |                        |                           |                            |                       |                      |            |
|               |                     |                  |                          |                        |                           |                            |                       |                      |            |

#### Extra Cartons/Units

- Only 1 extra carton is permitted to pack the units that will not fit in the carton based on the number of units entered.
- For example, the above PO has a balance of 10 pieces each. If the units per carton cannot be modified, the balance can be packed together in a mixed sku carton.

Click Create Mixed SKU CCL to generate a mixed carton of first.

|         |               | Create Mi | ixed SKU CCL one b      | y one |      |   |    |          |
|---------|---------------|-----------|-------------------------|-------|------|---|----|----------|
| CLR/DIM | DESCRIPTION   |           |                         | Sia   | te s |   |    | TOTAL    |
| CERDIN  | DESCRIPTION   | XXS       | XS                      | S     | м    | L | XL | TOTAL    |
| NGR     | MixedSKUCCL-1 |           |                         | 10    | 0    | 0 | 10 | 20 Units |
|         |               | Selec     | ted 20 units in this CO | )L    |      |   |    |          |
|         |               |           | Add A Mixed Car         |       |      |   |    |          |

The 10/S and 10/XL will be displayed. Click Add a Mixed Carton

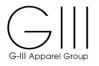

#### The MixedSkuCCL-1 will be displayed

| R/DIM | DESCRIPTION                     |     |      | S i               | zes                                                   |     |                      | TOTAL       |
|-------|---------------------------------|-----|------|-------------------|-------------------------------------------------------|-----|----------------------|-------------|
|       | DESCRIPTION                     | xxs | XS   | S                 | м                                                     | L   | XL                   | TOTAL       |
| NGR   | Units to Label by size:         |     |      | 90                | 180                                                   | 180 | 90                   | 540 Units   |
| NGR   | Units/Cartons by size:          |     |      | 20                | 20                                                    | 20  | 20                   |             |
| NGR   | Number Cartons by size:         |     |      | 4                 | 9                                                     | 9   | 4                    | 26 Cartons  |
| NGR   | Units for Mixed SKU by size:    |     |      |                   |                                                       |     |                      | 0 Units     |
| NGR   | MixedSKUCCL-1                   |     |      | 10                | 0                                                     | 0   | 10                   | 20 Units    |
|       | First select and finalize CCL f |     |      |                   | ot be able to change Sin<br>nd 20 Units in 1 Mixed SI |     | click on 'Create Mix | ed SKU CCL' |
|       |                                 |     | Cres | ate Mixed SKU CCL | reate Label                                           |     |                      |             |

Once all Mixed Sku cartons and Single Sku cartons are confirmed, click **Create Label** to finalize the batch and labels

**Note:** To keep all cartons in sequence (ex: 1 of xx), first complete the entry/modification of Units per Carton by Size for Single SKU on the SKU Matrix. Once the left over balance is determined, click on 'Create Mixed SKU CCL'. You will not be able to change Single SKU CCL after you click on 'Create Mixed SKU CCL'

A Batch ID will be created with the Report and Labels for the single SKU cartons and an option to Change/Delete Label (see section 8)

| PRINT:    |        |          |          |                |          |              |              |              |              |          |                           |                |
|-----------|--------|----------|----------|----------------|----------|--------------|--------------|--------------|--------------|----------|---------------------------|----------------|
|           |        |          |          |                |          | PRINT        | CCL for PO D | W97431DN     |              |          |                           |                |
| GIII PO   | Season | Style    | Ship Via | Departure Date | Customer | Customer PO# | Warehouse    | PO Pack Type | CCL Flat/GOH | Batch ID | Action                    |                |
| DW97431DN | V      | P8LM9D99 | SEA      | 2018-10-12     | STKDN    |              | DN           | F            | FLAT         | 1230059  | Report Print Label Change | e/Delete Label |
| 4         |        |          |          |                |          |              |              |              |              |          |                           | Þ              |

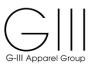

### Carton Detail Report-with mixed sku

|                    |           |           | nits: 540<br>Cartons: 27 |      |     |
|--------------------|-----------|-----------|--------------------------|------|-----|
| -III Apparel Group |           | Number of | Cartons. 27              |      |     |
| CARTON             | PO        | STYLE     | COLOR_DIM                | SIZE | QTY |
| 200871502          | DW97431DN | P8LM9D99  | NGR                      | S    | 20  |
| 200871503          | DW97431DN | P8LM9D99  | NGR                      | S    | 20  |
| 200871504          | DW97431DN | P8LM9D99  | NGR                      | S    | 20  |
| 200871505          | DW97431DN | P8LM9D99  | NGR                      | S    | 20  |
| 200871506          | DW97431DN | P8LM9D99  | NGR                      | Μ    | 20  |
| 200871507          | DW97431DN | P8LM9D99  | NGR                      | М    | 20  |
| 200871508          | DW97431DN | P8LM9D99  | NGR                      | М    | 20  |
| 200871509          | DW97431DN | P8LM9D99  | NGR                      | М    | 20  |
| 200871510          | DW97431DN | P8LM9D99  | NGR                      | М    | 20  |
| 200871511          | DW97431DN | P8LM9D99  | NGR                      | М    | 20  |
| 200871512          | DW97431DN | P8LM9D99  | NGR                      | М    | 20  |
| 200871513          | DW97431DN | P8LM9D99  | NGR                      | М    | 20  |
| 200871514          | DW97431DN | P8LM9D99  | NGR                      | М    | 20  |
| 200871515          | DW97431DN | P8LM9D99  | NGR                      | L    | 20  |
| 200871516          | DW97431DN | P8LM9D99  | NGR                      | L    | 20  |
| 200871517          | DW97431DN | P8LM9D99  | NGR                      | L    | 20  |
| 200871518          | DW97431DN | P8LM9D99  | NGR                      | L    | 20  |
| 200871519          | DW97431DN | P8LM9D99  | NGR                      | L    | 20  |
| 200871520          | DW97431DN | P8LM9D99  | NGR                      | L    | 20  |
| 200871521          | DW97431DN | P8LM9D99  | NGR                      | L    | 20  |
| 200871522          | DW97431DN | P8LM9D99  | NGR                      | L    | 20  |
| 200871523          | DW97431DN | P8LM9D99  | NGR                      | L    | 20  |
| 200871524          | DW97431DN | P8LM9D99  | NGR                      | XL   | 20  |
| 200871525          | DW97431DN | P8LM9D99  | NGR                      | XL   | 20  |
| 200871526          | DW97431DN | P8LM9D99  | NGR                      | XL   | 20  |
| 200871527          | DW97431DN | P8LM9D99  | NGR                      | XL   | 20  |
| 200871528          | DW97431DN | P8LM9D99  | NGR                      | S    | 10  |
|                    |           |           |                          | XL   | 10  |
| Total Units        |           |           |                          |      | 540 |

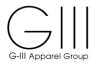

#### Carton Content Label final carton with mixed sku

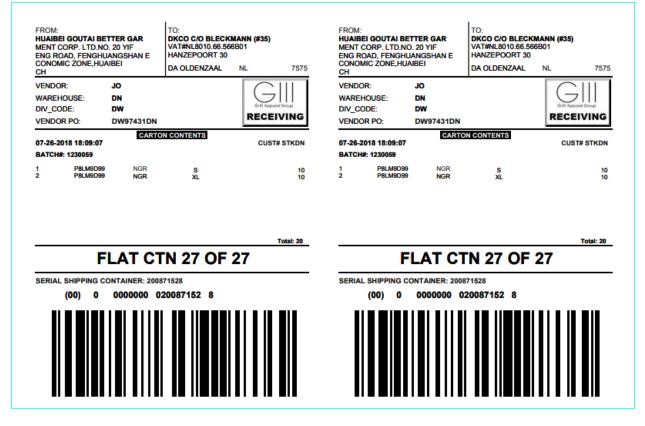

#### **!! Important Notice:**

Once a label is created and then deleted for any reason, the deleted label must not be used on cartons for shipments. Labels that have been deleted are not recognized at the receiving level and therefore cannot be processed. Please note that that new labels must be created and placed on the carton.

PLEASE NOTE IF CARTONS ARE SHIPPED WITH LABELS THAT WERE DELETED, A CHARGEBACK MAY BE INCURRED.

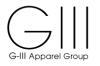

#### **Option 2:** <u>Mixed SKU-Single Color (if style has multi colors)</u>

Choose PO# / Style# and click Action >>>

| Please select a Detail Group to create CCL for PO DW78406CN |        |          |          |                |          |              |           |              |                       |       |            |     |
|-------------------------------------------------------------|--------|----------|----------|----------------|----------|--------------|-----------|--------------|-----------------------|-------|------------|-----|
| GIII PO                                                     | Season | Style    | Ship Via | Departure Date | Customer | Customer PO# | Warehouse | PO Pack Type | CCL Flat/GOH/Pre-Pack |       | Action     |     |
| DW78406CN                                                   | v      | P8HH7CIW | SEA      | 06/15/2018     | STKON    |              | CN        | F            | ● FLAT                | 🔘 дон | O PRE-PACK | >>> |

## Use **Quick Fill** and/or the **SKU Matrix Units/Cartons by Size** to determine how many units to pack per single sku cartons.

|                  |                           |                          |                        | S                       | zes                   |                                                                                                    |               |            |
|------------------|---------------------------|--------------------------|------------------------|-------------------------|-----------------------|----------------------------------------------------------------------------------------------------|---------------|------------|
| Descri           | iption ANY_               | ZE XXS                   | xs                     | S                       | м                     | L                                                                                                    | XL            |            |
| Quick Fill - UNI | ITS/CARTON 20             | 20                       | 20                     | 20                      | 20                    | 20                                                                                                    | 20            |            |
|                  |                           |                          |                        |                         |                       |                                                                                                    |               |            |
|                  |                           |                          |                        |                         |                       |                                                                                                    |               |            |
| U Matrix:        |                           |                          |                        |                         |                       |                                                                                                    |               |            |
|                  | PO: DW78406CI             | Sea: V   Style: P8HH7CIW | ShinVia: SEA   Den.Dat | e: 06/15/2018   Custome | r: STKON   Customer P | O:   Whs: CN   Pack Type:                                                                                                    | ELCCL-FLAT/GO | I: FI AT   |
|                  |                           |                          |                        |                         | zes                   | or provide on provide states and provide states and |               |            |
| CLR/DIM          | DESCRIPTION               | XXS                      | XS                     | s                       | M                     | L                                                                                                    | XL            | TOTAL      |
| BOO              | Units to Label by size:   |                          | 37                     | 74                      | 98                    | 92                                                                                                    | 37            | 338 Units  |
| BOO              | Units/Cartons by size:    |                          | 18                     | 20                      | 20                    | 18                                                                                                    | 18            |            |
| BOO              | Number Cartons by size    |                          | 2                      | 3                       | 4                     | 5                                                                                                    | 2             | 16 Cartons |
| BOO              | Units for Mixed SKU by si | e:                       | 1                      | 14                      | 18                    | 2                                                                                                    | 1             | 36 Units   |
| IVY              | Units to Label by size:   |                          | 40                     | 80                      | 105                   | 97                                                                                                    | 40            | 362 Units  |
| IVY              | Units/Cartons by size:    |                          | 20                     | 20                      | 20                    | 20                                                                                                    | 20            |            |
| IVY              | Number Cartons by size    |                          | 2                      | 4                       | 5                     | 4                                                                                                    | 2             | 17 Cartons |
|                  |                           |                          |                        |                         |                       |                                                                                                    |               |            |

Click Create Mixed SKU CCL to create cartons for the unit balances under Units for Mixed SKU by Size

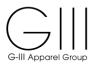

The Mixed SKU Matrix will be displayed with the extra units to be packed. Larger quantities can still be packed by single sku. Blank out all sizes except the size to create. Blank out additional colors if needed.

|      |               | Sizes |    |    |    |    |    |          |
|------|---------------|-------|----|----|----|----|----|----------|
| /DIM | DESCRIPTION   | XXS   | XS | S  | м  | L  | XL | TOTAL    |
| BOO  | MixedSKUCCL-1 |       | 1  | 14 | 18 | 2  | 1  | 36 Units |
| IVY  | MixedSKUCCL-1 |       | 0  | 0  | 5  | 17 | 0  | 22 Units |
|      |               |       |    | 0  |    |    |    |          |

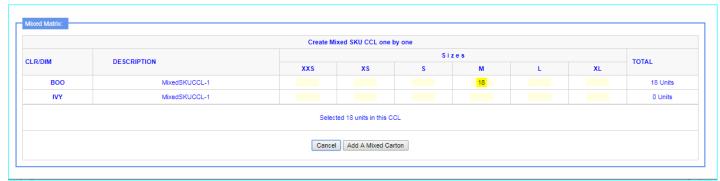

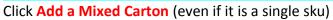

|        |                                  |     |                        | Si                     | zes |    |                      |             |
|--------|----------------------------------|-----|------------------------|------------------------|-----|----|----------------------|-------------|
| LR/DIM | DESCRIPTION                      | xxs | XS                     | S                      | м   | L  | XL                   | TOTAL       |
| B00    | Units to Label by size:          |     | 37                     | 74                     | 98  | 92 | 37                   | 338 Units   |
| BOO    | Units/Cartons by size:           |     | 18                     | 20                     | 20  | 18 | 18                   |             |
| BOO    | Number Cartons by size:          |     | 2                      | 3                      | 4   | 5  | 2                    | 16 Cartons  |
| BOO    | Units for Mixed SKU by size:     |     | 1                      | 14                     |     | 2  | 1                    | 18 Units    |
| IVY    | Units to Label by size:          |     | 40                     | 80                     | 105 | 97 | 40                   | 362 Units   |
| IVY    | Units/Cartons by size:           |     | 20                     | 20                     | 20  | 20 | 20                   |             |
| IVY    | Number Cartons by size:          |     | 2                      | 4                      | 5   | 4  | 2                    | 17 Cartons  |
| IVY    | Units for Mixed SKU by size:     |     | 0                      | 0                      | 5   | 17 | 0                    | 22 Units    |
| воо    | MixedSKUCCL-1                    |     |                        |                        | 18  |    |                      | 18 Units    |
|        | First select and finalize CCL fo |     | ive selected 642 Units | in 33 Single SKU CCL a | -   |    | click on 'Create Mix | ed SKU CCL' |

#### The 1<sup>st</sup> MixedSKUCCL will be created. The open balance will still remain.

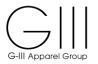

#### Click Create Mixed SKU CCL again to continue

### The open balance will be displayed. To create a mixed sku carton for 1 color, wipe away the units on the other

|                                        |                              | Create Mi | ixed SKU CCL one                       | by one                      |          |        |         |                |
|----------------------------------------|------------------------------|-----------|----------------------------------------|-----------------------------|----------|--------|---------|----------------|
| LR/DIM                                 | DESCRIPTION                  |           |                                        | Sia                         | zes      |        |         | TOTAL          |
|                                        | BESCKI HON                   | XXS       | XS                                     | S                           | м        | L      | XL      | TOTAL          |
| BOO                                    | MixedSKUCCL-2                |           | 1                                      | 14                          |          | 2      | 1       | 18 Units       |
| IVY                                    | MixedSKUCCL-2                |           | 0                                      | 0                           | 5        | 17     | 0       | 22 Units       |
|                                        |                              | Select    | ted 40 units in this C                 | CL                          |          |        |         |                |
|                                        |                              |           |                                        |                             |          |        |         |                |
|                                        |                              | Cancel    | Add A Mixed Ca                         | rton                        |          |        |         |                |
|                                        |                              |           |                                        |                             |          |        |         |                |
|                                        |                              |           |                                        |                             |          |        |         |                |
|                                        |                              |           |                                        |                             |          |        |         |                |
|                                        |                              |           |                                        |                             |          |        |         |                |
|                                        |                              |           |                                        |                             |          |        |         |                |
| Mixed Matrix:                          |                              |           |                                        |                             |          |        |         |                |
| Mixed Matrix:                          |                              | Create M  | ixed SKU CCL one                       | by one                      |          |        |         |                |
|                                        | DESCRIPTION                  | Create Mi | ixed SKU CCL one                       |                             |          |        |         |                |
|                                        | DESCRIPTION                  | Create Mi | ixed SKU CCL one                       |                             | tes<br>M | L      | XL      | TOTAL          |
|                                        | DESCRIPTION<br>MixedSKUCCL-2 |           |                                        | Sia                         |          | L<br>2 | XL<br>1 | TOTAL 18 Units |
| Mixed Matrix:<br>CLR/DIM<br>BOO<br>IVY |                              | XXS       | XS                                     | S i a                       | м        |        |         |                |
| CLR/DIM<br>BOO                         | MixedSKUCCL-2                | XXS       | XS<br>1<br>0                           | S i 2<br>S<br>14<br>0       | М        | 2      | 1       | 18 Units       |
| CLR/DIM<br>BOO                         | MixedSKUCCL-2                | XXS       | <b>XS</b>                              | S i 2<br>S<br>14<br>0       | М        | 2      | 1       | 18 Units       |
| CLR/DIM<br>BOO                         | MixedSKUCCL-2                | XXS       | XS<br>1<br>0<br>ted 18 units in this C | S i i<br>S<br>14<br>0<br>CL | М        | 2      | 1       | 18 Units       |

#### Click Add a Mixed Carton

#### The 2<sup>nd</sup> MixedSKUCCL will be created.

| LR/DIM | DESCRIPTION                     |     |                        | Si                     | zes                                                                    |    |                      | TOTAL       |
|--------|---------------------------------|-----|------------------------|------------------------|------------------------------------------------------------------------|----|----------------------|-------------|
|        | DESCRIPTION                     | xxs | XS                     | S                      | м                                                                      | L  | XL                   | TOTAL       |
| B00    | Units to Label by size:         |     | 37                     | 74                     | 98                                                                     | 92 | 37                   | 338 Units   |
| BOO    | Units/Cartons by size:          |     | 18                     | 20                     | 20                                                                     | 18 | 18                   |             |
| BOO    | Number Cartons by size:         |     | 2                      | 3                      | 4                                                                      | 5  | 2                    | 16 Cartons  |
| BOO    | Units for Mixed SKU by size:    |     |                        |                        |                                                                        |    |                      | 0 Units     |
| IVY    | Units to Label by size:         |     | 40                     | 80                     | 105                                                                    | 97 | 40                   | 362 Units   |
| IVY    | Units/Cartons by size:          |     | 20                     | 20                     | 20                                                                     | 20 | 20                   |             |
| IVY    | Number Cartons by size:         |     | 2                      | 4                      | 5                                                                      | 4  | 2                    | 17 Cartons  |
| IVY    | Units for Mixed SKU by size:    |     | 0                      | 0                      | 5                                                                      | 17 | 0                    | 22 Units    |
| BOO    | MixedSKUCCL-1                   |     |                        |                        | 18                                                                     |    |                      | 18 Units    |
| BOO    | MixedSKUCCL-2                   |     | 1                      | 14                     |                                                                        | 2  | 1                    | 18 Units    |
|        | First select and finalize CCL f |     | ave selected 642 Units | in 33 Single SKU CCL a | not be able to change Sing<br>nd 36 Units in 2 Mixed SK<br>reate Label |    | click on 'Create Mix | ed SKU CCL' |

#### Click Create Mixed SKU CCL again to continue

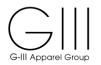

#### The final balance of units will be displayed.

|        |               | Create Mi | xed SKU CCL one       | by one |     |    |    |          |
|--------|---------------|-----------|-----------------------|--------|-----|----|----|----------|
| .R/DIM | DESCRIPTION   |           |                       | S i    | zes |    |    | TOTAL    |
|        | DESCRIPTION   | XXS       | XS                    | S      | м   | L  | XL | TOTAL    |
| BOO    | MixedSKUCCL-3 |           |                       |        |     |    |    | 0 Units  |
| IVY    | MixedSKUCCL-3 |           | 0                     | 0      | 5   | 17 | 0  | 22 Units |
| IVY    | MixedSKUCCL-3 |           | ed 22 units in this C |        | 5   | 17 | 0  | 22 Units |

#### Click Add a Mixed Carton

| LR/DIM | DESCRIPTION                  |     |    | Si | zes |    |    | TOTAL      |
|--------|------------------------------|-----|----|----|-----|----|----|------------|
|        | DESCRIPTION                  | XXS | XS | S  | м   | L  | XL | TOTAL      |
| BOO    | Units to Label by size:      |     | 37 | 74 | 98  | 92 | 37 | 338 Units  |
| BOO    | Units/Cartons by size:       |     | 18 | 20 | 20  | 18 | 18 |            |
| BOO    | Number Cartons by size:      |     | 2  | 3  | 4   | 5  | 2  | 16 Cartons |
| BOO    | Units for Mixed SKU by size: |     |    |    |     |    |    | 0 Units    |
| IVY    | Units to Label by size:      |     | 40 | 80 | 105 | 97 | 40 | 362 Units  |
| IVY    | Units/Cartons by size:       |     | 20 | 20 | 20  | 20 | 20 |            |
| IVY    | Number Cartons by size:      |     | 2  | 4  | 5   | 4  | 2  | 17 Cartons |
| IVY    | Units for Mixed SKU by size: |     |    |    |     |    |    | 0 Units    |
| BOO    | MixedSKUCCL-1                |     |    |    | 18  |    |    | 18 Units   |
| BOO    | MixedSKUCCL-2                |     | 1  | 14 |     | 2  | 1  | 18 Units   |
| IVY    | MixedSKUCCL-3                |     | 0  | 0  | 5   | 17 | 0  | 22 Units   |

All units are now assigned to a carton. One mixed sku carton is allowed per style/color.

Once all Mixed Sku cartons and Single Sku cartons are confirmed, click **Create Label** to finalize the batch and labels

A Batch ID will be created with the Report and Labels for the single SKU cartons and an option to Change/Delete Label (see section 8)

|           |        |          |          |                |          | PRINT        | CCL for PO DV | V78406CN     |              |          |        |             |                     |
|-----------|--------|----------|----------|----------------|----------|--------------|---------------|--------------|--------------|----------|--------|-------------|---------------------|
| GIII PO   | Season | Style    | Ship Via | Departure Date | Customer | Customer PO# | Warehouse     | PO Pack Type | CCL Flat/GOH | Batch ID |        | Acti        | on                  |
| DW78406CN | v      | P8HH7CIW | SEA      | 2018-06-15     | STKON    |              | CN            | F            | FLAT         | 1230060  | Report | Print Label | Change/Delete Label |

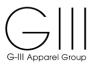

#### Carton Detail Report with Mixed SKU

| -III Apparel Group |           | Total U  | for Batch:1230060<br>nits: 700<br><sup>c</sup> Cartons: 36 |      | 1   |
|--------------------|-----------|----------|------------------------------------------------------------|------|-----|
| CARTON             | РО        | STYLE    | COLOR DIM                                                  | SIZE | QTY |
| 200871542          | DW78406CN | P8HH7CIW | BOO                                                        | XS   | 18  |
| 200871543          | DW78406CN | P8HH7CIW | BOO                                                        | XS   | 18  |
| 200871544          | DW78406CN | P8HH7CIW | BOO                                                        | S    | 20  |
| 200871545          | DW78406CN | P8HH7CIW | BOO                                                        | S    | 20  |
| 200871546          | DW78406CN | P8HH7CIW | BOO                                                        | S    | 20  |
| 200871547          | DW78406CN | P8HH7CIW | BOO                                                        | М    | 20  |
| 200871548          | DW78406CN | P8HH7CIW | BOO                                                        | м    | 20  |
| 200871549          | DW78406CN | P8HH7CIW | BOO                                                        | М    | 20  |
| 200871550          | DW78406CN | P8HH7CIW | BOO                                                        | м    | 20  |
| 200871551          | DW78406CN | P8HH7CIW | BOO                                                        | L    | 18  |
| 200871552          | DW78406CN | P8HH7CIW | BOO                                                        | L    | 18  |
| 200871553          | DW78406CN | P8HH7CIW | BOO                                                        | L    | 18  |
| 200871554          | DW78406CN | P8HH7CIW | BOO                                                        | L    | 18  |
| 200871555          | DW78406CN | P8HH7CIW | BOO                                                        | L    | 18  |
| 200871556          | DW78406CN | P8HH7CIW | BOO                                                        | XL   | 18  |
| 200871557          | DW78406CN | P8HH7CIW | BOO                                                        | XL   | 18  |
| 200871558          | DW78406CN | P8HH7CIW | IVY                                                        | XS   | 20  |
| 200871559          | DW78406CN | P8HH7CIW | IVY                                                        | XS   | 20  |
| 200871560          | DW78406CN | P8HH7CIW | IVY                                                        | S    | 20  |
| 200871561          | DW78406CN | P8HH7CIW | IVY                                                        | S    | 20  |
| 200871562          | DW78406CN | P8HH7CIW | IVY                                                        | S    | 20  |
| 200871563          | DW78406CN | P8HH7CIW | IVY                                                        | S    | 20  |
| 200871564          | DW78406CN | P8HH7CIW | IVY                                                        | м    | 20  |
| 200871565          | DW78406CN | P8HH7CIW | IVY                                                        | м    | 20  |
| 200871566          | DW78406CN | P8HH7CIW | IVY                                                        | м    | 20  |
| 200871567          | DW78406CN | P8HH7CIW | IVY                                                        | м    | 20  |
| 200871568          | DW78406CN | P8HH7CIW | IVY                                                        | м    | 20  |
| 200871569          | DW78406CN | P8HH7CIW | IVY                                                        | L    | 20  |
| 200871570          | DW78406CN | P8HH7CIW | IVY                                                        | L    | 20  |
| 200871571          | DW78406CN | P8HH7CIW | IVY                                                        | L    | 20  |
| 200871572          | DW78406CN | P8HH7CIW | IVY                                                        | L    | 20  |
| 200871573          | DW78406CN | P8HH7CIW | IVY                                                        | XL   | 20  |
| 200871574          | DW78406CN | P8HH7CIW | IVY                                                        | XL   | 20  |
| 200871575          | DW78406CN | P8HH7CIW | BOO                                                        | М    | 18  |
| 200871576          | DW78406CN | P8HH7CIW | BOO                                                        | XS   | 1   |
|                    |           |          |                                                            | S    | 14  |
|                    |           |          |                                                            | L    | 2   |
|                    |           |          |                                                            | XL   | 1   |
| 200871577          | DW78406CN | P8HH7CIW | IVY                                                        | м    | 5   |
|                    |           |          |                                                            | L    | 17  |

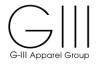

#### Carton Labels with Mixed SKU

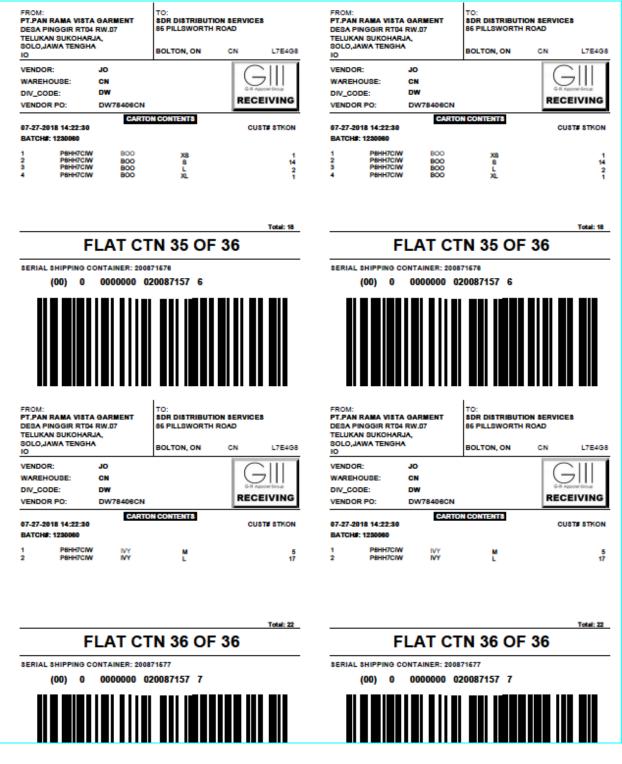

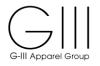

# Option 3: Mixed SKU-Multi Color

# Choose PO# / Style# and click Action >>>

| Gill PO         Season         Style         Ship Via         Departure Date         Customer         Customer PO#         Warehouse         PO Pack Type         CCL Flat/GOH/Pre-Pack | Actio |
|----------------------------------------------------------------------------------------------------|-------|
|                                                                                                    |       |
| DW79661SB V P8HHMCID ACC 06/15/2018 STOCK SB F OFLAT GOH PRE                                                                                                    | PACK  |

# Use **Quick Fill** and/or the **SKU Matrix Units/Cartons by Size** to determine how many units to pack per single sku cartons.

|                |                 |                   |                      |                      | Si                        | zes                  |                         |                      |             |
|----------------|-----------------|-------------------|----------------------|----------------------|---------------------------|----------------------|-------------------------|----------------------|-------------|
| Des            | scription       | ANY_SIZE          | XXS                  | XS                   | S                         | м                    | L                       | XL                   |             |
| Quick Fill - U | UNITS/CARTON    | 0                 | 0                    | 15                   | 15                        | 15                   | 15                      | 15                   |             |
|                |                 |                   |                      |                      |                           |                      |                         |                      |             |
|                |                 |                   |                      |                      |                           |                      |                         |                      |             |
| U Matrix:      |                 |                   |                      |                      |                           |                      |                         |                      |             |
|                | PO: DV          | W79661SB   Sea: V | Style: P8HHMCID   SI | hipVia: ACC   Dep.Da | te: 06/15/2018   Customer | : STOCK   Customer F | PO:   Whs: SB   Pack Ty | pe: F   CCL-FLAT/GOI | I: FLAT     |
|                | DECODI          |                   |                      |                      | Size                      | s 5                  |                         |                      | TOTAL       |
| CLR/DIM        | DESCRI          | TION              | XXS                  | xs                   | S                         | м                    | L                       | XL                   | TOTAL       |
| LGH            | Units to Lab    | el by size:       |                      | 135                  | 532                       | 981                  | 905                     | 515                  | 3068 Units  |
| LGH            | Units/Carton    | s by size:        |                      | 15                   | 16                        | 11                   | 11                      | 10                   |             |
| LGH            | Number Carto    | ins by size:      |                      | 9                    | 33                        | 89                   | 82                      | 51                   | 264 Cartons |
| LGH            | Units for Mixed | SKU by size:      |                      | 0                    | 4                         | 2                    | 3                       | 5                    | 14 Units    |
| LVH            | Units to Lab    | el by size:       |                      | 127                  | 418                       | 755                  | 683                     | 401                  | 2384 Units  |
| 13/01          | Units/Carton    | s by size:        |                      | 14                   | 16                        | 11                   | 11                      | 10                   |             |
| LVH            |                 | na hu aiza:       |                      | 9                    | 26                        | 68                   | 62                      | 40                   | 205 Cartons |
| LVH            | Number Carto    | ins by size.      |                      |                      |                           |                      |                         |                      |             |

Click **Create Mixed SKU CCL** to create cartons for the unit balances under **Units for Mixed SKU by Size** 

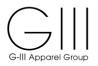

# If the colors are to be created together, click Add Mixed Carton

|        |               | Create Mi | xed SKU CCL one b      | y one |     |   |    |          |
|--------|---------------|-----------|------------------------|-------|-----|---|----|----------|
| LR/DIM | DESCRIPTION   |           |                        | S i   | zes |   |    | TOTAL    |
|        | DESCRIPTION   | XXS       | XS                     | S     | м   | L | XL | IVIAL    |
| LGH    | MixedSKUCCL-1 |           |                        | 4     | 2   | 3 | 5  | 14 Units |
| LVH    | MixedSKUCCL-1 |           | 1                      | 2     | 7   | 1 | 1  | 12 Units |
| LVII   | mixedSNUCCL-1 | Select    | ed 26 units in this CC | CL    | T   |   |    | 12 0118  |

# One Mixed CCL-1 will be listed (2 Colors)

| LR/DIM | DESCRIPTION                   |     |     | Siz                                                         |     |     |                      | TOTAL    |
|--------|-------------------------------|-----|-----|-------------------------------------------------------------|-----|-----|----------------------|----------|
| CRUDIM | DESCRIPTION                   | XXS | XS  | 5                                                           | M   | L.  | XL                   | IOTAL    |
| LGH    | Units to Label by size:       |     |     | 4                                                           | 2   | 3   | 5                    | 14 Units |
| LGH    | Units/Cartons by size:        |     |     | 100                                                         | 100 | 100 | 100                  |          |
| LGH    | Number Cartons by size:       |     |     | 0                                                           | 0   | 0   | 0                    |          |
| LGH    | Units for Mixed SKU by size:  |     |     |                                                             |     |     |                      | 14 Units |
| LVH    | Units to Label by size:       |     | 1   | 2                                                           | 7   | 1   | 1                    | 12 Units |
| LVH    | Units/Cartons by size:        |     | 100 | 100                                                         | 100 | 100 | 100                  |          |
| LVH    | Number Cartons by size:       |     | 0   | 0                                                           | 0   | 0   | 0                    |          |
| LVH    | Units for Mixed SKU by size:  |     |     |                                                             |     |     |                      | 12 Units |
| LGH    | MixedSKUCCL-1                 |     |     | 4                                                           | 2   | 3   | 5                    | 14 Units |
| LVH    | MixedSKUCCL-1                 |     | 1   | 2                                                           | 7   | 1   | 1                    | 12 Units |
|        | First select and finalize CCL |     |     | SKU CCL <sup>1</sup> . You will not<br>0 Single SKU CCL and |     |     | ick on 'Create Mixed | SKU CCL' |

Click Create Label to receive the Carton Detail Report and CCL Label

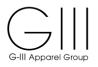

#### Carton Detail-Batch Report (Mixed SKU-Mixed Color)

| shtml |         |                     |     |       | /1   |       |
|-------|---------|---------------------|-----|-------|------|-------|
| _     |         |                     |     |       |      |       |
| _     |         |                     |     |       |      |       |
| _     |         |                     |     |       |      |       |
| Carto | n F     | PO Style            | DIM | Color | Size | Units |
| Batch | ID 1230 | 006. PO # DW79661SB | 1   |       |      |       |
| 2008  | 67882 C | W79661SB P8HHMCI    | D   | LGH   | S    | 4     |
| - DO  | - 0     | DW79661SB P8HHMCI   | D   | LVH   | L    | 1     |
| - DO  | - 0     | W79661SB P8HHMCI    | D   | LVH   | XL   | 1     |
| - DO  | - [     | W79661SB P8HHMCI    | D   | LGH   | L    | 3     |
| - DO  | - [     | DW79661SB P8HHMCI   | D   | LGH   | М    | 2     |
| - DO  | - [     | DW79661SB P8HHMCI   | D   | LVH   | М    | 7     |
| - DO  | - [     | W79661SB P8HHMCI    | D   | LGH   | XL   | 5     |
| - DO  | - [     | DW79661SB P8HHMCI   | D   | LVH   | S    | 2     |
| - DO  | - 0     | W79661SB P8HHMCI    | D   | LVH   | XS   | 1     |

#### Carton Label (Mixed SKU-Mixed Color)

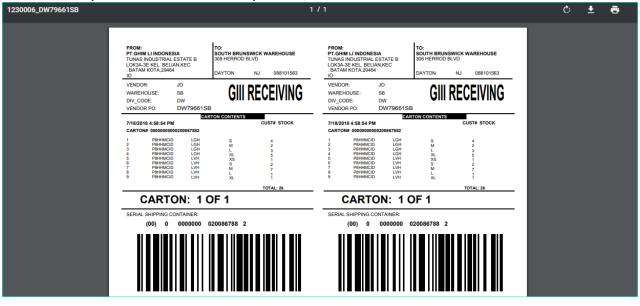

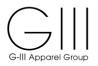

## Troubleshooting

If creating batches without entering units within Quick Fill or Units / Cartons By Size, it is possible to generate negative quantities. It will be best to track outstanding balances when carton/units match.

## **Negative Quantity Displayed**

| LR/DIM | DESCRIPTION                     |     |                                                         | \$11 | es |    |                     | TOTAL      |
|--------|---------------------------------|-----|---------------------------------------------------------|------|----|----|---------------------|------------|
|        | DESCRIPTION                     | xxs | XS                                                      | S    | м  | L  | XL                  | TOTAL      |
| LGH    | Units to Label by size:         |     |                                                         | 4    | 2  | 3  | 5                   | 14 Units   |
| LGH    | Units/Cartons by size:          |     |                                                         |      |    |    |                     |            |
| LGH    | Number Cartons by size:         |     |                                                         |      |    |    |                     |            |
| LGH    | Units for Mixed SKU by size:    |     |                                                         | -4   | -2 | -3 | -5                  |            |
| LVH    | Units to Label by size:         |     | 1                                                       | 2    | 7  | 1  | 1                   | 12 Units   |
| LVH    | Units/Cartons by size:          |     |                                                         |      |    |    |                     |            |
| LVH    | Number Cartons by size:         |     |                                                         |      |    |    |                     |            |
| LVH    | Units for Mixed SKU by size:    |     |                                                         |      |    |    |                     |            |
| LGH    | MixedSKUCCL-1                   |     |                                                         | 4    | 2  | 3  | 5                   | 14 Units   |
|        | First select and finalize CCL f |     | en click on 'Create Mixed<br>have selected 0 Units in 0 |      |    |    | ick on 'Create Mixe | d SKU CCL' |

If total units are **blank** in SKU Matrix, but additional units need to be packed, **contact G-III Production**. They can increase the PO which will be reflected on the Vendor Net 2.0 site once updated.

| Dee            | cription A          | NY_SIZE        |                      |                         | Siz                       | es                  |                          |                      |            |
|----------------|---------------------|----------------|----------------------|-------------------------|---------------------------|---------------------|--------------------------|----------------------|------------|
| Des            | cription A          | NT_SIZE        | XXS                  | XS                      | S                         | м                   | L                        | XL                   |            |
| Quick Fill - U | JNITS/CARTON        | 0              | 0                    | 0                       | 0                         | 0                   | 0                        | 0                    |            |
|                |                     |                |                      |                         |                           |                     |                          |                      |            |
|                |                     |                |                      |                         |                           |                     |                          |                      |            |
| U Matrix:      |                     |                |                      |                         |                           |                     |                          |                      |            |
|                | PO: DW796           | 61 SB   Sea: V | Style: P8HHMCID      | ShipVia: ACC   Dep.Date | e: 06/15/2018   Customer  | STOCK   Customer PO | :   Whs: SB   Pack Type: | F   CCL-FLAT/GOH     | FLAT       |
| CLR/DIM        | DESCRIPTIO          |                |                      |                         | Siz                       | es                  |                          |                      | TOTAL      |
| LR/DIW         | DESCRIPTIO          |                | xxs                  | XS                      | S                         | м                   | L                        | XL                   | TOTAL      |
| LGH            | Units to Label by   | size:          |                      |                         |                           |                     |                          |                      |            |
| LGH            | Units/Cartons by    | size:          |                      |                         |                           |                     |                          |                      |            |
| LGH            | Number Cartons by   | / size:        |                      |                         |                           |                     |                          |                      |            |
| LGH            | Units for Mixed SKU | by size:       |                      |                         |                           |                     |                          |                      |            |
| LVH            | Units to Label by   | size:          |                      |                         |                           |                     |                          |                      |            |
| LVH            | Units/Cartons by    | size:          |                      |                         |                           |                     |                          |                      |            |
| LVH            | Number Cartons by   | / size:        |                      |                         |                           |                     |                          |                      |            |
| LVH            | Units for Mixed SKU | by size:       |                      |                         |                           |                     |                          |                      |            |
|                |                     |                |                      |                         |                           |                     |                          |                      |            |
|                | First select and I  | inalize CCL fo | or Single_SKU and th |                         | d SKU CCL'. You will not  |                     | le_SKU CCL after you c   | lick on 'Create Mixe | a sku cel: |
|                |                     |                |                      | You have                | selected 0 Units in 0 Sin | gie SKU CCL.        |                          |                      |            |
|                |                     |                |                      |                         |                           |                     |                          |                      |            |
|                |                     |                |                      | Creat                   | e Mixed SKU CCL Cre       | ate Label           |                          |                      |            |

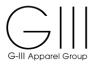

#### VI. REQUEST LABELS FOR GOH

When shipping GOH, use a single CCL for all units that are shipped together. Please see section 9 of this documentation for the label placement instructions for GOH shipments.

## Select PO: Select G-III PO /Style Number

| ۰.                            |                                                                                              |                                             |                                                            |                                                       |                                 |                          |                   |                |                      | VendorNe                                                             |
|-------------------------------|----------------------------------------------------------------------------------------------|---------------------------------------------|------------------------------------------------------------|-------------------------------------------------------|---------------------------------|--------------------------|-------------------|----------------|----------------------|----------------------------------------------------------------------|
| GI                            | II Apparel Group                                                                             |                                             |                                                            |                                                       |                                 |                          |                   |                |                      | GHT Apparel Group Hortal For Vendo                                   |
|                               | Cathy Marchese                                                                               |                                             |                                                            |                                                       |                                 |                          |                   |                |                      | Create:Carton/Content Labels Routing Guide Site Documentation Logout |
|                               |                                                                                              |                                             |                                                            |                                                       |                                 |                          |                   |                |                      |                                                                      |
| Se                            | lect PO:                                                                                     |                                             |                                                            |                                                       |                                 |                          |                   |                |                      |                                                                      |
|                               |                                                                                              |                                             |                                                            |                                                       |                                 |                          |                   |                |                      |                                                                      |
|                               |                                                                                              |                                             | dit or print CC                                            | L.                                                    |                                 |                          |                   |                |                      |                                                                      |
| Die                           | ace start tuning in t                                                                        | lew cherec                                  | tere of Purchas                                            | e Order or Styl                                       | la                              |                          |                   |                |                      |                                                                      |
| Plea                          | ase start typing in f<br>s will do a text sear                                               | lew charac                                  | ters of Purchas                                            | e Order or Styl                                       | le.<br>acters.                  |                          |                   |                |                      |                                                                      |
| Plea<br>This                  | ase start typing in f                                                                        | lew charac                                  | ters of Purchas                                            | e Order or Styl                                       | le.<br>racters.                 | ~                        |                   |                |                      |                                                                      |
| Plea<br>This<br>CE            | ase start typing in f<br>s will do a text sear<br>DJOWD00                                    | few charac<br>rch for PO                    | ters of Purchast<br>or Style that co                       | e Order or Styl<br>ntains the char                    | DEPARTURE                       | Current Open             | Total             | Current        | BALANCE              |                                                                      |
| Plea<br>This                  | ase start typing in f<br>s will do a text sear                                               | lew charac                                  | ters of Purchast<br>or Style that co                       | e Order or Styl                                       | DEPARTURE                       | Current Open<br>PO Units | Total<br>PO Units |                | BALANCE<br>CCL UNITS |                                                                      |
| Plea<br>This<br>CE            | ase start typing in t<br>s will do a text sear<br>DJOWD00<br>Purchase                        | few charac<br>rch for PO                    | ters of Purchast<br>or Style that co                       | e Order or Styl<br>ntains the char<br>Warehouse       | DEPARTURE                       |                          |                   |                |                      |                                                                      |
| Plea<br>This<br>CE<br>ID      | ase start typing in f<br>s will do a text sear<br>DJOWD00<br>Purchase<br>Order               | ew charac<br>rch for PO<br>Season<br>V      | eters of Purchasi<br>or Style that col<br>Style            | e Order or Styl<br>ntains the char<br>Warehouse       | DEPARTURE<br>DATE               | PO Units                 | PO Units          | CCL Units      | CCL UNITS            |                                                                      |
| Plea<br>This<br>CE<br>ID<br>1 | ase start typing in f<br>s will do a text sear<br>DJOWD00<br>Purchase<br>Order<br>CDJOWD0001 | ew charac<br>rch for PO<br>Season<br>V<br>V | ters of Purchase<br>or Style that con<br>Style<br>CD8C11UW | e Order or Styl<br>ntains the char<br>Warehouse<br>CK | DEPARTURE<br>DATE<br>08/04/2018 | PO Units<br>2243         | PO Units<br>2243  | CCL Units<br>0 | CCL UNITS<br>2243    |                                                                      |

Create Label- Select G-III PO /Style-Check "GOH".

- When you select CCL-GOH, a single CCL is created for all the items using SKU Matrix.
- Verify/adjust the quantity per size (if needed) and click Create Label.
  - If you need to flat pack, use the FLAT or PRE\_PACK option in 'Create Label' box and select Action >>> to display Quick Fill table and Quantities Per Color to Pack in SKU Matrix box.

| G-III Apparel Group                                                                                               |              |                  |               |                |              |                       |                  |              |                           |                   | Vendo<br>Gil Asperei Group P |        |
|----------------------------------------------------------------------------------------------------|--------------|------------------|---------------|----------------|--------------|-----------------------|------------------|--------------|---------------------------|-------------------|------------------------------|--------|
| Cathy Marches                                                                                                    | e            |                  |               |                |              |                       |                  | Cre          | ate:Carton/Content Labels | Routing Guide     | Site Documentation           | Logout |
| Select PO:<br>Please select a PO<br>Please start typing in<br>This will do a text se<br>CD8C11UW<br>Create Label: | n few charac | ters of Purchase | Order or Styl | e.<br>acters.  |              |                       |                  |              |                           |                   |                              |        |
|                                                                                                    |              |                  |               |                | Please selec | t a Detail Group to c | reate CCL for Po | D CDJOWD0001 |                           |                   |                              |        |
| GIII PO                                                                                                    | Season       | Style            | Ship Via      | Departure Date | Customer     | Customer PO#          | Warehouse        | PO Pack Type | CCL                       | Flat/GOH/Pre-Paci | ¢                            | Action |
| CDJOWD0001                                                                                                    | v            | CD8C11UW         | SEA           | 08/04/2018     | STOCK        |                       | СК               | н            | O FLAT                    | . дон             | O PRE-PACK                   | >>>    |
| 4                                                                                                    |              |                  |               |                |              |                       |                  |              |                           |                   |                              | Þ      |

Click Action >>>

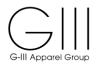

## **SKU Matrix-**

|                                    | t for search                 | in PO or STYL                              | F                                  | Image: A state of the state of the state |                                       |                                                       |                            |                        |                         |                 |              |          |                   |           |
|------------------------------------|------------------------------|--------------------------------------------|------------------------------------|----------------------------------------------------------------------------------------------------|---------------------------------------|-------------------------------------------------------|----------------------------|------------------------|-------------------------|-----------------|--------------|----------|-------------------|-----------|
| in typing in tox                   | a for sourch                 |                                            |                                    | •                                                                                                    |                                       |                                                       |                            |                        |                         |                 |              |          |                   |           |
|                                    |                              |                                            |                                    |                                                                                                    |                                       |                                                       |                            |                        |                         |                 |              |          |                   |           |
| eate Label:                        |                              |                                            |                                    |                                                                                                    |                                       |                                                       |                            |                        |                         |                 |              |          |                   |           |
|                                    |                              |                                            |                                    |                                                                                                    | Please selec                          | t a Detail Group to c                                 | reate CCL for P            | O CDJOWD0001           |                         |                 |              |          |                   |           |
| GIII PO                            | Season                       | Style                                      | Ship Via                           | Departure Date                                                                                                    | Customer                              | Customer PO#                                          | Warehouse                  | PO Pack Type           | e CCL Flat/GOH/Pre-Pack |                 | ack          |          |                   |           |
|                                    |                              |                                            |                                    |                                                                                                    |                                       |                                                       |                            |                        |                         |                 |              |          |                   | _         |
| DJOWD0001                          | V                            | CD8C11UW                                   | SEA                                | 08/04/2018                                                                                                    | STOCK                                 |                                                       | СК                         | н                      | O FL                    | AT              | 🖲 дон        | 0 PF     | RE-PACK           | >>>       |
| en you select C<br>select Action > | CL-GOH, a s<br>>> to display | single CCL is crea<br>/ Quick Fill table a | ated for all the<br>and Quantities | items using SKU Ma<br>Per Color to Pack ir                                                                                                    | atrix. Verify/adju<br>n SKU Matrix bo | st the quantity per size<br>X.                        | e (if needed) and          | click Create Label. It | you need to flat        | pack, use the   | FLAT or PRE_ | PACK opt | tion in 'Create L | abeľ bo   |
| d select Action >                  | >> to display                | / Quick Fill table a                       | and Quantitie:                     | Per Color to Pack ir                                                                                                    | n SKU Matrix bo                       | x.                                                    |                            |                        | -<br>                   |                 |              |          | tion in 'Create L | abel' boy |
| I select Action >                  | >> to display                | / Quick Fill table a                       | and Quantitie:                     | Per Color to Pack ir                                                                                                    | n SKU Matrix bo                       | st the quantity per size<br>X.<br>ep.Date: 08/04/2018 | Customer: STC              | DCK   Customer PO      | -<br>                   |                 |              |          | tion in 'Create L | abel' box |
| I select Action >                  | >> to display                | / Quick Fill table a                       | and Quantities                     | s Per Color to Pack ir<br>yle: CD8C11UW   SI                                                                                                    | h SKU Matrix bo                       | x.<br>ep.Date: 08/04/2018                             | Customer: STC<br>S i z e s | DCK   Customer PO      | :   Whs: CK   Pa        | ick Type: H   C | CCL-FLAT/GO  | H: GOH   | tion in 'Create L | abel' box |
| I select Action >                  | >> to display                | / Quick Fill table (                       | and Quantities                     | Per Color to Pack ir                                                                                                    | h SKU Matrix bo                       | x.                                                    | Customer: STC              | DCK   Customer PO      | -<br>                   |                 | CCL-FLAT/GO  |          |                   | abel' box |
| U Matric<br>CLR/DIM<br>BLK         | >> to display PC DE SC       | / Quick Fill table (                       | and Quantities                     | s Per Color to Pack ir<br>yle: CD8C11UW   SI                                                                                                    | h SKU Matrix bo                       | x.<br>ep.Date: 08/04/2018                             | Customer: STC<br>S i z e s | DCK   Customer PO      | :   Whs: CK   Pa        | ick Type: H   C | CCL-FLAT/GO  | H: GOH   |                   |           |

Verify the quantities to be shipped. If making a partial shipment, update unit totals by size.

If shipping multiple colors, all colors can be added to one label.

Once complete, click Create Label

**!!** If you have an overage, contact G-III Production to update the purchase order. The update time is immediate and will be reflected in the system once they have completed the change.

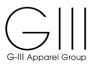

Once the CCL is created, it will generate a Batch ID with the below details:

|             |        |          |          |                |          | PRINT C                               | CL for PO CD   | JOWD0001                 |                           |          |          |          |            |              |             |
|-------------|--------|----------|----------|----------------|----------|---------------------------------------|----------------|--------------------------|---------------------------|----------|----------|----------|------------|--------------|-------------|
| GIII PO     | Season | Style    | Ship Via | Departure Date | Customer | Customer PO#                          | Warehouse      | PO Pack                  | Type CCL                  | Flat/GOH | Batch ID |          |            | Action       |             |
| DJOWD0001   | V      | CD8C11UW | SEA      | 2018-08-04     | STOCK    |                                       | ск             | н                        |                           | GOH      | 1229984  | Report   | Print La   | bel Change/E | elete Label |
|             |        |          |          |                |          |                                       |                |                          |                           |          |          |          |            |              |             |
| eate Label: |        |          |          |                |          |                                       |                |                          |                           |          |          |          |            |              |             |
| eate Label: |        |          |          |                | Plea     | se select a Detail G                  | roup to create | e CCL for PO             | ) CDJOWD000               | И        |          |          |            |              |             |
| eate Label: | Season | Style    | Ship Vi  | a Departure D  |          | se select a Detail G<br>tomer Custome |                | e CCL for PO<br>arehouse | ) CDJOWD000<br>PO Pack Ty |          |          | CCL Flat | /GOH/Pre-P | ack          | Act         |

Click on **Report** to view Mixed Sku by color/size. A separate tab will open with a PDF report that can be saved/printed.

Click on **Label** to view Mixed Sku Carton Content Label (CCL) by color/size. A separate tab will open with a PDF report that can be saved/printed.

Click on **Change/Delete Label** to view make corrections or to delete the label if necessary. All updated totals will be reflected in the SKU Matrix (click **Action** >>>)

# **!! Important Notice:**

Once a label is created and then deleted for any reason, the deleted label must not be used on cartons for shipments. Labels that have been deleted are not recognized at the receiving level and therefore cannot be processed. Please note that that new labels must be created and placed on the carton.

PLEASE NOTE IF CARTONS ARE SHIPPED WITH LABELS THAT WERE DELETED, A CHARGEBACK MAY BE INCURRED.

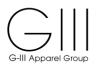

#### **Carton Content Report**

| Batch_Carton_ContentPDFVNS.cshtml |              |                       | 1 /      | 1    |       |
|-----------------------------------|--------------|-----------------------|----------|------|-------|
|                                   |              |                       |          | _    |       |
|                                   |              |                       |          |      |       |
|                                   |              |                       |          |      |       |
|                                   | Carton       | PO Style DI           | IM Color | Size | Units |
|                                   | Batch ID 122 | 9984. PO # CDJOWD0001 |          |      |       |
|                                   | 200866562    | CDJOWD0001 CD8C11UW   | BLK      | 4    | 251   |
|                                   | - DO -       | CDJOWD0001 CD8C11UW   | BLK      | 2    | 219   |
|                                   | - DO -       | CDJOWD0001 CD8C11UW   | BLK      | 6    | 274   |
|                                   | - DO -       | CDJOWD0001 CD8C11UW   | BLK      | 12   | 369   |
|                                   | - DO -       | CDJOWD0001 CD8C11UW   | BLK      | 14   | 307   |
|                                   | - DO -       | CDJOWD0001 CD8C11UW   | BLK      | 16   | 160   |
|                                   | - DO -       | CDJOWD0001 CD8C11UW   | BLK      | 10   | 341   |
|                                   | - DO -       | CDJOWD0001 CD8C11UW   | BLK      | 8    | 322   |

# **Carton Content Label**

Two labels will be printed. See Section 9 in Carton Label Placement. Labels must be printed on the below Stock Label Paper:

- Corporate Express stock label paper #CEG03215 (8.5 x 11) can be obtained at www.corporateexpress.com
- Avery stock label paper # L7169 (A4) can be obtained at <u>www.avery.com.hk</u>

| 1229984_CDJOWD0001 |                                                                                                    |                                                                                | /1                                                                                                    | © 🛓 🖶 |
|--------------------|----------------------------------------------------------------------------------------------------|--------------------------------------------------------------------------------|----------------------------------------------------------------------------------------------------|-------|
|                    | FROM:<br>ZHANGJIAGANG CITY LIANCHU<br>ANG GARMENT CO., LTD<br>NO.18 DONG FU RD, DONG LAI<br>YANG SHE TOWN ZHANG<br>CH                        | TO:<br>CK SOUTH BRUNSWICK WRHS<br>140 DOCKS CORNER ROAD<br>DAYTON NJ 088101565 | FROM:<br>ZHANGJIAGANG CITY LIANCHU<br>ANG GARMENT CO., LTD<br>N0.18 DONG FU RD, DDNG LAI<br>YANG SHE TOWN ZHANG<br>CH DAYTON NJ 088101565                                                                                                    |       |
|                    | VENDOR: JO<br>WAREHOUSE: CK<br>DIV_CODE: CD<br>VENDOR PO: CDJOWD00                                                                           |                                                                                | VENDOR: JO<br>WAREHOUSE: CK<br>DIV_CODE: CD<br>VENDOR PO: CDJOWD0001                                                                                                    |       |
|                    | GAR<br>7/16/2018 4:29:24 PM<br>CARTON# 0000000000200866552                                                                                   | TON CONTENTS<br>CUST# STOCK                                                    | CARTON CONTENTS<br>7/16/2018 4:29:24 PM CUST# STOCK<br>CARTON# 00000000200865562                                                                                                    |       |
|                    | 1 CD8C11UW BLK<br>2 CD8C11UW BLK<br>3 CD8C11UW BLK<br>4 CD8C11UW BLK<br>5 CD8C11UW BLK<br>6 CD8C11UW BLK<br>7 CD8C11UW BLK<br>8 CD8C11UW BLK | 2 219<br>4 251<br>6 274<br>8 322<br>10 341<br>12 369<br>14 307<br>16 160       | 1         CDBCTUW         BLK         2         219           2         CDBCTUW         BLK         4         251           3         CDBCTUW         BLK         6         254           4         CDBCTUW         BLK         8         322           5         CDBCTUW         BLK         10         341           6         CDBCTUW         BLK         12         369           7         CDBCTUW         BLK         14         307           8         CDBCTUW         BLK         16         180 |       |
|                    | CARTON: 1 (                                                                                                    | TOTAL: 2243                                                                    | CARTON: 1 OF 1                                                                                                    |       |
|                    | SERIAL SHIPPING CONTAINER:                                                                                                    | JZ0086656 2                                                                    | SERIAL SHIPPING CONTAINER:<br>(00) 0 0000000 020086656 2                                                                                                    |       |
|                    |                                                                                                    |                                                                                |                                                                                                    |       |

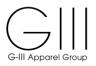

**Multiple Colors GOH example-**if the shipment consists of multiple colors, verify the quanties per color & size and click **Create Label.** 

|                                |                             |                                       |                                   |                                                 | Please sel                            | ect a Detail Group to          | o create CCL for      | PO CDSNOK102             |                          |                      |                 |                         |
|--------------------------------|-----------------------------|---------------------------------------|-----------------------------------|-------------------------------------------------|---------------------------------------|--------------------------------|-----------------------|--------------------------|--------------------------|----------------------|-----------------|-------------------------|
| GIII PO                        | Season                      | Style                                 | Ship Via                          | Departure Date                                  | Customer                              | Customer PO#                   | Warehouse             | PO Pack Type             |                          | CCL Flat/GOH/Pre     | -Pack           | Actio                   |
| DSNOK102                       | v                           | CD8V112C                              | SEA                               | 08/05/2018                                      | STOCK                                 |                                | ск                    | н                        | O FLAT                   | . GOH                | O PRE-          | -PACK >>>               |
| en you select<br>select Action | CCL-GOH, a                  | single CCL is c<br>ay Quick Fill tabl | reated for all t<br>e and Quantit | the items using SKU N<br>ties Per Color to Pack | Matrix. Verify/adj<br>in SKU Matrix b | ust the quantity per si<br>ox. | ze (if needed) and    | d click Create Label. It | f you need to flat pack  | , use the FLAT or PR | E_PACK option   | n in 'Create Label' boy |
| U Matrix:                      |                             |                                       |                                   |                                                 |                                       |                                |                       |                          |                          |                      |                 |                         |
|                                |                             |                                       | 02   Sea: V                       | Style: CD8V112C   S                             | hipVia: SEA   D                       | ep.Date: 08/05/2018            | Customer: STC<br>Size |                          | Whs: CK   Pack Ty        | pe: H   CCL-FLAT/GO  | )H: GOH         |                         |
| CLR/DIM                        |                             | PO: CDSNOK1                           | 02   Sea: V                       | Style: CD8V112C   S                             | hipVia: SEA   D<br>4                  | ep.Date: 08/05/2018            |                       |                          | Whs: CK   Pack Ty <br>12 | pe: H   CCL-FLAT/GC  | 0H: GOH         | TOTAL                   |
| CLR/DIM<br>AUB                 | DE                          |                                       | 02   Sea: V                       | 2                                               |                                       |                                | Size                  | 8                        |                          |                      |                 | TOTAL<br>1380 Units     |
|                                | DE:<br>Units to             | SCRIPTION                             | 102   Sea: V                      | 2<br>133                                        | 4                                     | 6                              | Size<br>8             | s<br>10                  | 12                       | 14                   | 16              |                         |
|                                | DE:<br>Units to<br>Units to | SCRIPTION                             | 02   Sea: V                       | 2<br>133<br>502                                 | 4                                     | 6<br>198                       | S i z e<br>8<br>201   | s<br>10<br>204           | <b>12</b><br>217         | 14<br>165            | <b>16</b><br>70 | 1380 Units              |

Once the CCL is created, it will generate a Batch ID with the below details:

| PRINT CCL for PO CDSNOK102 |        |          |          |                |          |              |           |              |              |          |        |             |                     |
|----------------------------|--------|----------|----------|----------------|----------|--------------|-----------|--------------|--------------|----------|--------|-------------|---------------------|
| GIII PO                    | Season | Style    | Ship Via | Departure Date | Customer | Customer PO# | Warehouse | PO Pack Type | CCL Flat/GOH | Batch ID |        | Act         | ion                 |
| CDSNOK102                  | V      | CD8V112C | SEA      | 2018-08-05     | STOCK    |              | СК        | н            | GOH          | 1229985  | Report | Print Label | Change/Delete Label |

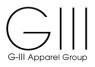

# **Carton Detail Report**

| n_Carton_ContentPDFVNS.cshtml |        |                                                              | 1     | / 1     |     |
|-------------------------------|--------|--------------------------------------------------------------|-------|---------|-----|
|                               |        |                                                              |       |         |     |
|                               |        |                                                              |       |         |     |
|                               |        |                                                              |       |         |     |
|                               | Carton | PO         Style         DIM           19985. PO # CDSNOK102 | Color | Size Un | its |
|                               |        | CDSNOK102 CD8V112C                                           | ALLD  | 2       | 122 |
|                               |        |                                                              | AUB   | 2       | 133 |
|                               | - DO - | CDSNOK102 CD8V112C                                           | AUB   | 4       | 192 |
|                               | - DO - | CDSNOK102 CD8V112C                                           | AUB   | 6       | 198 |
|                               | - DO - | CDSNOK102 CD8V112C                                           | AUB   | 8       | 201 |
|                               | - DO - | CDSNOK102 CD8V112C                                           | AUB   | 10      | 204 |
|                               | - DO - | CDSNOK102 CD8V112C                                           | AUB   | 12      | 217 |
|                               | - DO - | CDSNOK102 CD8V112C                                           | AUB   | 14      | 165 |
|                               | - DO - | CDSNOK102 CD8V112C                                           | AUB   | 16      | 70  |
|                               | - DO - | CDSNOK102 CD8V112C                                           | BLK   | 2       | 502 |
|                               | - DO - | CDSNOK102 CD8V112C                                           | BLK   | 4       | 550 |
|                               | - DO - | CDSNOK102 CD8V112C                                           | BLK   | 6       | 602 |
| I 17                          | - DO - | CDSNOK102 CD8V112C                                           | BLK   | 8       | 686 |
|                               | - DO - | CDSNOK102 CD8V112C                                           | BLK   | 10      | 729 |
|                               | - DO - | CDSNOK102 CD8V112C                                           | BLK   | 12      | 946 |
|                               | - DO - | CDSNOK102 CD8V112C                                           | BLK   | 14      | 837 |
|                               | - DO - | CDSNOK102 CD8V112C                                           | BLK   | 16      | 432 |
|                               | - DO - | CDSNOK102 CD8V112C                                           | SAP   | 2       | 113 |
|                               | - DO - | CDSNOK102 CD8V112C                                           | SAP   | 4       | 152 |
|                               | - DO - | CDSNOK102 CD8V112C                                           | SAP   | 6       | 158 |
|                               | - DO - | CDSNOK102 CD8V112C                                           | SAP   | 8       | 161 |
| -                             | - DO - | CDSNOK102 CD8V112C                                           | SAP   | 10      | 164 |
|                               | - DO - | CDSNOK102 CD8V112C                                           | SAP   | 10      | 177 |
|                               | - DO - | CDSNOK102 CD8V112C                                           | SAP   | 12      | 145 |
|                               |        |                                                              |       |         |     |
|                               | - DO - | CDSNOK102 CD8V112C                                           | SAP   | 16      | 70  |

#### **Carton Content Label**

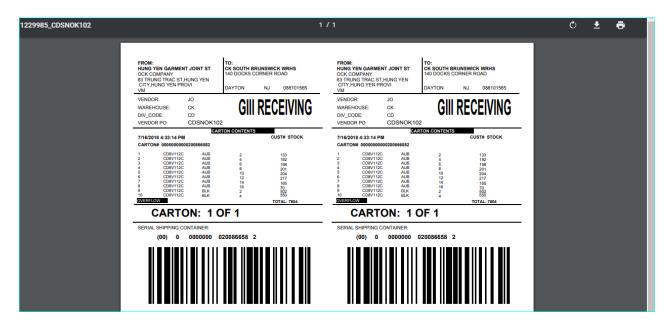

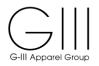

#### VII. PREPACKS

# **Types of Prepacks**

System defined prepack with mixed size range. All styles are identified by season "**P**" (Prepack), Color & Dimension and size AST for Assorted.

**Select PO** - Click on a Purchase Order to view the options window.

**Create Label:** You can use either Flat or Pre-Pack option.

| Please start typing in | asse select a PO to create, edit or print CCL.<br>asse start typing in few characters of Purchase Order or Style.<br>Is will do a text search for PO or Style that contains the characters. |       |          |                |             |                      |                  |              |    |                   |     |        |
|------------------------|----------------------------------------------------------------------------------------------------|-------|----------|----------------|-------------|----------------------|------------------|--------------|----|-------------------|-----|--------|
| Create Label:          |                                                                                                    |       |          |                | Please sele | ct a Detail Group to | create CCL for P | O DSRTR818DW |    |                   |     |        |
| GIII PO                | Season                                                                                                    | Style | Ship Via | Departure Date | Customer    | Customer PO#         | Warehouse        | PO Pack Type | cc | L Flat/GOH/Pre-Pa | ack | Action |
| DSRTR818DW             |                                                                                                    |       |          |                |             |                      |                  |              |    |                   |     |        |
| 4                      |                                                                                                    |       |          |                |             |                      |                  |              |    |                   |     | Þ      |

Click Action >>>

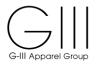

**Quick Fill** - Size AST represents Assorted sizes. Each casepack is identified by a color/dimension (CLR/DIM) which contains a designated size range. (example: CLR BLK=Color Black).

DIM T33=12 pairs sizes 1/6, 1/6.5, 1/7, 2/7.5, 2/8, 2/8.5, 1/9, 1/9.5, 1/10). Production will provide each factory with the applicable sizes/units per case.

**Note**: Prepack Shortages

*If the designated prepack is short units for any quantity/size, contact GIII Production. A new Purchase order with open sizes will need to be created.* 

|                                              |                                       |                                                     |                 |                             | Please sele     | ct a Detail Group to | create CCL for P    | O DSRTR818DW     |                                                            |                  |              |        |
|----------------------------------------------|---------------------------------------|-----------------------------------------------------|-----------------|-----------------------------|-----------------|----------------------|---------------------|------------------|------------------------------------------------------------|------------------|--------------|--------|
| GIII PO                                      | Season                                | Style                                               | Ship Via        | Departure Date              | Customer        | Customer PO#         | Warehouse           | PO Pack Type     | cc                                                         | L Flat/GOH/Pre-P | ack          | Action |
| DSRTR818DW                                   | Ρ                                     | K4865638                                            | SEA             | 09/07/2018                  | DKOAM           | RETAIL R18           | DW                  | F                | I FLAT                                                     | 🔘 дон            | O PRE-PACK   | >>>    |
|                                              |                                       |                                                     |                 |                             |                 |                      |                     |                  |                                                            |                  |              |        |
|                                              |                                       |                                                     |                 |                             |                 |                      |                     |                  | 'E column. This will auto f<br>o Label' or 'Units Per Cart |                  |              |        |
| lick Fill:                                   |                                       |                                                     |                 |                             |                 |                      |                     |                  |                                                            |                  |              |        |
| Descri                                       | otion                                 | ANY_S                                               | IZE             |                             | Size            | s 5                  |                     |                  |                                                            |                  |              |        |
|                                              |                                       |                                                     |                 |                             | AST             | 1                    |                     |                  |                                                            |                  |              |        |
| Quick Fill - UNI                             | TS/CARTON                             | 0                                                   |                 |                             | 0               |                      |                     |                  |                                                            |                  |              |        |
|                                              |                                       |                                                     |                 |                             |                 |                      |                     |                  |                                                            |                  |              |        |
| (U Matrix:                                   |                                       |                                                     |                 |                             |                 |                      |                     |                  |                                                            |                  |              |        |
|                                              |                                       | R818DW   Se                                         | a: P   Style:   | K4865638   ShinVia          | SEA I Den Date  | - 09/07/2018   Custo | omer: DK0AM I C     | ustomer PO: RETA | IL R18   Whs: DW   Pack                                    | Type: ELCCL_EL   | AT/GOH: FLAT |        |
|                                              | 10.0301                               | 1010011-30                                          | a. r   Style. l | References of a simplement. | Size            |                      | mer. Droam je       |                  |                                                            | Type: T poer c   |              |        |
| CLR/DIM                                      | DESC                                  | RIPTION                                             |                 |                             | AST             | 1                    |                     | TOTAL            |                                                            |                  |              |        |
|                                              |                                       |                                                     |                 |                             | 15              |                      |                     |                  |                                                            |                  |              |        |
| BLK::T33                                     | Units to I                            | abel by size:                                       |                 |                             | 10              |                      |                     |                  |                                                            | 15 Units         |              |        |
|                                              |                                       | abel by size:<br>tons by size:                      |                 |                             | 15              |                      |                     |                  |                                                            | 15 Units         |              |        |
| BLK::T33                                     | Units/Ca                              |                                                     | :               |                             | 13              |                      |                     |                  |                                                            | 15 Units         |              |        |
| BLK::T33<br>BLK::T33                         | Units/Ca<br>Number C                  | rtons by size:                                      |                 |                             | 10              |                      |                     |                  |                                                            | 15 Units         |              |        |
| BLK::T33<br>BLK::T33<br>BLK::T33<br>BLK::T33 | Units/Ca<br>Number C<br>Units for Mix | rtons by size:<br>artons by size<br>red SKU by size | e:              | ingle_SKU and then          | click on 'Creat |                      |                     |                  | e_SKU CCL after you cl                                     |                  | ed SKU CCL'  |        |
| BLK::T33<br>BLK::T33                         | Units/Ca<br>Number C<br>Units for Mix | rtons by size:<br>artons by size<br>red SKU by size | e:              | ingle_SKU and then          | click on 'Creat | e Mixed SKU CCL'. 1  | nits in O Single Si | KU CCL.          | e_SKU CCL after you cl                                     |                  | ed SKU CCL'  |        |

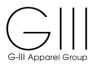

# All Shoe Prepacks should be entered with **1** unit per carton within the Quick Fill option.

|              |                          |                             | Sizes                                                                                           |                                                                               |
|--------------|--------------------------|-----------------------------|-------------------------------------------------------------------------------------------------|-------------------------------------------------------------------------------|
| Des          | scription                | ANY_SIZE                    | AST                                                                                             |                                                                               |
| Quick Fill - | uick Fill - UNITS/CARTON |                             | 1                                                                                               |                                                                               |
|              |                          |                             |                                                                                                 |                                                                               |
|              |                          |                             |                                                                                                 |                                                                               |
| J Matrix:    |                          |                             |                                                                                                 |                                                                               |
|              |                          |                             |                                                                                                 |                                                                               |
|              | PO: DSRTR81              | 8DW   Sea: P   Style: K486  | i638   ShipVia: SEA   Dep.Date: 09/07/2018   Customer: DK0                                      | AM   Customer PO: RETAIL R18   Whs: DW   Pack Type: F   CCL-FLAT/GOH: FLAT    |
| LR/DIM       | DESCRIP                  | TION                        | Sizes                                                                                           | TOTAL                                                                         |
| CR/DIM       | DESCRIP                  | now.                        | AST                                                                                             | TOTAL                                                                         |
| LK::T33      | Units to Labe            | I by size:                  | 15                                                                                              | 15 Units                                                                      |
| .K::T33      | Units/Carton:            | s by size:                  | 1                                                                                               |                                                                               |
|              | Number Carto             | ns by size:                 | 15                                                                                              | 15 Cartons                                                                    |
| LK::T33      | Units for Mixed S        | SKU by size:                | 0                                                                                               |                                                                               |
| LK::T33      |                          |                             |                                                                                                 |                                                                               |
|              | 1                        |                             |                                                                                                 |                                                                               |
|              | 1                        | Ind finalize CCL for Single | SKU and then click on 'Create Mixed SKU CCL'. You will ne                                       | of be able to change Single_SKU CCL after you click on "Create Mixed SKU CCL" |
|              | 1                        | and finalize CCL for Single |                                                                                                 |                                                                               |
|              | 1                        | ind finalize CCL for Single | SKU and then click on 'Create Mixed SKU CCL'. You will no<br>You have selected 15 Units in 15 S |                                                                               |

# Click Create Label

The Batch ID will be assigned with the Carton Content Report and Carton Content as well as an option to Change/Delete Label (see section 8)

| PRINT CCL for PO DSRTR818DW |        |          |          |                |          |                       |                   |               |                    |          |           |            |          |             |
|-----------------------------|--------|----------|----------|----------------|----------|-----------------------|-------------------|---------------|--------------------|----------|-----------|------------|----------|-------------|
| GIII PO                     | Season | Style    | Ship Via | Departure Date | Customer | Customer PO#          | Warehouse P       | O Pack Type   | CCL Flat/GOH       | Batch ID |           |            | Action   |             |
| OSRTR818DW                  | P      | K4865638 | SEA      | 2018-09-07     | DK0AM    | RETAIL R18            | DW                | F             | FLAT               | 1229986  | Report    | Print Lal  | Change/D | elete Label |
|                             |        |          |          |                |          |                       |                   |               |                    |          |           |            |          |             |
| eate Label:                 |        |          |          |                |          |                       |                   |               |                    |          |           |            |          |             |
| eate Label:                 |        |          |          |                | Pleas    | e select a Detail Gro | oup to create CCI | . for PO DSRT | R818DW             |          |           |            |          |             |
| eate Label:<br>GIII PO      | Season | Style    | Ship Vi  | a Departure D  |          |                       |                   |               | R818DW<br>ack Type |          | CCL Flat/ | GOH/Pre-Pa | ıck      | Acti        |

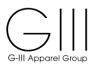

## **Carton Detail Report**

| Batch_Carton_ContentPDFVNS.cshtml |           |               |         |      | 1.                  | 1    |        |
|-----------------------------------|-----------|---------------|---------|------|---------------------|------|--------|
|                                   |           |               |         |      |                     |      |        |
|                                   |           |               |         |      |                     |      |        |
| ,                                 | Castan    | 20            | Chula   | DINA | Color               | Ci   | 11-14- |
|                                   | Carton    | PO            | Style   | DIM  | Color               | Size | Units  |
|                                   |           | 9986. PO # DS |         |      | <b>D</b> 1 <b>K</b> | 1.07 |        |
|                                   |           | DSRTR818DW    |         |      | BLK                 | AST  | 1      |
|                                   |           | DSRTR818DW    |         |      | BLK                 | AST  | 1      |
|                                   | 200866604 | DSRTR818DW    | K486563 | 8T33 | BLK                 | AST  | 1      |
|                                   | 200866605 | DSRTR818DW    | K486563 | 8T33 | BLK                 | AST  | 1      |
|                                   | 200866606 | DSRTR818DW    | K486563 | 8T33 | BLK                 | AST  | 1      |
|                                   | 200866607 | DSRTR818DW    | K486563 | 8T33 | BLK                 | AST  | 1      |
|                                   | 200866608 | DSRTR818DW    | K486563 | 8T33 | BLK                 | AST  | 1      |
|                                   | 200866609 | DSRTR818DW    | K486563 | 8T33 | BLK                 | AST  | 1      |
| -                                 | 200866610 | DSRTR818DW    | K486563 | 8T33 | BLK                 | AST  | 1      |
|                                   | 200866611 | DSRTR818DW    | K486563 | 8T33 | BLK                 | AST  | 1      |
|                                   | 200866612 | DSRTR818DW    | K486563 | 8T33 | BLK                 | AST  | 1      |
|                                   |           | DSRTR818DW    |         |      | BLK                 | AST  | - 1    |
|                                   |           | DSRTR818DW    |         |      | BLK                 | AST  | - 1    |
|                                   |           | DSRTR818DW    |         |      | BLK                 | AST  | 1      |
|                                   |           | DSRTR818DW    |         |      | BLK                 | -    | 1      |
|                                   | 200800010 | DSKIK818DW    | K480503 | 8133 | BLK                 | AST  | 1      |

#### **Carton Content Label**

Two labels are generated for each carton. The label includes PO#, Style, Color, Size, a Barcode for the carton id and Carton # and total units in the carton.

## Save and print the labels on required Label Stock.

| 1229986_DSRTR818DW                                                                                                    | 1,                                                                                             | / 8                                                                                                    | ¢ 🛨 🖶 |
|----------------------------------------------------------------------------------------------------|------------------------------------------------------------------------------------------------|----------------------------------------------------------------------------------------------------|-------|
| FROM:<br>DONOGUAN CITY RUIQUAN FOO<br>TWEAR CO., LTD OPPOSITE O<br>F BAIMA POLICE STATION, B<br>AIMA HUANGJIN ROAD,<br>CH | TO:<br>AM RETAIL GROUP DC#952<br>7401 BOONE AVENUE NORTH<br>(OUTLETS)<br>BROOKLYN PARMIN 55428 | FROM:<br>DORGGUAN CITY RUIQUAN FOO<br>TWEAR CO., LTD OPPOSITE O<br>F BAIMA POLICE STATION, B<br>AIMA HUANGJIN ROAD,<br>CH<br>CH<br>CH<br>CH<br>CH<br>CH<br>CH<br>CH<br>CH<br>CH |       |
|                                                                                                    | CIII RECEIVING                                                                                 | VENDOR: JO<br>WAREHOUSE: DW<br>DIV_CODE: DS<br>VENDOR PO: DSRTR818DW Customer PO #: RETAIL R18                                                                                  |       |
| 7/16/2018 5:03:43 PM<br>CARTON# 00000000200866602                                                                         | CUST# DKOAM                                                                                    | 7/16/2018 5:03:43 PM CUST# DK0AM<br>CARTON# 000000000200866602                                                                                                    |       |
| 1 K4865638 BLK T33                                                                                                    | AST 1                                                                                          | 1 K4865638 BLK T33 AST 1                                                                                                    |       |
|                                                                                                    | TOTAL: 1                                                                                       | TOTAL: 1                                                                                                    |       |
| CARTON: 10                                                                                                    |                                                                                                | CARTON: 1 OF 15                                                                                                    |       |

#### **!! Important Notice:**

Once a label is created and then deleted for any reason, the deleted label must not be used on cartons for shipments. Labels that have been deleted are not recognized at the receiving level and therefore cannot be processed. Please note that that new labels must be created and placed on the carton.

PLEASE NOTE IF CARTONS ARE SHIPPED WITH LABELS THAT WERE DELETED, A CHARGEBACK MAY BE INCURRED.

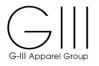

# Prepacks - Multiple Colors/Dimensions

| GIII PO                    | Season        | Style            | Ship Via      | Departure Date         | Customer          | lect a Detail Group to<br>Customer PO#       | Warehouse          | PO Pack Type                      |                          | L Flat/GOH/Pre-P         | ack                      | Actio      |
|----------------------------|---------------|------------------|---------------|------------------------|-------------------|----------------------------------------------|--------------------|-----------------------------------|--------------------------|--------------------------|--------------------------|------------|
|                            |               |                  |               |                        |                   | Customer r ow                                |                    |                                   |                          |                          |                          |            |
| DSIVR854DJ                 | P             | K3866664         | SEA           | 09/07/2018             | STKDJ             |                                              | DJ                 | F                                 | FLAT                     | 🔘 дон                    | O PRE-PACK               | >>>        |
| uick Fill: If you          | nave multiple | colors or dime   | nsions and p  | refer to use the same  | Units/Carton fo   | r all sizes, just fill in the                | e 'Units Per Carto | on' under the ANY SIZE            | column. This will auto   | fill in for all sizes in | the QuickFill as well as | in SKU     |
| atrix box below<br>needed. | . You can cha | nge each size    | separately in | the QuickFill table wh | nich will recalcu | late the Unit totals belo                    | w. In Addition yo  | u can change 'Units to l          | Label' or 'Units Per Car | ton' at any color/din    | nension/size level in SK | U Matrix b |
| uick Fill:                 |               |                  |               |                        |                   |                                              |                    |                                   |                          |                          |                          |            |
| Desc                       | ription       | ANY_             | SIZE          |                        | Sia               | e s                                          |                    |                                   |                          |                          |                          |            |
|                            |               |                  |               |                        | A                 |                                              |                    |                                   |                          |                          |                          |            |
| Quick Fill - U             | NITS/CARTO    | NC               |               |                        | (                 | )                                            |                    |                                   |                          |                          |                          |            |
|                            |               |                  |               |                        |                   |                                              |                    |                                   |                          |                          |                          |            |
| (U Matrix:                 |               |                  |               |                        |                   |                                              |                    |                                   |                          |                          |                          |            |
|                            | P             | O: DSIVR854      | DJ   Sea: P   | Style: K3866664   Sh   | nipVia: SEA   D   | ep.Date: 09/07/2018                          | Customer: STK      | DJ   Customer PO:   W             | hs: DJ   Pack Type: F    | CCL-FLAT/GOH:            | FLAT                     |            |
| CLR/DIM                    | DES           | CRIPTION         |               |                        | Siz               | e s                                          |                    | TOTAL                             |                          |                          |                          |            |
| CERT DIM                   | DEC           |                  |               |                        | AS                | т                                            |                    | TOTAL                             |                          |                          |                          |            |
| LTT::F22                   | Units to      | Label by size:   |               |                        | 8                 |                                              |                    |                                   |                          |                          |                          |            |
| LTT::F22                   | Units/C       | artons by size:  |               |                        |                   |                                              |                    |                                   |                          |                          |                          |            |
| LTT::F22                   |               | Cartons by size  |               |                        |                   |                                              |                    |                                   |                          |                          |                          |            |
| LTT::F22                   |               | ixed SKU by si   | ze:           |                        |                   |                                              |                    |                                   |                          |                          |                          |            |
| LTT::N60                   |               | Label by size:   |               |                        | 5                 |                                              |                    |                                   | 5 Units                  |                          |                          |            |
| LTT::N60                   |               | artons by size:  |               |                        |                   |                                              |                    |                                   |                          |                          |                          |            |
| LTT::N60                   |               | Cartons by size  |               |                        |                   |                                              |                    |                                   |                          |                          |                          |            |
| LTT::N60                   |               | ixed SKU by si   | ze:           |                        |                   |                                              |                    |                                   |                          | 20.11-3-                 |                          |            |
| LTT:: \$76                 |               | Label by size:   |               |                        | 20                |                                              |                    |                                   |                          | 20 Units                 |                          |            |
| LTT::S76                   |               | artons by size:  |               |                        |                   |                                              |                    |                                   |                          |                          |                          |            |
| LTT:: \$76                 |               | Cartons by size  |               |                        |                   |                                              |                    |                                   |                          |                          |                          |            |
| LTT::T12                   |               | Label by size:   | 20.           |                        | 6                 |                                              |                    |                                   |                          | 6 Units                  |                          |            |
| LTT::T12                   |               | artons by size:  |               |                        | 0                 |                                              |                    |                                   |                          | o onits                  |                          |            |
| LTT::T12                   |               | Cartons by size. | e l           |                        |                   |                                              |                    |                                   |                          |                          |                          |            |
| LTT::T12                   |               | ixed SKU by size |               |                        |                   |                                              |                    |                                   |                          |                          |                          |            |
| LTT::T28                   |               | Label by size:   |               |                        | 6                 |                                              |                    |                                   |                          | 6 Units                  |                          |            |
| LTT::T28                   |               | artons by size:  |               |                        |                   |                                              |                    |                                   |                          |                          |                          |            |
| LTT::T28                   |               | Cartons by size  | E             |                        |                   |                                              |                    |                                   |                          |                          |                          |            |
| LTT::T28                   |               | ixed SKU by si   |               |                        |                   |                                              |                    |                                   |                          |                          |                          |            |
| LTT::T33                   | Units to      | Label by size:   |               |                        | 4                 |                                              |                    |                                   |                          | 4 Units                  |                          |            |
| LTT::T33                   |               | artons by size:  |               |                        |                   |                                              |                    |                                   |                          |                          |                          |            |
| LTT::T33                   |               | Cartons by size  |               |                        |                   |                                              |                    |                                   |                          |                          |                          |            |
| LTT::T33                   |               | ixed SKU by si   |               |                        |                   |                                              |                    |                                   |                          |                          |                          |            |
|                            | First se      | lect and finali  | ze CCL for S  | ingle_SKU and then     |                   | te Mixed SKU CCL'. Y<br>u have selected 0 Un |                    | ble to change Single_!<br>KU CCL. | SKU CCL after you cli    | ck on 'Create Mixe       | d SKU CCL'               |            |
|                            |               |                  |               |                        |                   |                                              |                    |                                   |                          |                          |                          |            |

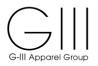

**Quick Fill-** All Shoe Prepacks should be entered with **1** unit per carton within the Quick Fill option.

| Quick Fill:               |          |       |   |
|---------------------------|----------|-------|---|
| Description               | ANY_SIZE | Sizes |   |
| Description               | ANT_SIZE | AST   |   |
| Quick Fill - UNITS/CARTON | 1        | 1     |   |
|                           |          |       | Þ |

SKU Matrix-will be populated by the amount of cartons to be created. If shipping less cartons, adjust the Units to Label if necessary.

| R/DIM    | DESCRIPTION                   | Sizes<br>AST                                                                                                    | TOTAL                                                                                 |
|----------|-------------------------------|----------------------------------------------------------------------------------------------------|---------------------------------------------------------------------------------------|
| T::F22   | Units to Label by size:       | 8                                                                                                    | 8 Units                                                                               |
| T::F22   | Units/Cartons by size:        | 1                                                                                                    |                                                                                       |
| T::F22   | Number Cartons by size:       | 8                                                                                                    | 8 Cartons                                                                             |
| T::F22   | Units for Mixed SKU by size:  | 0                                                                                                    |                                                                                       |
| T::N60   | Units to Label by size:       | 5                                                                                                    | 5 Units                                                                               |
| T::N60   | Units/Cartons by size:        | 1                                                                                                    |                                                                                       |
| T::N60   | Number Cartons by size:       | 5                                                                                                    | 5 Cartons                                                                             |
| T::N60   | Units for Mixed SKU by size:  | 0                                                                                                    |                                                                                       |
| T:: \$76 | Units to Label by size:       | 20                                                                                                    | 20 Units                                                                              |
| T:: \$76 | Units/Cartons by size:        | 1                                                                                                    |                                                                                       |
| T:: \$76 | Number Cartons by size:       | 20                                                                                                    | 20 Cartons                                                                            |
| T:: \$76 | Units for Mixed SKU by size:  | 0                                                                                                    |                                                                                       |
| T::T12   | Units to Label by size:       | 6                                                                                                    | 6 Units                                                                               |
| T::T12   | Units/Cartons by size:        | 1                                                                                                    |                                                                                       |
| T::T12   | Number Cartons by size:       | 6                                                                                                    | 6 Cartons                                                                             |
| T::T12   | Units for Mixed SKU by size:  | 0                                                                                                    |                                                                                       |
| T::T28   | Units to Label by size:       | 6                                                                                                    | 6 Units                                                                               |
| T::T28   | Units/Cartons by size:        | 1                                                                                                    |                                                                                       |
| T::T28   | Number Cartons by size:       | 6                                                                                                    | 6 Cartons                                                                             |
| T::T28   | Units for Mixed SKU by size:  | 0                                                                                                    |                                                                                       |
| T::T33   | Units to Label by size:       | 4                                                                                                    | 4 Units                                                                               |
| T::T33   | Units/Cartons by size:        | 1                                                                                                    |                                                                                       |
| T::T33   | Number Cartons by size:       | 4                                                                                                    | 4 Cartons                                                                             |
| T::T33   | Units for Mixed SKU by size:  | 0                                                                                                    |                                                                                       |
|          | First select and finalize CCI | L for Single_SKU and then click on 'Create Mixed SKU CCL'. You will not be<br>You have selected 49 Units in 49 Singl | able to change Single_SKU CCL after you click on 'Create Mixed SKU CCL'<br>e SKU CCL. |
|          |                               | Create Mixed SKU CCL Create                                                                                          | Label                                                                                 |

# Click Create Label

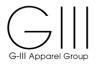

The Batch ID will be assigned with the Carton Content Report and Carton Content as well as an option to Change/Delete Label (see section 8)

| PRINT:     |        |          |          |                |          |              |              |              |              |          |        |             |                     |
|------------|--------|----------|----------|----------------|----------|--------------|--------------|--------------|--------------|----------|--------|-------------|---------------------|
|            |        |          |          |                |          | PRINT        | CCL for PO D | SIVR854DJ    |              |          |        |             |                     |
| GIII PO    | Season | Style    | Ship Via | Departure Date | Customer | Customer PO# | Warehouse    | PO Pack Type | CCL Flat/GOH | Batch ID |        | Acti        | on                  |
| DSIVR854DJ | P      | K3866664 | SEA      | 2018-09-07     | STKDJ    |              | DJ           | F            | FLAT         | 1229987  | Report | Print Label | Change/Delete Label |
| 4          |        |          |          |                |          |              |              |              |              |          |        |             |                     |

## **Note**: Prepack Shortages

*If the designated prepack is short units for any quantity/size, contact GIII Production. A new Purchase order with open sizes will need to be created.* 

## **!! Important Notice:**

Once a label is created and then deleted for any reason, the deleted label must not be used on cartons for shipments. Labels that have been deleted are not recognized at the receiving level and therefore cannot be processed. Please note that that new labels must be created and placed on the carton.

PLEASE NOTE IF CARTONS ARE SHIPPED WITH LABELS THAT WERE DELETED, A CHARGEBACK MAY BE INCURRED.

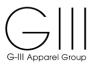

# **Carton Detail-Batch Report**

| Batch_Carton_ContentPDFVNS.cshtml |           |              |             |       | 1 / 2 |       |
|-----------------------------------|-----------|--------------|-------------|-------|-------|-------|
|                                   |           |              |             |       |       |       |
|                                   |           |              |             |       |       |       |
|                                   | Carton    | PO           | Style DIM   | Color | Size  | Units |
|                                   |           | 9987. PO # D |             |       |       |       |
|                                   |           |              | K3866664F22 | LTT   | AST   | 1     |
|                                   | 200866623 | DSIVR854DJ   | K3866664F22 | LTT   | AST   | 1     |
|                                   | 200866624 | DSIVR854DJ   | K3866664F22 | LTT   | AST   | 1     |
|                                   | 200866625 | DSIVR854DJ   | K3866664F22 | LTT   | AST   | 1     |
|                                   | 200866626 | DSIVR854DJ   | K3866664F22 | LTT   | AST   | 1     |
|                                   | 200866627 | DSIVR854DJ   | K3866664F22 | LTT   | AST   | 1     |
|                                   | 200866628 | DSIVR854DJ   | K3866664F22 | LTT   | AST   | 1     |
|                                   | 200866629 | DSIVR854DJ   | K3866664F22 | LTT   | AST   | 1     |
|                                   | 200866630 | DSIVR854DJ   | K3866664N60 | LTT   | AST   | 1     |
|                                   | 200866631 | DSIVR854DJ   | K3866664N60 | LTT   | AST   | 1     |
|                                   | 200866632 | DSIVR854DJ   | K3866664N60 | LTT   | AST   | 1     |
|                                   | 200866633 | DSIVR854DI   | K3866664N60 | LTT   | AST   | - 1   |
|                                   |           |              | K3866664N60 | LTT   | AST   | - 1   |
|                                   |           |              | K3866664S76 | LTT   | AST   | 1     |
|                                   |           |              | K3866664576 | LTT   | AST   |       |
|                                   | 200000000 | 05111105405  | 1000004370  |       | 7.51  |       |

#### **Carton Label**

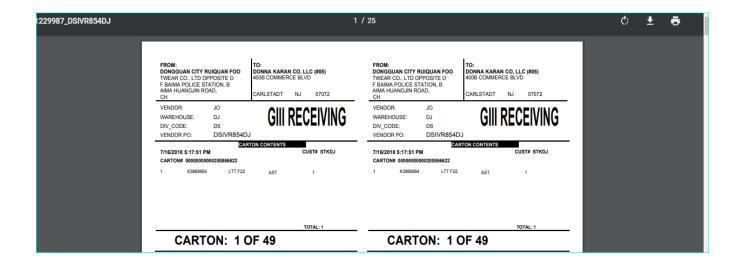

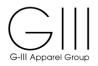

# Prepacks

# Option 2:

**Multi SKU Prepack-**As defined by Special Instructions on the G-III Purchase order. Production will provide details of packing instructions for the customer.

**Select PO-**Click on a Purchase Order to view the options window.

# Create Label: Select PRE-PACK option.

| Select PO:<br>Please select a P<br>Please start typing<br>This will do a text s<br>DW81215DH<br>Create Label: | in few chara | acters of Purcha | ase Order or S | ityle.<br>haracters. | )         |                       |                  |              |        |                   |          |        |
|----------------------------------------------------------------------------------------------------|--------------|------------------|----------------|----------------------|-----------|-----------------------|------------------|--------------|--------|-------------------|----------|--------|
|                                                                                                    |              |                  |                |                      | Please se | lect a Detail Group t | o create CCL for | PO DW81215DH |        |                   |          |        |
| GIII PO                                                                                                    | Season       | Style            | Ship Via       | Departure Date       | Customer  | Customer PO#          | Warehouse        | PO Pack Type | cc     | L Flat/GOH/Pre-Pa | ack      | Action |
| DW81215DH                                                                                                    | v            | P8ISSCIQ         | SEA            | 07/15/2018           | STKDH     |                       | DH               | F            | ⊖ FLAT | GOH               | PRE-PACK | >>>    |
| •                                                                                                    |              |                  |                |                      |           |                       | ~                |              | ·      |                   |          | Þ      |

Click Action >>>

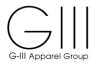

Under **Pre-Pack**: Enter the quantity as instructed by G-III Production.

# In the example below, the prepack will consist of 1/XXS, 2/XS, 3/S, 4/M, 2/L

| Create Label:                            |             |                  |               |                          |                  |                        |                   |                         |                              |                       |                        |              |
|------------------------------------------|-------------|------------------|---------------|--------------------------|------------------|------------------------|-------------------|-------------------------|------------------------------|-----------------------|------------------------|--------------|
|                                          |             |                  |               |                          | Please sel       | lect a Detail Group t  | o create CCL fe   | DE PO DW81215DH         |                              |                       |                        |              |
| GIII PO                                  | Season      | Style            | Ship Via      | Departure Date           | Customer         | Customer PO#           | Warehouse         | PO Pack Type            | CCL                          | Flat/GOH/Pre-Pack     |                        | Action       |
|                                          |             |                  |               |                          |                  |                        |                   |                         |                              |                       |                        |              |
| DW81215DH                                | V           | P8ISSCIQ         | SEA           | 07/15/2018               | STKDH            |                        | DH                | F                       | O FLAT                       | 🔘 дон                 | PRE-PACK               | >>>          |
| 4                                        |             |                  |               |                          |                  |                        |                   |                         |                              |                       |                        | •            |
|                                          |             |                  |               |                          |                  |                        |                   |                         |                              |                       |                        |              |
|                                          |             |                  |               |                          |                  |                        |                   |                         |                              |                       |                        |              |
| Quick Fill: If you I<br>SKU Matrix box i |             | th PRE-PACK      | distribution, | ust fill in the 'PRE-PAC | K Units Per Car  | ton for each Size' and | d click Apply but | ton. In Addition you ca | n change 'Units to Label' or | 'Units Per Carton' at | any color/dimension/si | ize level in |
| SILU Matrix box i                        | needed.     |                  |               |                          |                  |                        |                   |                         |                              |                       |                        |              |
|                                          |             |                  |               |                          |                  |                        |                   |                         |                              |                       |                        |              |
| Pre-Pack:                                |             |                  |               |                          |                  |                        |                   |                         |                              |                       |                        |              |
| Desc                                     | ription     | OTY/C            |               |                          |                  |                        | Siz               | s s                     |                              |                       | Actio                  |              |
| Desc                                     | nption      | GITTC.           | ARTON         | XXS                      | XS               |                        | S                 | м                       | L                            | XL                    | Actio                  |              |
| PRE-PACK - U                             | JNITS/CART  | ON               |               | 0                        | 0                |                        | 0                 | 0                       | 0                            | 0                     | Apply                  | /            |
| 4                                        |             |                  |               |                          |                  |                        |                   |                         |                              |                       |                        | F            |
|                                          |             |                  |               |                          |                  |                        |                   |                         |                              |                       |                        |              |
| SKU Matrix:                              |             |                  |               |                          |                  |                        |                   |                         |                              |                       |                        |              |
|                                          | PO          | : DW81215DH      | Sea: V   S    | tyle: P8ISSCIQ   Ship    | Via: SEA   Dep.  | Date: 07/15/2018   C   | ustomer: STK      | H   Customer PO:   W    | /hs: DH   Pack Type: F   C   | CL-FLAT/GOH: PRE      | -PACK                  |              |
| CLR/DIM                                  | DE          | SCRIPTION        |               |                          |                  |                        | Size              | 3                       |                              |                       | TOTAL                  |              |
| CERTON                                   | UL DL       | Jerkii How       |               | XXS                      | XS               |                        | S                 | м                       | L                            | XL                    | TOTAL                  |              |
| IVY                                      | Units t     | o Label by size  |               | 50                       | 100              | 15                     | 50                | 200                     | 100                          |                       | 600 Unit               | s            |
| IVY                                      | Units/0     | Cartons by size  | e:            |                          |                  |                        |                   |                         |                              |                       |                        |              |
| IVY                                      | Number      | r Cartons by siz | ze:           |                          |                  |                        |                   |                         |                              |                       |                        |              |
| IVY                                      | Units for I | Mixed SKU by     | size:         |                          |                  |                        |                   |                         |                              |                       |                        |              |
|                                          | Firsts      | elect and fina   | lize CCL for  | Single SKII and the      | n click on 'Crea | te Mixed SKU CCL'      | You will not be   | able to change Sing     | le SKU CCL after you clic    | k on 'Create Mixed    | SKU CCL'               |              |
|                                          |             |                  |               | olingio_orto and allo    |                  | u have selected 0 U    |                   |                         |                              |                       | 0.00 002               |              |
|                                          |             |                  |               |                          |                  |                        |                   |                         |                              |                       |                        |              |
|                                          |             |                  |               |                          |                  | Create Mixed SKU       | CCL Create        | Label                   |                              |                       |                        |              |
|                                          |             |                  |               |                          |                  |                        |                   |                         |                              |                       |                        |              |
| 4                                        |             |                  |               |                          |                  |                        |                   |                         |                              |                       |                        | ÷.           |

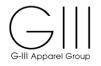

|           |                    |                    |                       |     | s                                                   | izes |                             |                    |            |
|-----------|--------------------|--------------------|-----------------------|-----|-----------------------------------------------------|------|-----------------------------|--------------------|------------|
| Des       | scription G        | TY/CARTON          | xxs                   | XS  | S                                                   | м    | L                           | XL                 | Action     |
| RE-PACK - | UNITS/CARTON       | 12                 | 1                     | 2   | 3                                                   | 4    | 2                           | 0                  | Apply      |
| LR/DIM    | DESCRIPTI          |                    |                       |     | Siz                                                 |      | /hs: DH   Pack Type: F   CO |                    | TOTAL      |
|           |                    |                    | XXS                   | XS  | S                                                   | м    | L                           | XL                 |            |
| IVY       | Units to Label b   | oy size:           | 50                    | 100 | 150                                                 | 200  | 100                         |                    | 600 Units  |
| IVY       | Units/Cartons b    | oy size:           | 1                     | 2   | 3                                                   | 4    | 2                           |                    |            |
| IVY       | Number Cartons     | by size:           | 50                    | 50  | 50                                                  | 50   | 50                          |                    | 50 Cartons |
| IVY       | Units for Mixed SK | U by size:         | 0                     | 0   | 0                                                   | 0    | 0                           |                    |            |
|           | First select an    | d finalize CCL for | r Single_SKU and ther |     | I SKU CCL'. You will no<br>lected 600 Units in 50 F |      | le_SKU CCL after you clic   | k on 'Create Mixed | SKU CCL'   |

# Click Create Label >>>

|               |        |          |          |                 |          |                 | PRINT CCL for F   | O DW81215DH                 | н      |                    |          |          |              |              |             |
|---------------|--------|----------|----------|-----------------|----------|-----------------|-------------------|-----------------------------|--------|--------------------|----------|----------|--------------|--------------|-------------|
| GIII PO       | Season | Style    | Ship Via | Departure Date  | Customer | Customer        | O# Warehou        | se PO Pack                  | k Type | CCL Flat/GOH       | Batch ID |          |              | Action       |             |
| DW81215DH     | V      | P8ISSCIQ | SEA      | 2018-07-15      | STKDH    |                 | DH                | F                           |        | PRE-PACK           | 1229976  | Report   | Print Labe   | el Change/De | elete Label |
|               |        |          |          |                 |          |                 |                   |                             |        |                    |          |          |              |              |             |
|               |        |          |          |                 |          |                 |                   |                             |        |                    |          |          |              |              |             |
| Create Label: |        |          |          |                 |          |                 |                   |                             |        |                    |          |          |              |              |             |
| reate Label:  |        |          |          |                 |          | Please select a | Detail Group to ( | create CCL for              | PO DW8 | 1215DH             |          |          |              |              |             |
| Create Label: | Season | n Style  | Ship V   | /ia Departure [ |          |                 | · · ·             | create CCL for<br>Warehouse |        | 1215DH<br>ack Type |          | CCL Flat | /GOH/Pre-Pac | k            | Acti        |

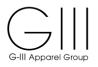

## **Carton Detail-Batch Report**

| ton_ContentPDFVNS.cshtml |                        | 1       | /4   |       |
|--------------------------|------------------------|---------|------|-------|
|                          |                        |         |      |       |
|                          |                        |         |      |       |
|                          |                        |         |      |       |
| Carton                   | PO Style DI            | M Color | Size | Units |
| Batch ID 1               | 229988. PO # DW81215DH |         |      |       |
| 20086668                 | 2 DW81215DH P8ISSCIQ   | IVY     | L    | 2     |
| - DO -                   | DW81215DH P8ISSCIQ     | IVY     | М    | 4     |
| - DO -                   | DW81215DH P8ISSCIQ     | IVY     | S    | 3     |
| - DO -                   | DW81215DH P8ISSCIQ     | IVY     | XS   | 2     |
| - DO -                   | DW81215DH P8ISSCIQ     | IVY     | XXS  | 1     |
| 20086668                 | 3 DW81215DH P8ISSCIQ   | IVY     | L    | 2     |
| - DO -                   | DW81215DH P8ISSCIQ     | IVY     | М    | 4     |
| - DO -                   | DW81215DH P8ISSCIQ     | IVY     | S    | 3     |
| - DO -                   | DW81215DH P8ISSCIQ     | IVY     | XS   | 2     |
| - DO -                   | DW81215DH P8ISSCIQ     | IVY     | XXS  | 1     |
| 20086668                 | 4 DW81215DH P8ISSCIQ   | IVY     | L    | 2     |
| - DO -                   | DW81215DH P8ISSCIQ     | IVY     | М    | 4     |
| - DO -                   | DW81215DH P8ISSCIQ     | IVY     | S    | 3     |
| - DO -                   | DW81215DH P8ISSCIQ     | IVY     | XS   | 2     |
| - DO -                   | DW81215DH PRISSCIO     | IVY     | XXS  | 1     |

## **Carton Label**

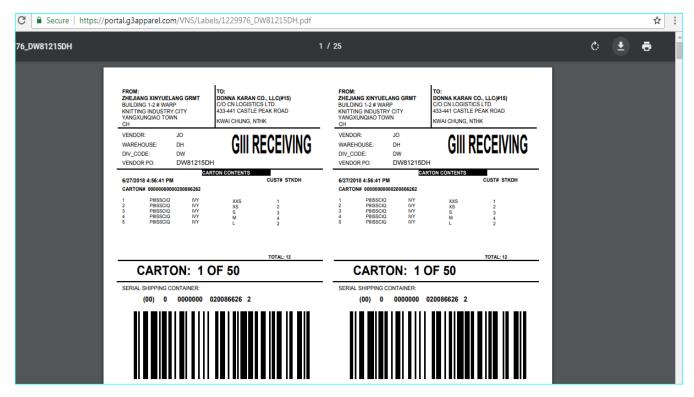

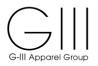

# Prepack Error Message

Please note, if you enter a size for the pre-pack that does not have any open units to label, the below error message will be displayed.

| Desc           |                                 |                    |                               |                          |                           |          |                            |                    |        |
|----------------|---------------------------------|--------------------|-------------------------------|--------------------------|---------------------------|----------|----------------------------|--------------------|--------|
|                | cription Q1                     | TY/CARTON          | XXS                           | XS                       | S                         | zes<br>M | L                          | XL                 | Action |
|                |                                 |                    |                               |                          | -                         |          | -                          |                    |        |
| RE-PACK -      | UNITS/CARTON                    | 8                  | 1                             | 2                        | 2                         | 2        | 1                          |                    | Apply  |
|                | PO: DW7858                      | 80 SB   Sea: V   5 | Style: P8IM9CCT   Shi         | pVia: SEA   Dep.Date: 06 | 5/30/2018   Customer: ST( |          | /hs: SB   Pack Type: H   ( | CCL-FLAT/GOH: PRE- | PACK   |
| LR/DIM         | PO: DW7858<br>DE SCRIPTIC       |                    |                               |                          | Siz                       | e s      |                            |                    | PACK   |
|                | DESCRIPTIC                      |                    | Style: P8IM9CCT   Shi<br>XX S | XS                       | S i z                     | es<br>M  | L                          | XL                 | TOTAL  |
| ELR/DIM<br>BO3 |                                 |                    |                               |                          | Siz                       | e s      |                            |                    |        |
|                | DESCRIPTIC                      | ION oy size:       |                               | XS                       | S i z                     | es<br>M  | L                          | XL                 | TOTAL  |
|                | DESCRIPTIC<br>Units to Label by | ION                |                               | XS                       | S i z                     | es<br>M  | L                          | XL                 | TOTAL  |

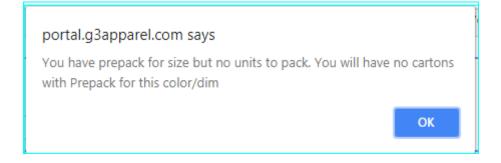

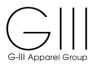

# Cartons will not be created if the prepack quantity does not fit within the open units in the SKU Matrix.

| Deer      | cription        | QTY/CARTON         |                       |                         | S i                      | zes                    |                          |                     | Action    |
|-----------|-----------------|--------------------|-----------------------|-------------------------|--------------------------|------------------------|--------------------------|---------------------|-----------|
| Dest      | Inpuon          | GITTCARTON         | xxs                   | XS                      | S                        | м                      | L                        | XL                  | Action    |
| RE-PACK - | UNITS/CARTON    | 8                  | 1                     | 2                       | 2                        | 2                      | 1                        | 0                   | Apply     |
|           |                 |                    |                       |                         |                          |                        |                          |                     |           |
|           |                 |                    |                       |                         |                          |                        |                          |                     |           |
| J Matrix: |                 |                    |                       |                         |                          |                        |                          |                     |           |
|           | PO: DW7         | 8580SB   Sea: V    | Style: P8IM9CCT   Shi | via: SEA   Dep.Date: 06 | /30/2018   Customer: ST  | OCK   Customer PO:   V | Vhs: SB   Pack Type: H   | CCL-FLAT/GOH: PRI   | E-PACK    |
|           |                 |                    |                       |                         | Siz                      | es                     |                          |                     |           |
| LR/DIM    | DESCRIF         | NOIT               | xxs                   | XS                      | S                        | м                      | L                        | XL                  | TOTAL     |
| BO3       | Units to Labe   | el by size:        |                       | 100                     | 200                      | 300                    | 200                      | 100                 | 900 Units |
| BO3       | Units/Carton    | s by size:         |                       | 2                       | 2                        | 2                      | 1                        |                     |           |
| BO3       | Number Carto    | ns by size:        |                       | 0                       | 0                        | 0                      | 0                        |                     |           |
| BO3       | Units for Mixed | SKU by size:       |                       | 100                     | 200                      | 300                    | 200                      |                     | 800 Units |
|           |                 |                    |                       |                         |                          |                        |                          |                     |           |
|           | First select a  | and finalize CCL 1 | or single_SKU and the |                         |                          |                        | le_SKU CCL after you cli | ck on 'Create Mixed | SKU CCL.  |
|           |                 |                    |                       | You have se             | lected -800 Units in 0 P | RE-PACK CCL.           |                          |                     |           |
|           |                 |                    |                       |                         |                          |                        |                          |                     |           |
|           |                 |                    |                       | Create                  | Mixed SKU CCL Cre        | ate Label              |                          |                     |           |

# Update the Prepack / Units per Carton and click Apply

| Des       | cription      | QTY/CARTON |     |     | S   | izes     |     |     | Action                |
|-----------|---------------|------------|-----|-----|-----|----------|-----|-----|-----------------------|
|           | subrou.       | gritoriton | XXS | XS  | S   | М        | L   | XL  | , iouon               |
| RE-PACK - | UNITS/CARTON  | NaN        |     | 1   | 2   | 3        | 2   | 1   | Apply                 |
|           | DESCRIP       | TION       | XXS | XS  | S   | м        | L   | XL  | TOTAL                 |
| LR/DIM    |               |            |     |     |     |          |     |     |                       |
| BO3       | Units to Labe | l by size: |     | 100 | 200 | 300      | 200 | 100 | 900 Units             |
|           | Units to Labe |            |     | 100 | 200 | 300<br>3 | 200 | 100 | 900 Units             |
| BO3       |               | by size:   |     |     |     |          |     |     | 900 Units 100 Cartons |
| BO3       | Units/Carton  | by size:   |     | 1   | 2   | 3        | 2   | 1   |                       |

# Click Create Label

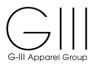

# **Carton Detail-Batch Report**

| Batch_Carton_ContentPDFVNS.cshtml |             |                 |     | 1     | / 4  |       |
|-----------------------------------|-------------|-----------------|-----|-------|------|-------|
| Batch_Ca                          | rton_Conter | tPDFVNS.cshtml  |     |       |      |       |
|                                   |             |                 |     |       |      |       |
|                                   |             |                 |     |       |      |       |
| Carton                            | PO          |                 | DIM | Color | Size | Units |
|                                   |             | PO # DW78580SB  |     |       |      |       |
| 200866                            | 742 DW78    | 8580SB P8IM9CCT |     | BO3   | L    | 2     |
| - DO -                            | DW78        | 8580SB P8IM9CCT |     | BO3   | Μ    | 3     |
| - DO -                            | DW78        | 8580SB P8IM9CCT | ſ   | BO3   | S    | 2     |
| - DO -                            | DW78        | 8580SB P8IM9CCT | i i | BO3   | XL   | 1     |
| - DO -                            | DW78        | 8580SB P8IM9CCT |     | BO3   | XS   | 1     |
| 200866                            | 743 DW78    | 8580SB P8IM9CCT |     | BO3   | L    | 2     |
| - DO -                            | DW78        | 8580SB P8IM9CCT |     | BO3   | м    | 3     |
| - DO -                            |             | 8580SB P8IM9CCT |     | BO3   | S    | 2     |
| - DO -                            |             | 8580SB P8IM9CCT |     | BO3   | XL   |       |
| - DO -                            |             | 8580SB P8IM9CCT |     | BO3   | XS   |       |
| 200866                            |             | 8580SB P8IM9CCT |     | BO3   |      |       |
|                                   |             |                 |     |       | L    | 2     |
| - DO -                            |             | 8580SB P8IM9CCT |     | BO3   | Μ    | 3     |
| - DO -                            |             | 8580SB P8IM9CCT |     | BO3   | S    | 2     |
| - DO -                            | DW78        | 8580SB P8IM9CCT |     | BO3   | XL   | 1     |
| - DO -                            | DW78        | 8580SB P8IM9CCT |     | BO3   | XS   |       |

# **Carton Label**

| 1229989_DW78580SB |                                                                                                    | 1                                                                          | / 50                                                                                                    | ¢ ± 🖶 |
|-------------------|----------------------------------------------------------------------------------------------------|----------------------------------------------------------------------------|----------------------------------------------------------------------------------------------------|-------|
|                   | FROM:<br>HUAIAN ASIAN CHARM GARME<br>NT COLTD, NO.2, TIE YU<br>RD, HUAIAN RECONOMIC DEVE<br>LOPMENT ZONE HUAIAN<br>CH JIANASSU | TO:<br>SOUTH BRUNSWICK WAREHOUSE<br>308 HERROD BLVD<br>DAYTON NJ 088101563 | FROM:<br>HUAI AN ASIAN CHARM GARME<br>NT COLTD, NO 2, TIE YU<br>RD, HUAI AN ECONOMIC DEVE<br>LOPMENT ZONE HUAI AN<br>CH JIANOSU<br>DAYTON NJ 088101563 |       |
|                   | VENDOR: JO<br>WAREHOUSE: SB<br>DIV_CODE: DW<br>VENDOR PO: DW78580S                                                             |                                                                            | VENDOR: JO<br>WAREHOUSE: SB<br>DIV_CODE: DW<br>VENDOR PO: DW78580SB                                                                                    |       |
|                   | 7/17/2018 3:41:04 PM<br>CARTON# 0000000000200866742                                                                            | RTON CONTENTS<br>CUST# STOCK                                               | CARTONICONTENTS 7/17/2018 3:41:04 PM CARTON# 000000000200866742                                                                                        |       |
|                   | 1 PBIM9CCT BO3<br>2 PBIM9CCT BO3<br>3 PBIM9CCT BO3<br>4 PBIM9CCT BO3<br>5 PBIM9CCT BO3                                         | XS 1<br>S 2<br>M 3<br>L 2<br>XL 1                                          | 1 PBIMSCCT B03 XS 1<br>2 PBIMSCCT B03 S 2<br>3 PBIMSCCT B03 M 3<br>4 PBIMSCCT B03 L 2<br>5 PBIMSCCT B03 XL 1                                           |       |
|                   | CARTON: 1                                                                                                    | TOTAL: 9                                                                   | CARTON: 1 OF 100                                                                                                    |       |

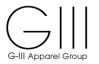

## VIII. CHANGE/DELETE CARTON LABELS

## Select PO

Click on the G-III Purchase Order number / Style Number for which you would like to maintain the previously created labels.

# Click-Change/Delete Label next to the batch ID you want to maintain.

Click on **Action** >>> to display any outstanding balances within the SKU Matrix if needed.

|                          |        |          |          |                |          | PRI                | NT CCL for PO    | DPCW8676         |                      |          |        |              |          |             |
|--------------------------|--------|----------|----------|----------------|----------|--------------------|------------------|------------------|----------------------|----------|--------|--------------|----------|-------------|
| GIII PO                  | Season | Style    | Ship Via | Departure Date | Customer | Customer PO#       | Warehouse        | PO Pack Type     | CCL Flat/GOH         | Batch ID |        | A            | ction    |             |
| DPCW8676                 | V      | DP8P1488 | SEA      | 2018-08-26     | STOCK    |                    | WL               | F                | FLAT                 | 1230038  | Report | Print Label  | Change/D | elete Label |
| DPCW8676                 | V      | DP8P1488 | SEA      | 2018-08-26     | STOCK    |                    | WL               | F                | FLAT                 | 1230037  | Report | Print Label  | Change/D | elete Label |
| DPCW8676                 | v      | DP8P1488 | SEA      | 2018-08-26     | STOCK    |                    | WL               | F                | FLAT                 | 1230039  | Report | Print Label  | Change/D | elete Label |
|                          |        |          |          |                |          |                    |                  |                  |                      |          |        |              |          |             |
| create Label:            |        |          |          |                |          | lease select a Det | ail Group to cre | ate CCL for PO D | PCW8676              |          |        |              |          |             |
| Freate Label:<br>GIII PO | Seasor |          | Ship V   |                | P        |                    |                  |                  | PCW8676<br>Pack Type |          |        | GOH/Pre-Pack |          | Action      |

|          |          |       |     |      |        | Delete Entire Batch? | Delete Batch |
|----------|----------|-------|-----|------|--------|----------------------|--------------|
| ARTON    | STYLE    | COLOR | DIM | SIZE | QTY    | ACTION               |              |
| 00869082 | DP8P1488 | BLK   |     | XS   | 5      | Change Quantity      | Delete Label |
| 00869082 | DP8P1488 | BLK   |     | S    | 10     | Change Quantity      | Delete Label |
| 00869082 | DP8P1488 | BLK   |     | L    | 5      | Change Quantity      | Delete Label |
| 00869082 | DP8P1488 | BLK   |     | XL   | 5      | Change Quantity      | Delete Label |
|          |          |       |     |      |        |                      |              |
|          |          |       |     |      | Finish |                      |              |

| Change Quantity: | Allows change to carton quantity by size.               |
|------------------|---------------------------------------------------------|
| Delete Label:    | Deletes the carton label and all quantities within.     |
| Delete Batch:    | Deletes the entire batch for all carton labels created. |

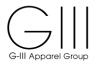

# **Delete Batch**

Select the batch number to delete and click Change/Delete Label

| ason Style | Ship Via   | Departure Date | Customer                  | PRIN<br>Customer PO#            | NT CCL for PO I                                                 |                                    |                                      |                                                                                                   |                                                                                                    |                                                                                                    |                                                                                                    |
|------------|------------|----------------|---------------------------|---------------------------------|-----------------------------------------------------------------|------------------------------------|--------------------------------------|---------------------------------------------------------------------------------------------------|----------------------------------------------------------------------------------------------------|----------------------------------------------------------------------------------------------------|----------------------------------------------------------------------------------------------------|
|            | Ship Via   | Departure Date | Customer                  | Customer PO#                    |                                                                 |                                    |                                      |                                                                                                   |                                                                                                    |                                                                                                    |                                                                                                    |
|            |            |                |                           | customer r o#                   | Warehouse                                                       | PO Pack Type                       | CCL Flat/GOH                         | Batch ID                                                                                          |                                                                                                    | Acti                                                                                                    | on                                                                                                    |
| V DP8P1488 | SEA        | 2018-08-26     | STOCK                     |                                 | WL                                                              | F                                  | FLAT                                 | 1230038                                                                                           | Report                                                                                                    | Print Label                                                                                                    | Change/Delete Label                                                                                                    |
| V DP8P1488 | SEA        | 2018-08-26     | STOCK                     |                                 | WL                                                              | F                                  | FLAT                                 | 1230037                                                                                           | Report                                                                                                    | Print Label                                                                                                    | Change/Delete Label                                                                                                    |
| V DP8P1488 | SEA        | 2018-08-26     | STOCK                     |                                 | WL                                                              | F                                  | FLAT                                 | 1230039                                                                                           | Report                                                                                                    | Print Label                                                                                                    | Change/Delete Label                                                                                                    |
|            |            |                |                           |                                 |                                                                 |                                    |                                      |                                                                                                   |                                                                                                    |                                                                                                    |                                                                                                    |
| v<br>v     | / DP8P1488 | / DP8P1488 SEA | / DP8P1488 SEA 2018-08-26 | / DP8P1488 SEA 2018-08-26 STOCK | /         DP8P1488         SEA         2018-08-26         STOCK | 7 DP8P1488 SEA 2018-08-26 STOCK WL | 7 DP8P1488 SEA 2018-08-26 STOCK WL F | V         DP8P1488         SEA         2018-08-26         STOCK         WL         F         FLAT | V         DP8P1488         SEA         2018-08-26         STOCK         WL         F         FLAT         1230037 | V         DP8P1488         SEA         2018-08-26         STOCK         WL         F         FLAT         1230037         Report | V         DP8P1488         SEA         2018-08-26         STOCK         WL         F         FLAT         1230037         Report         Print Label |

All cartons within the batch will be displayed. In the upper right corner, click **Delete Batch**.

|        |          |       |     |      |        | Delete Entire Batch? | Delete Batch |
|--------|----------|-------|-----|------|--------|----------------------|--------------|
| RTON   | STYLE    | COLOR | DIM | SIZE | QTY    | ACTION               |              |
| 869022 | DP8P1488 | BLK   |     | XS   | 30     | Change Quantity      | Delete Label |
| 869023 | DP8P1488 | BLK   |     | XS   | 30     | Change Quantity      | Delete Label |
| 869024 | DP8P1488 | BLK   |     | XS   | 30     | Change Quantity      | Delete Label |
| 869025 | DP8P1488 | BLK   |     | S    | 30     | Change Quantity      | Delete Label |
| 869026 | DP8P1488 | BLK   |     | S    | 30     | Change Quantity      | Delete Label |
| 869027 | DP8P1488 | BLK   |     | м    | 30     | Change Quantity      | Delete Label |
| 869028 | DP8P1488 | BLK   |     | м    | 30     | Change Quantity      | Delete Label |
| 869029 | DP8P1488 | BLK   |     | м    | 30     | Change Quantity      | Delete Label |
| 869030 | DP8P1488 | BLK   |     | м    | 30     | Change Quantity      | Delete Label |
| 869031 | DP8P1488 | BLK   |     | м    | 30     | Change Quantity      | Delete Label |
| 869032 | DP8P1488 | BLK   |     | L    | 30     | Change Quantity      | Delete Label |
| 869033 | DP8P1488 | BLK   |     | L    | 30     | Change Quantity      | Delete Label |
| 869034 | DP8P1488 | BLK   |     | L    | 30     | Change Quantity      | Delete Label |
| 869035 | DP8P1488 | BLK   |     | L    | 30     | Change Quantity      | Delete Label |
| 869036 | DP8P1488 | BLK   |     | L    | 30     | Change Quantity      | Delete Label |
| 869037 | DP8P1488 | BLK   |     | L    | 30     | Change Quantity      | Delete Label |
| 69038  | DP8P1488 | BLK   |     | L    | 30     | Change Quantity      | Delete Label |
| 869039 | DP8P1488 | BLK   |     | XL   | 30     | Change Quantity      | Delete Label |
| 869040 | DP8P1488 | BLK   |     | XL   | 30     | Change Quantity      | Delete Label |
| 869041 | DP8P1488 | BLK   |     | XL   | 30     | Change Quantity      | Delete Label |
| 869042 | DP8P1488 | BLK   |     | XL   | 30     | Change Quantity      | Delete Label |
|        |          |       |     |      | Finish |                      |              |

The batch will be removed. All units will be restored back to the SKU Matrix.

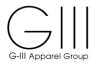

|                          |        |          |          |                |          | PRINT CC               | L for PO DPCW8  | 676         |                      |          |          |              |            |            |
|--------------------------|--------|----------|----------|----------------|----------|------------------------|-----------------|-------------|----------------------|----------|----------|--------------|------------|------------|
| GIII PO                  | Season | Style    | Ship Via | Departure Date | Customer | Customer PO# War       | ehouse PO F     | ack Type    | CCL Flat/GOH         | Batch ID |          | A            | Action     |            |
| DPCW8676                 | V      | DP8P1488 | SEA      | 2018-08-26     | STOCK    |                        | WL              | F           | FLAT                 | 1230038  | Report   | Print Label  | Change/Del | lete Label |
| DPCW8676                 | V      | DP8P1488 | SEA      | 2018-08-26     | STOCK    |                        | WL              | F           | FLAT                 | 1230039  | Report   | Print Label  | Change/Del | lete Label |
| Create Label:            |        |          |          |                |          |                        |                 |             |                      |          |          |              |            |            |
| Create Label:            |        |          |          |                | Ple      | se select a Detail Gro | up to create CC | . for PO DP | PCW8676              |          |          |              |            |            |
| Create Label:<br>GIII PO | Season | Style    | Ship V   | ia Departure D |          |                        |                 |             | PCW8676<br>Pack Type |          | CCL Flat | GOH/Pre-Pack |            | Action     |

|         | DECODIDITION                  | Sizes                 |    |                                                      |     |                       |                       |            |  |  |
|---------|-------------------------------|-----------------------|----|------------------------------------------------------|-----|-----------------------|-----------------------|------------|--|--|
| CLR/DIM | DESCRIPTION                   | XS                    | S  | м                                                    | L   | XL                    | XXL                   | TOTAL      |  |  |
| BLK     | Units to Label by size:       | 90                    | 60 | 150                                                  | 210 | 120                   |                       | 630 Units  |  |  |
| BLK     | Units/Cartons by size:        |                       |    |                                                      |     |                       |                       |            |  |  |
| BLK     | Number Cartons by size:       |                       |    |                                                      |     |                       |                       |            |  |  |
| BLK     | Units for Mixed SKU by size:  |                       |    |                                                      |     |                       |                       |            |  |  |
|         | First select and finalize CCL | for Single_SKU and th |    | I SKU CCL'. You will no<br>selected 0 Units in 0 Sin |     | e_SKU CCL after you c | lick on 'Create Mixed | I SKU CCL' |  |  |
|         |                               |                       |    |                                                      |     |                       |                       |            |  |  |

Reprocess the units as needed.

## **!! Important Notice:**

Once a label is created and then deleted for any reason, the deleted label must not be used on cartons for shipments. Labels that have been deleted are not recognized at the receiving level and therefore cannot be processed. Please note that that new labels must be created and placed on the carton.

PLEASE NOTE IF CARTONS ARE SHIPPED WITH LABELS THAT WERE DELETED, A CHARGEBACK MAY BE INCURRED.

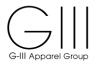

# **Delete Label**

# Select the batch number to delete and click Change/Delete Label

|          | PRINT CCL for PO DPCW8676 |          |          |                |          |              |           |              |              |          |        |           |                     |
|----------|---------------------------|----------|----------|----------------|----------|--------------|-----------|--------------|--------------|----------|--------|-----------|---------------------|
| GIII PO  | Season                    | Style    | Ship Via | Departure Date | Customer | Customer PO# | Warehouse | PO Pack Type | CCL Flat/GOH | Batch ID |        | Acti      | on                  |
| DPCW8676 | V                         | DP8P1488 | SEA      | 2018-08-26     | STOCK    |              | WL        | F            | FLAT         | 1230038  | Report | nt Label  | Change/Delete Label |
| DPCW8676 | V                         | DP8P1488 | SEA      | 2018-08-26     | STOCK    |              | WL        | F            | FLAT         | 1230039  | Report | int Label | Change/Delete Label |

## Delete Label –to delete the entire carton label click Delete

|          |          |       |     |      |           | Delete Entire Batch? | Delete Batch |
|----------|----------|-------|-----|------|-----------|----------------------|--------------|
| CARTON   | STYLE    | COLOR | DIM | SIZE | QTY       | ACTION               |              |
| 00869062 | DP8P1488 | BLK   |     | S    | 15        | Change Quantity      | Delete Label |
| 00869063 | DP8P1488 | BLK   |     | М    | 15        | Change Quantity      | Delete Label |
| 00869064 | DP8P1488 | BLK   |     | L    | 15        | Change Quantity      | Delete Label |
|          |          |       |     |      | Finish    |                      |              |
|          |          |       |     |      | 1 million |                      |              |

A message will appear to reconfirm your choice and consider if it is a mixed sku carton, all units will be removed from the batch.

Double check the carton number sequence in the left hand column (see mixed carton example below)

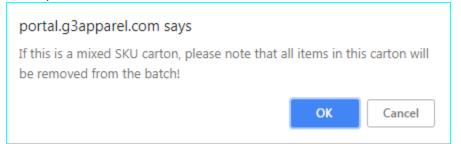

### Example of a mixed sku carton

|          |          |       |     |      |        | Delete Entire Batch? | Delete Batch |
|----------|----------|-------|-----|------|--------|----------------------|--------------|
| ARTON    | STYLE    | COLOR | DIM | SIZE | QTY    | ACTION               |              |
| 00869082 | DP8P1488 | BLK   |     | XS   | 5      | Change Quantity      | Delete Label |
| 0869082  | DP8P1488 | BLK   |     | s    | 10     | Change Quantity      | Delete Label |
| 0869082  | DP8P1488 | BLK   |     | L    | 5      | Change Quantity      | Delete Label |
| 0869082  | DP8P1488 | BLK   |     | XL   | 5      | Change Quantity      | Delete Label |
|          |          |       |     |      |        |                      |              |
|          |          |       |     |      | Finish |                      |              |

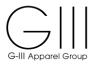

Click **OK** to proceed or **Cancel** to return to the Edit Label Option. Once the carton is deleted, it will be removed from the list. If necessary, continue deleting labels. Once complete, click **Finish** 

|          |          |       |     |      |        | Delete Entire Batch? | Delete Batch |
|----------|----------|-------|-----|------|--------|----------------------|--------------|
| CARTON   | STYLE    | COLOR | DIM | SIZE | QTY    | ACTION               |              |
| 00869062 | DP8P1488 | BLK   |     | S    | 15     | Change Quantity      | Delete Label |
| 00869063 | DP8P1488 | BLK   |     | М    | 15     | Change Quantity      | Delete Label |
|          |          |       |     |      | Finish |                      |              |

# All units will be restored back to the SKU Matrix

|         | 10. 51 610010   364.          | V   Style, DF0F1400   S | hipVia: SEA   Dep.Date: ( |                                                   |           | withs. WE   Fack type. | T CCE-I EARIGON.      | LAI        |
|---------|-------------------------------|-------------------------|---------------------------|---------------------------------------------------|-----------|------------------------|-----------------------|------------|
| CLR/DIM | DESCRIPTION                   | Sizes                   |                           |                                                   |           |                        |                       |            |
|         |                               | XS                      | S                         | м                                                 | L         | XL                     | XXL                   | TOTAL      |
| BLK     | Units to Label by size:       | 90                      | 60                        | 150                                               | 225       | 120                    |                       | 645 Units  |
| BLK     | Units/Cartons by size:        |                         |                           |                                                   |           |                        |                       |            |
| BLK     | Number Cartons by size:       |                         |                           |                                                   |           |                        |                       |            |
| BLK     | Units for Mixed SKU by size:  |                         |                           |                                                   |           |                        |                       |            |
|         | First select and finalize CCL | for Single_SKU and the  |                           | SKU CCL'. You will no<br>elected 0 Units in 0 Sir |           | le_SKU CCL after you o | lick on 'Create Mixed | I SKU CCL' |
|         |                               |                         | Create                    | Mixed SKU CCL Cr                                  | ate Label |                        |                       |            |

The Batch Carton Detail Report and CCL Label print will be updated and the units/cartons from the deleted label(s) will be **removed**.

## **!! Important Notice:**

Once a label is created and then deleted for any reason, the deleted label must not be used on cartons for shipments. Labels that have been deleted are not recognized at the receiving level and therefore cannot be processed. Please note that that new labels must be created and placed on the carton.

PLEASE NOTE IF CARTONS ARE SHIPPED WITH LABELS THAT WERE DELETED, A CHARGEBACK MAY BE INCURRED.

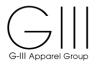

## **Change Quantity**

For each line, make the change to the unit total for the size **Change Quantity** Continue to update each line and click **Change Quantity** until complete. **Once all unit totals are updated-click Finish** 

Unit totals removed will be added back to the SKU Matrix

| Edit Labels:         |          |       |     |      |     |                 |              |
|----------------------|----------|-------|-----|------|-----|-----------------|--------------|
| Delete Entire Batch? |          |       |     |      |     |                 | Delete Batch |
| CARTON               | STYLE    | COLOR | DIM | SIZE | QTY | ACTION          |              |
| 200868402            | DP8P1508 | HGR   |     | XS   | 8   | Change Quantity | Delete Label |
| 200868403            | DP8P1508 | HGR   |     | XS   | 10  | Change Quantity | Delete Label |
| 200868404            | DP8P1508 | HGR   |     | XS   | 10  | Change Quantity | Delete Label |

|   | Finish |   |
|---|--------|---|
| 4 |        | Þ |

|           |          |       |     |      |     | Delete Entire Batch? | Delete Batch |
|-----------|----------|-------|-----|------|-----|----------------------|--------------|
| ARTON     | STYLE    | COLOR | DIM | SIZE | QTY | ACTION               |              |
| 00868402  | DP8P1508 | HGR   |     | XS   | 8   | Change Quantity      | Delete Label |
| 00868403  | DP8P1508 | HGR   |     | XS   | 8   | Change Quantity      | Delete Label |
| 00868404  | DP8P1508 | HGR   |     | ×s   | 8   | Change Quantity      | Delete Label |
| 00868405  | DP8P1508 | HGR   |     | XS   | 8   | Change Quantity      | Delete Label |
| 200868406 | DP8P1508 | HGR   |     | XS   | 8   | Change Quantity      | Delete Label |
| 200868407 | DP8P1508 | HGR   |     | XS   | 8   | Change Quantity      | Delete Label |
| 200868408 | DP8P1508 | HGR   |     | XS   | 8   | Change Quantity      | Delete Label |
| 200868409 | DP8P1508 | HGR   |     | XS   | 8   | Change Quantity      | Delete Label |
| 200868410 | DP8P1508 | HGR   |     | XS   | 8   | Change Quantity      | Delete Label |
| 200868411 | DP8P1508 | HGR   |     | XS   | 8   | Change Quantity      | Delete Label |
| 200868412 | DP8P1508 | HGR   |     | XS   | 10  | Change Quantity      | Delete Label |
| 200868413 | DP8P1508 | HGR   |     | XS   | 10  | Change Quantity      | Delete Label |
| 200868414 | DP8P1508 | HGR   |     | XS   | 10  | Change Quantity      | Delete Label |
| 200868415 | DP8P1508 | HGR   |     | XS   | 10  | Change Quantity      | Delete Label |
| 200868416 | DP8P1508 | HGR   |     | XS   | 10  | Change Quantity      | Delete Label |
| 200868417 | DP8P1508 | HGR   |     | XS   | 10  | Change Quantity      | Delete Label |
| 200868418 | DP8P1508 | HGR   |     | XS   | 10  | Change Quantity      | Delete Label |
| 200868419 | DP8P1508 | HGR   |     | XS   | 10  | Change Quantity      | Delete Label |

## Scroll down to the bottom of the screen and click Finish

Finish

The carton that was adjusted now reflects the new carton quantity. The Batch Carton Detail Report and CCL Label print will be updated and the units from the deleted label will be removed.

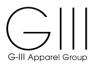

## IX. LABEL PLACEMENT INSTRUCTIONS

## See DKNY GIII DC Carton Marking and Packing Details for more details.

## **1.** Label placement instructions for PO's shipped in regular cartons:

Every label that is generated will be sent in twofold.

One CCL must be applied to the left top corner of the short side of the carton and One CCL must be applied to the left top corner of the long side of the carton.

# 2. Label placement instructions for PO's shipped as hanging garments (GOH):

Every label that is generated will be sent in twofold. The 1st CCL must be adhered to the top left corner of the poly bag on the lead hanging garment (smallest size of any color) for the PO/shipment. The 2<sup>nd</sup> CCL label must be applied to the last hanging garment for the PO.

## X. VENDOR NET SYSTEM SUPPORT

For assistance on system related issues, the G-III IT Support department can be contacted. Please find below our contact details by geographical location:

Asia Contact Name: Kevin C.K. Kwok Office: Hong Kong Telephone: +852 2726 8869 Email: <u>Kevin.Kwok@giiihk.com.hk</u>

United States Contact Name: G-III Corporate Helpdesk Office: New York Telephone: + (212) 403-0676 Email: <u>help@g-iii.com</u>